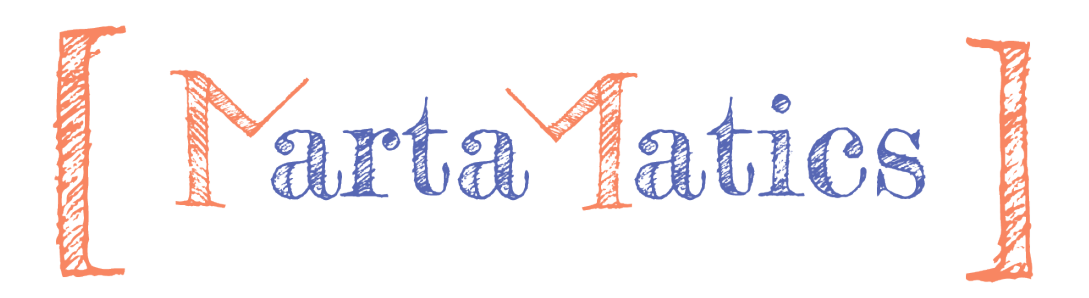

# Creació d'un canal de YouTube educatiu

MEMÒRIA DEL TREBALL FINAL DE GRAU

Grau en Multimèdia

Narratives visuals 2D i 3D

#### Autora: Marta Llagostera i Magrans

Tutor: Aleix Mayor Ros Professor: A ndreu Gilaberte R edondo Juny del 2024

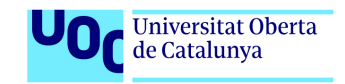

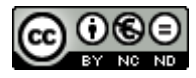

Aquesta obra està subjecta a una llicència de [Reconei](http://creativecommons.org/licenses/by-nc-nd/3.0/es/)[xement-NoComercial-SenseObraDerivada 3.0 Espanya](http://creativecommons.org/licenses/by-nc-nd/3.0/es/)  [de Creative Commons](http://creativecommons.org/licenses/by-nc-nd/3.0/es/)

*Mai deixis que les matemàtiques t'intimidin. Ets més intel·ligent del que creus.* Albert Einstein

## A graïments

A l'Aleix, el meu tutor del TFG, per la seva gran implicació, entusiasme i aportacions valuoses.

- A les grans professores de matemàtiques que vaig tenir a la secundària per la seva vocació i passió.
- I a tots els nois i noies que han passat per casa meva i pares i mares per haver confiat en mi.
- Al Gerard, per més que sumar, multiplicar junts!
- A tots vosaltres, moltes gràcies!

## Fitxa del T reball Final

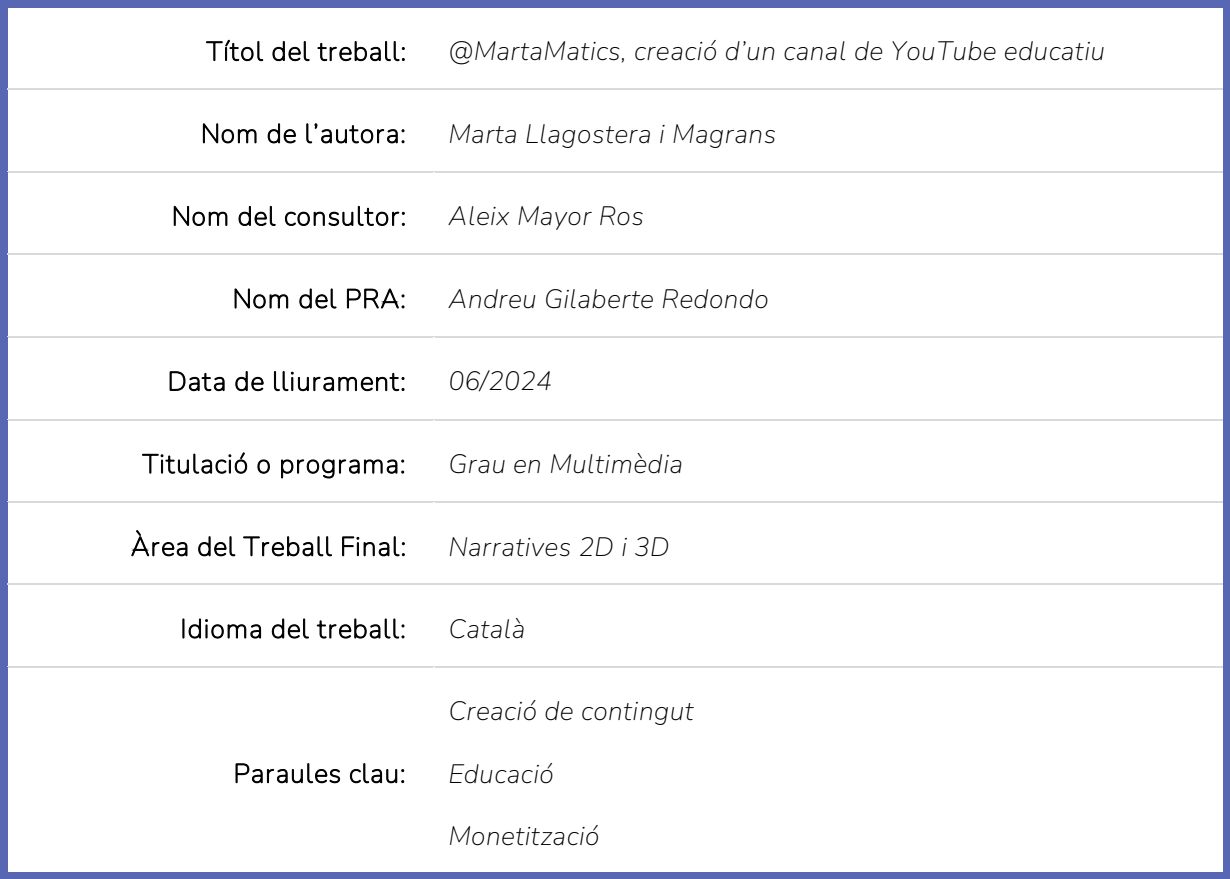

## A bstract

Les matemàtiques són una assignatura que sol presentar dificultats per molts alumnes de secundària i falta explotar el potencial dels recursos audiovisuals pel seu ensenyament, així com un estil adaptat a aquest públic.

Aquest treball té com a objectiu desenvolupar un canal de YouTube per respondre a aquesta situació i establir les bases per la seva monetització. S'ha definit l'estratègia amb detall, fonamentada sobre una bona recerca, i s'han desenvolupat les bases i els dos primers vídeos. El primer vídeo és una classe completa sobre un temari de batxillerat i el segon un YouTube *short*, un vídeo curt sobre un *tip*. A l'etapa d'avaluació s'ha pogut observar que configuren una peça atractiva i entenedora pels adolescents.

S'ha comprovat que els vídeos dinàmics, que substitueixen la pissarra pel *motion graphics* i afegeixen recursos narratius, suposen una innovació respecte dels antecedents i aconsegueixen respondre a l'objectiu principal del projecte. Es conclou que el producte és valuós per la seva audiència i que, si es continués el projecte, el seu impacte seria gran i positiu per a molts estudiants.

Paraules clau: *educació*, *creació de contingut, monetització, YouTube, audiovisual, generació Z, matemàtiques, After Effects.*

## Abstract (in English)

Mathematics is a subject that usually presents difficulties for many secondary school students and the potential of audiovisual resources for their teaching is not exploited, as well as a style adapted to this audience.

This work aims to develop a YouTube channel to respond to this situation and lay the foundations for its monetization. The strategy has been defined in detail, based on good research, and the bases and the first two videos have been developed. The first video is a complete class on a baccalaureate syllabus and the second is a YouTube short, a short video about a tip. In the evaluation phase it has been observed that they make up an attractive and understandable piece for adolescents.

It has been proven that dynamic videos, which replace the blackboard with motion graphics and add narrative resources, are innovative with respect to the precedents and achieve the main objective of the project. It is concluded that the product is valuable for its audience and that, if the project were continued, its impact would be great and positive for many students.

Keywords: *education*, *content creation, monetization, YouTube, audiovisual, Z-generation, mathematics, After Effects.*

## Notacions i Convencions

Hem utilitzat les següents variants de la font tipogràfica Nunito per diferenciar els continguts textuals:

# Títols de capítol. Nunito, negreta, 20 pt. subratllat taronja.

### Títols de secció. Nunito, negreta, 13 pt, subratllat taronja.

#### Títols de subsecció. Nunito, negreta cursiva, 10 pt.

Cos de text. Nunito, regular, 10 pt. Text justificat.

*Estrangerismes i referències. Nunito, regular cursiva, 10 pt.* 

Enllaç. Nunito, color i subratllat liles.

Peu de pàgina i índex. Nunito, regular, 9 pt.

Cos de text de guió i inputs/outputs en l'ús d'intel·ligència artificial. Nunito, regular, 8 pt.

Peu de figura o taula. Nunito, regular, 7 pt.

# Índex

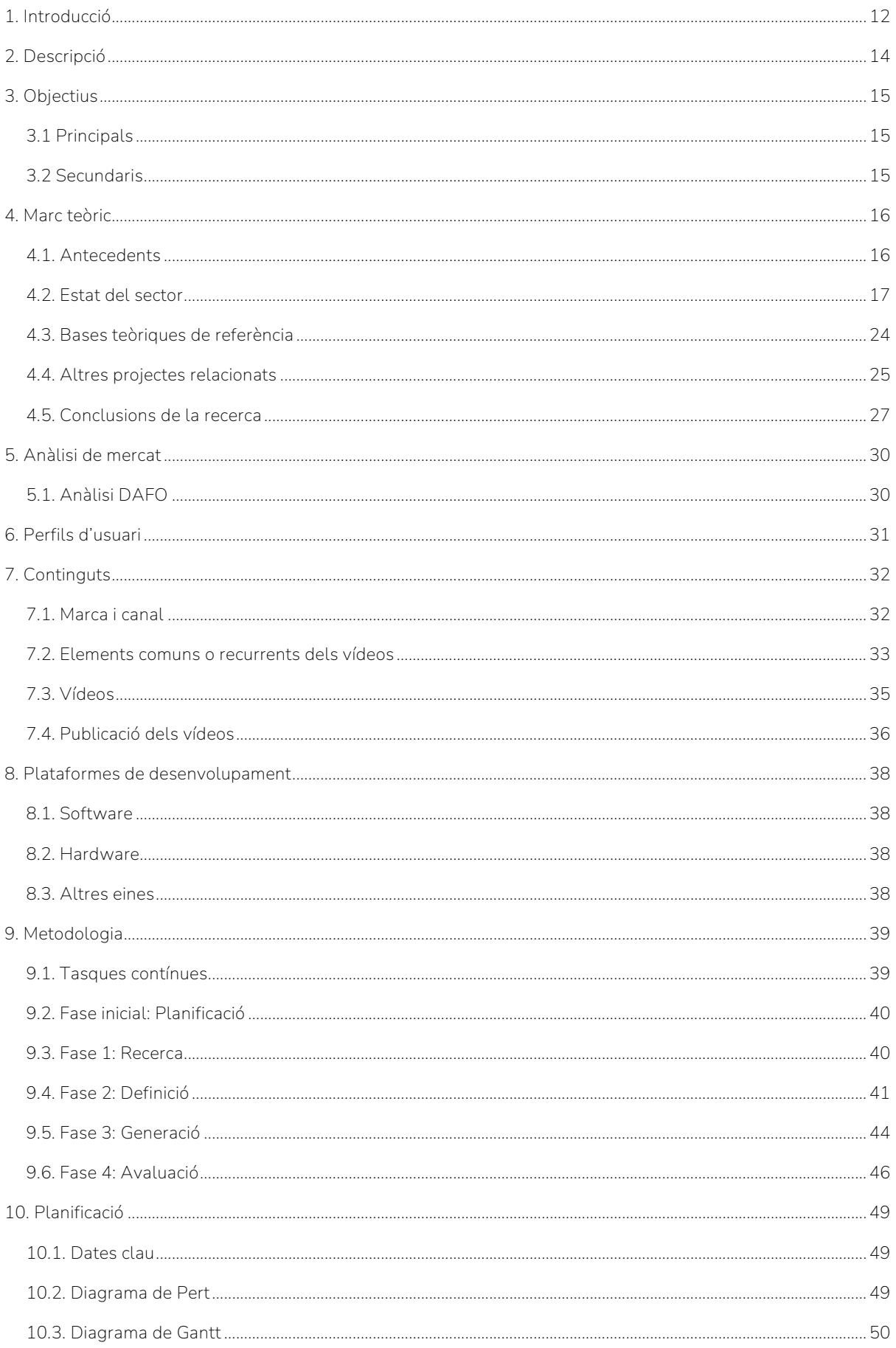

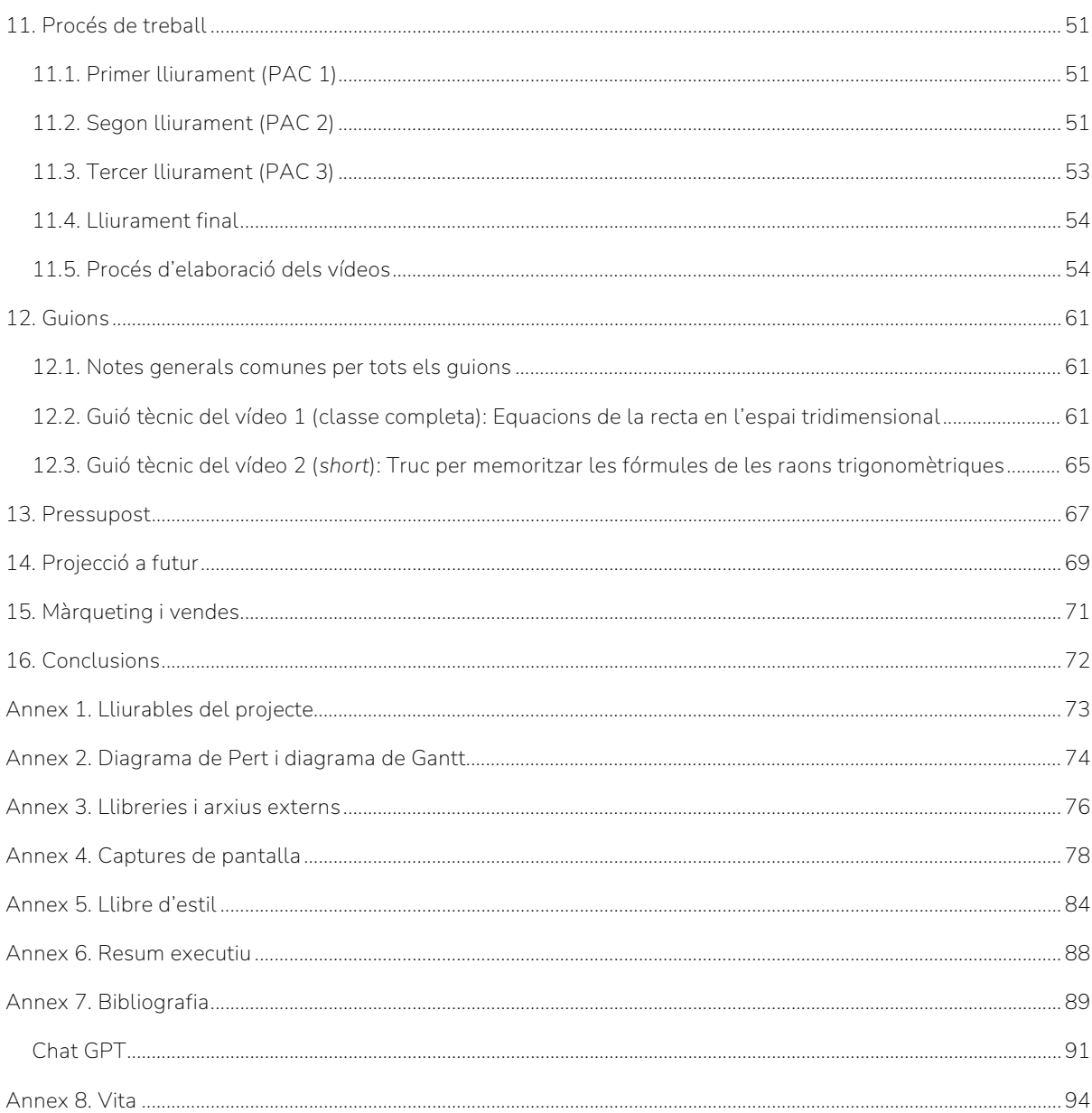

# Figures i taules

## Índex de figures

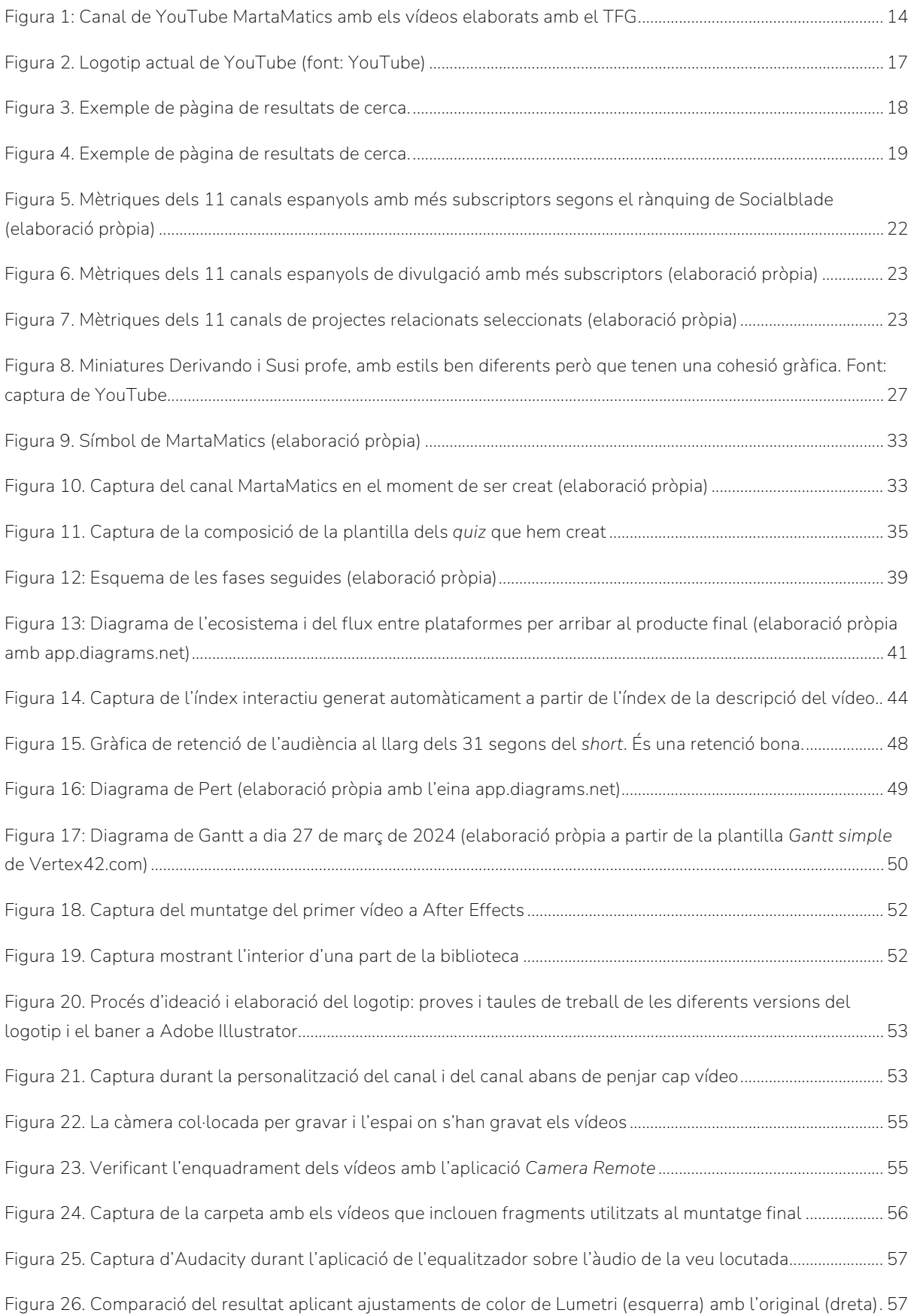

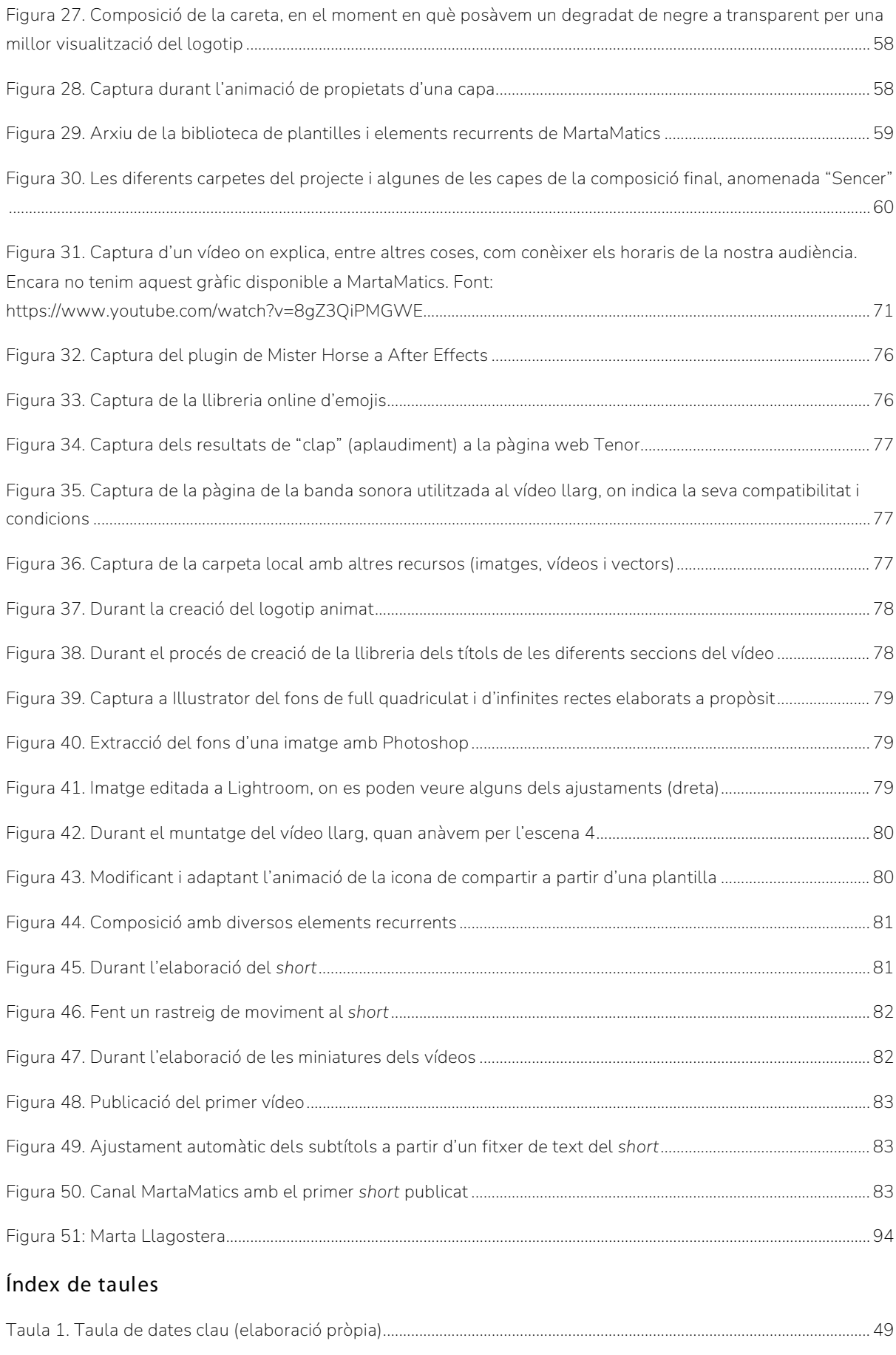

[Taula 2. Costs fins el dia d'avui si el projecte fos professional i remunerat.......................................................................](#page-66-1) 67

# <span id="page-11-0"></span>1. Introducció

El projecte MartaMatics consisteix en un canal de YouTube amb classes sobre matemàtiques de secundària destinat a adolescents. Pretén ajudar-los a superar amb èxit la matèria, transmetent els coneixements d'una manera atractiva i adequada a aquest públic. En aquest sentit, també creem continguts de curta durada que pengem als perfils de les altres xarxes socials de MartaMatics.

Les matemàtiques són una matèria que provoca rebuig a una part important dels estudiants. Una cosa és entendre-les i l'altra és fer-les entendre a algú que segurament no comparteix aquesta passió i se sent obligat a cursar la matèria per assolir el seu objectiu. Així doncs, per motivar l'estudiant i augmentar les seves probabilitats d'èxit, el repte es troba en aconseguir connectar-hi i transmetre-li la passió.

Una cosa és entendre-les i l'altra és fer-les entendre a algú que segurament no comparteix aquesta passió i se sent obligat a cursar la matèria per aconseguir el seu objectiu. Així doncs, per motivar l'estudiant i augmentar les seves probabilitats d'èxit, el repte es troba en assolir connectar-hi i transmetre-li la passió.

El format vídeo és el més consumit i el més atractiu per les noves generacions i alhora és possiblement el format més eficaç per aprendre, ja que és el més semblant a tenir una persona al costat que expliqui quelcom. A més a més, avui en dia la interacció en línia també és possible i fa encara més propera l'experiència d'aprenentatge.

Sempre m'han agradat les matemàtiques. Vaig tenir docents amb vocació per ensenyar que em van transmetre un amor molt especial envers les matemàtiques, fins al punt que des d'abans d'acabar el batxillerat he estat fent classes particulars per secundària, sent les matemàtiques la meva especialitat.

Des de ben petita vaig interessar-me en la creació de vídeos i vaig anar avançant de manera autodidàctica fins que vaig decidir estudiar el grau de la UOC i vaig rebre una formació de qualitat. Les assignatures que més he gaudit són les de composició digital, vídeo i animació, per la qual cosa em vaig plantejar realitzar un TFG en aquest àmbit i obrir-m'hi camí professionalment.

Alhora, volia utilitzar el TFG com una oportunitat d'iniciar un projecte que aportés a la societat i que pogués continuar o aplicar al món professional. Justament quan estava donant voltes al tema del treball, per un altre cantó vaig descobrir la monetització amb YouTube fent ús d'automatismes i, en aprofundir-hi, vaig veure-hi potencial. Per una altra banda, sé que els meus alumnes busquen videotutorials quan no disposen de la meva ajuda i que l'oferta de canals especialitzats amb un estil que connecti amb ells és inexistent.

Fins i tot els interessos personals més aparentment allunyats es poden relacionar d'alguna manera. De la barreja d'aquests ingredients i amb l'orientació del tutor, vaig decidir combinar aquests tres eixos (matemàtiques, vídeo i projecte professionalitzador) per cultivar i engegar el canal [@MartaMatics.](https://www.youtube.com/channel/UCTHg2L7Mps38FTGBDUdj79w) 

Amb el canal, tindré la capacitat d'ajudar a moltíssims més joves dels que puc ajudar ara, posant al seu servei la meva experiència i coneixements en diferents disciplines. El futur de la societat depèn dels joves i només podrem combatre el percentatge a l'alça d'adolescents amb manca d'autoconeixement, motivació i autonomia si empatitzem, els motivem i els ensenyem a pensar per si sols.

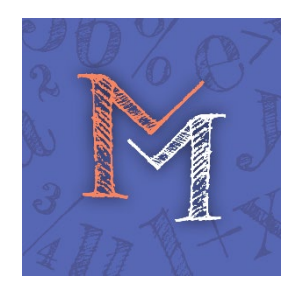

[Fer clic a la imatge et durà al canal @MartaMatics](https://www.youtube.com/@MartaMatics)  [\(https://www.youtube.com/channel/UCTHg2L7Mps38FTGBDUdj79w\)](https://www.youtube.com/channel/UCTHg2L7Mps38FTGBDUdj79w)

# <span id="page-13-0"></span>2. Descripció

El propòsit principal del treball és establir l'estratègia i unes bones bases perquè el canal educatiu sobre matemàtiques per a adolescents els ajudi en els seus estudis i monetitzi a llarg termini. La definició de l'estratègia inclou l'estratègia de publicació, del flux entre les diferents xarxes socials, de la interacció amb el públic i les característiques i l'estructura general i comuna dels vídeos. Al seu torn, l'establiment de les bases consisteix a elaborar la imatge de la marca i del canal, l'estil comunicatiu i audiovisual dels vídeos, els continguts i plantilles reutilitzables i l'elaboració de dos vídeos de mostra aplicant i utilitzant tot l'anterior.

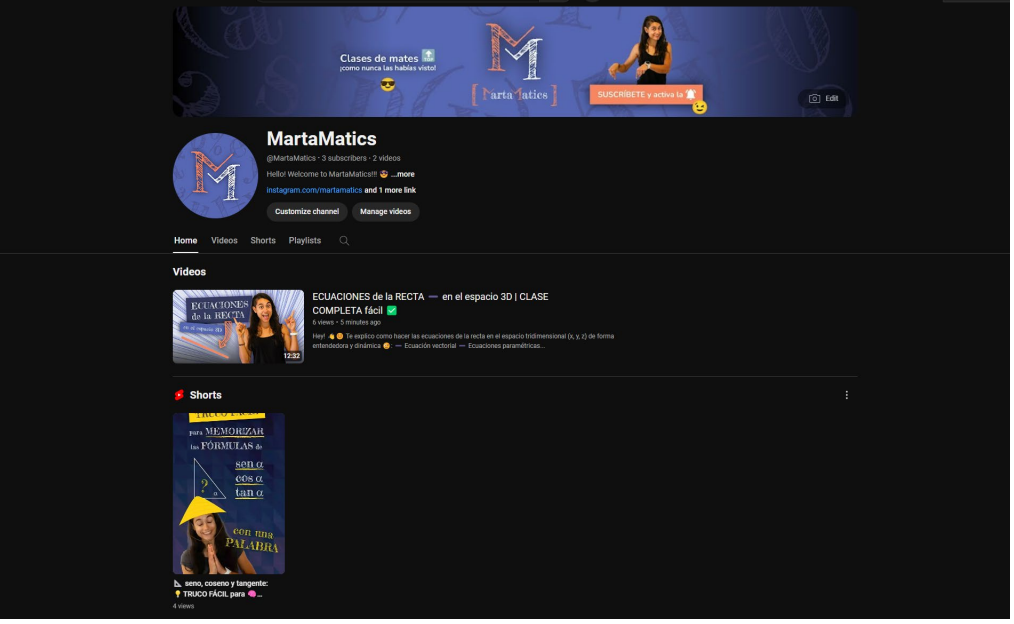

Figura 1: Canal de YouTube MartaMatics amb els vídeos elaborats amb el TFG

<span id="page-13-1"></span>El principal resultat del projecte és, per tant, el canal de YouTube amb els primers vídeos publicats (vegeu la *Figura 1*), que ja poden donar servei a la societat i, en especial, als estudiants de batxillerat que cursen matemàtiques. No s'arribaran a obrir els perfils d'Instagram i TikTok, encara que al canal de YouTube hi ha enllaços trencats de manera provisional. Hi ha tres tipus de vídeo:

- Classe completa sobre un tema de matemàtiques rellevant pels estudiants. Té una durada d'entre 8 i 20 minuts i segueix una mateixa estructura i seccions recurrents.
- Classe curta. Té una durada d'entre 1 i 5 minuts.
- Short: Tip pràctic i breu de quelcom molt concret, que remet a veure la classe de YouTube. Es publica el mateix vídeo a YouTube Shorts, a Instagram com a Reel i a TikTok. Té una durada d'entre 30 i 60 segons.

Tots els vídeos utilitzen música compatible amb la monetització i comparteixen un mateix estil: són dinàmics, atractius i fins i tot més entenedors que una classe convencional, utilitzant recursos propis del llenguatge de la generació Z, l'audiència objectiva, com són els parèntesis per muntatge o l'ús de mems. Amb aquests recursos pretenem una connexió més propera amb l'audiència i, per tant, augmentar la retenció.

# <span id="page-14-0"></span>3. Objectius

### <span id="page-14-1"></span>3.1 Principals

Els objectius clau del projecte són:

- Engendrar un projecte propi multidisciplinari que incorpori els audiovisuals.
- Entendre el model de negoci de la monetització dels creadors de contingut de YouTube, desenvolupar estratègies enfocades a l'èxit comercial del canal i aplicar-ne els primers passos.
- Detectar un nínxol de mercat i desenvolupar una estratègia comunicativa concorde al públic objectiu.
- Crear contingut de qualitat com a síntesi dels coneixements adquirits al grau de Multimèdia.
- Desenvolupar unes bases d'estil narratiu i una imatge de marca sòlides i coherents.

### <span id="page-14-2"></span>3.2 S ecundaris

Els objectius addicionals que enriqueixen aquest treball són:

- Adequar el producte al públic objectiu perquè li resulti atractiu i d'utilitat.
- Contribuir a la percepció positiva de les matemàtiques.
- Adquirir i aprofundir en els coneixements de l'àmbit específic del treball.

# <span id="page-15-0"></span>4. Marc teòric

### <span id="page-15-1"></span>4.1. Antecedents

Veurem com s'han ensenyat les matemàtiques i la situació actual a partir del treball *Evolució metodològica i didàctica de l'ensenyament de les matemàtiques* d'Alejandro Carreras Pons.

A continuació, explorarem la història del videotutorial i les seves característiques.

#### 4.1.1. Història de l'ensenyament de les matemàtiques

"L'ensenyament a escoles i instituts ha anat canviat al llarg del temps, molt sovint per qüestions de moda [...], però també amb el temps s'han vist maneres d'ensenyar i transmetre coneixement que no eren eficients i, per tant, s'han intentat millorar." (Carreras Pons, 2017)

Les matemàtiques són una matèria que es cursa a tota la secundària i en els itineraris científic, tecnològic i social del batxillerat. Durant la primera meitat del segle XX, s'ensenyaven unes matemàtiques tan abstractes i formals que els estudiants les veien complicades i sense sentit. Aquest problema encara es manté avui en dia i tots els docents hem sentit molts cops dir: "per què serveix això?" Carreras conclou que és un dels problemes més greus i cal solucionar-lo per combatre l'estigmatització de les matemàtiques.

En definitiva, un bon ensenyament de les matemàtiques sovint és decisiu en el futur d'una persona, ja que les seves decisions, resultats i al final poder estudiar el que desitja, poden quedar molt condicionades (Carreras Pons, 2017).

L'ensenyament ha evolucionat cap a posicionar l'alumne al centre (paidocentrisme) i en els darrers anys s'ha passat de l'ús de materials manipulables a l'ús d'eines tecnològiques a les aules, com pissarres digitals, calculadores sofisticades o programari específic. "Tot i que aquests avenços poden resultar positius en molts àmbits, crec que això en part pot contribuir a donar una passa endarrere quant a l'aproximació de les matemàtiques a la realitat. [...] Sense oblidar tots els materials que en el passat es van utilitzar com a forma de transmetre el coneixement, és important innovar a l'aula i provar coses noves que ajudin a fer les classes més dinàmiques, encara que costi evitar metodologies tradicionals com l'exposició magistral" (Carreras Pons, 2017).

Carreras considera que si bé els coneixements de didàctica són essencials, "prioritzaria coneixements metodològics i, sobretot, de la manera de pensar dels adolescents i el seu procés evolutiu." Dins de les metodologies, destaca l'eficàcia de la gamificació per integrar el coneixement.

Hem de recordar que també es poden aprendre matemàtiques fora de l'aula, entre els quals es troben mètodes tradicionals com el llibre i mètodes més recents com els videotutorials.

#### 4.1.2. Història del videotutorial

Es podria considerar que Bob Ross, un artista naif i pedagog nord-americà, va ser el pioner dels videotutorials en un antic programa televisiu del 1983 anomenat *The Joy of Painting* on es dirigia directament a l'espectador per ensenyar-li a pintar arbres i muntanyes (Ceballos, 2018). En aquella mateixa època, probablement van existir cintes VHS adjuntes a manuals de productes, que també signifiquen una forma de videotutorial. Ara bé, la revolució del videotutorial va començar el 2005 amb el naixement de YouTube. Al següent apartat, tractarem aquesta plataforma amb més detall.

El vídeo és un format amb molt de potencial per transmetre informació, i encara ho és més gràcies a la facilitat de poder-los compartir a través de les xarxes socials.

Existeix una àmplia gamma de temes de vídeos, entre els quals s'inclouen els tutorials sobre diferents temàtiques. Un de molt popular és l'àmbit educatiu, que ha vist un clar benefici (madridiario, 2018). Utilitzen videotutorials educatius tant organitzacions, dins de la seva oferta d'aprenentatge en línia, com influencers, que ho fan de manera atractiva i concisa. Ja no només estem parlant de YouTube, sinó de totes les xarxes socials que suporten el format vídeo i d'altres plataformes.

### <span id="page-16-0"></span>4.2. Estat del sector

El projecte començarà publicant vídeos de tipus tutorial amb el format orgànic de YouTube. El públic d'aquesta plataforma ve predisposat a consumir contingut més extens i sol mantenir més l'atenció. El seu algoritme, però, dificulta el creixement i per aquest motiu cada cop hi ha menys *youtubers [1](#page-16-2)* (del Campo Marquiegui, 2023).

#### 4.2.1. YouTube

YouTube és la plataforma web de contingut audiovisual més gran d'internet i el segon motor de cerca més emprat després de Google. El seu logotip es mostra a la *Figura 2.*

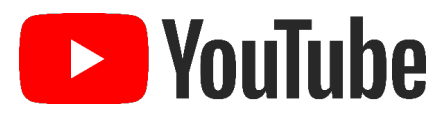

Figura 2. Logotip actual de YouTube (font: YouTube)

<span id="page-16-1"></span>Amb el seu naixement, el febrer de 2005, va obrir una nova era als vídeos. L'objectiu inicial era que els usuaris compartissin els seus vídeos casolans de manera senzilla. En veure el seu potencial, Google el va comprar el 2006. Al cap d'un temps, van incorporar els anuncis per poder obtenir ingressos però el 2015 es va arribar a considerar que no era rentable, amb el risc de desaparèixer, i va expandir els seus canals de monetització. Actualment, YouTube té més de 2.000 milions d'usuaris actius mensualment i més de 500 hores de nous continguts publicats per minut (Seara, 2023). Definitivament, ha revolucionat el món de l'entreteniment i dels continguts i ha transformat la vida de milers de persones.

Qualsevol persona pot consumir vídeos de YouTube de manera online en qualsevol moment i també en pot pujar, de manera que s'hi pot trobar contingut de qualsevol tipus i de tota mena de qualitat.

<span id="page-16-2"></span><sup>1</sup> *Youtuber*: usuari de YouTube que crea i comparteix contingut audiovisual atractiu per la seva audiència amb l'objectiu de generar ingressos.

Podríem entendre YouTube com una televisió a la carta per internet. Habitualment, els usuaris hi busquen contingut del seu interès, com vídeos de diversió, i en una gran mesura, de tutorials (Facchin).

No obstant, els usos de YouTube van més enllà de buscar i consumir vídeos, ja que podem (Facchin):

- Gestionar els vídeos que ens interessen, creant llistes de reproducció i quardant vídeos preferits o per visualitzar més tard.
- Crear un canal propi pel nostre projecte, pujar els nostres continguts i organitzar-los.
- Subscriure'ns a canals i ser avisats quan pengin nous vídeos.
- Interaccionar amb els vídeos, els seguidors dels canals i pertànyer a comunitats.
- Organitzar i emetre esdeveniments en directe.
- Monetitzar els nostres continguts, és a dir, obtenir ingressos econòmics que en alguns casos han arribat a ser de set xifres mensuals, fins al punt que pot esdevenir una professió, com és el cas dels *youtubers* (Emprendiendo historias).

Tot plegat, ho fa molt interessant per les empreses i pels creadors.

La *interfície de YouTube* ha anat evolucionant, però, simplificant, l'estructura que sequeix és:

- Capçalera amb un cercador, un menú que es desplega al lateral esquerre, el logotip que enllaça a la pàgina d'inici, i l'accés al nostre usuari.
- Part central que varia segons la pàgina. Les més rellevants són:
	- o Resultats de cerca: llistat de vídeos amb la seva miniatura, títol i altra informació que varia segons si són shorts o vídeos, com es veu a la *Figura 3*.

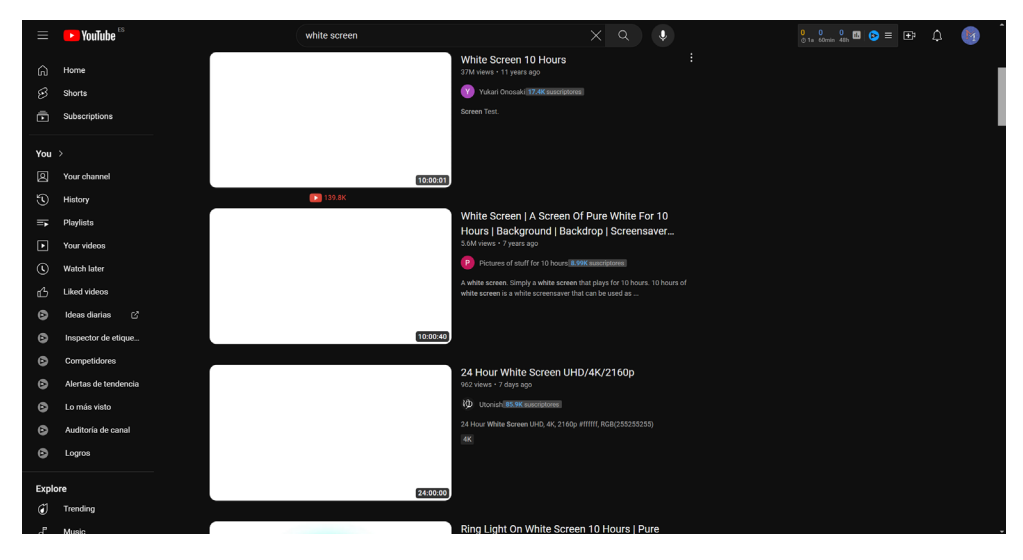

Figura 3. Exemple de pàgina de resultats de cerca.

<span id="page-17-0"></span>o Visualització d'un vídeo: vídeo amb mida gran a la part esquerra; el títol, descripció, altres dades i comentaris a sota, i vídeos relacionats a la dreta, com s'ensenya a la *Figura 4.*

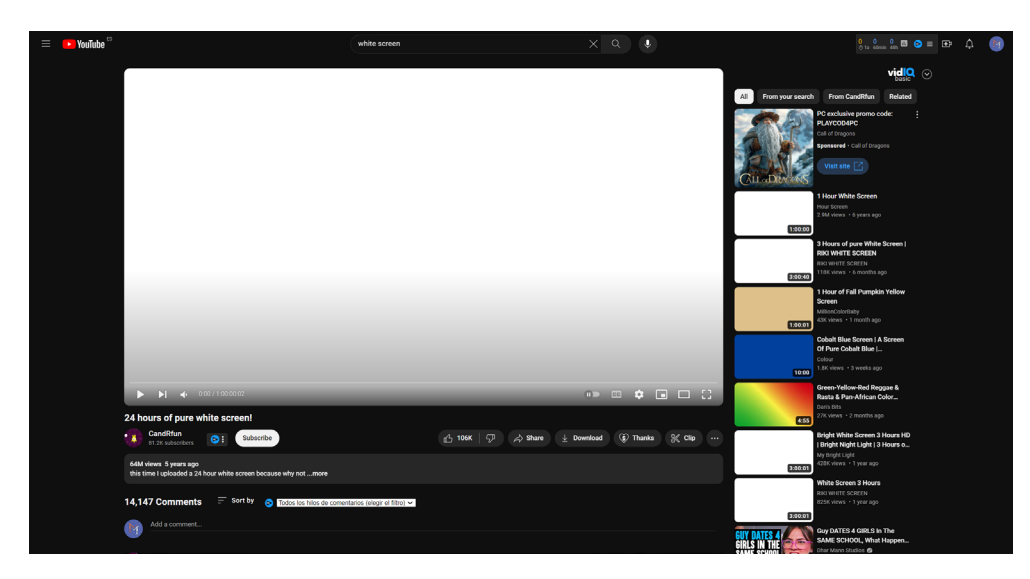

Figura 4. Exemple de pàgina de resultats de cerca.

<span id="page-18-0"></span>o Canal: baner a la part superior, informació bàsica del canal (logotip, nom, dades, descripció, enllaços i botó per subscriure's) a sota, a continuació un menú amb els diferents tipus de contingut i accions, després un vídeo ancorat i a continuació una selecció agrupada de continguts rellevants del canal, com es veu a la *Figura 1*.

#### 4.2.2. Monetització a YouTube

Simplificant, la monetització amb YouTube es pot aconseguir de diverses maneres:

- Ingressos per publicitat i subscriptors a YouTube Premium. A través de Google AdSense, YouTube paga als usuaris dins del programa Partners de YouTube a partir de 1000 subscriptors i 4000 hores de visualitzacions anuals (Google, sense data). És l'RPM, que més endavant comentarem. Hi ha molts formats de publicitat de YouTube: *display*, superposats, saltables, no saltables, *bumper* i targetes patrocinades. A partir dels 8 minuts de vídeos podem afegir anuncis intermedis (del Campo Marquiegui, 2023).
- Venda de productes. Monetització externa o mitjançant YouTube Shopping amb la venda d'un producte propi o d'un tercer amb comissió, com pot ser un curs en línia.
- Altres maneres. Existeixen altres maneres complementàries d'obtenir ingressos. YouTube ofereix opcions d'ingressos amb les interaccions en els *Super Chat* i *Super Stickers* dels directes, els *Super Thanks* i l'afiliació amb pagament com a Membre del Canal, amb la qual tenen accés a contingut exclusiu, amb nivells d'exclusivitat (YouTube, sense data). Pel nostre compte també podem realitzar un crowdfunding, aconseguir patrocinadors i fer marxandatge, i generar tràfic cap al canal des d'altres plataformes.

En la monetització per ingressos per publicitat, destaquem dues mètriques que ens ajuden a conèixer la capacitat de monetització:

• CPM (cost per mil). És la taxa que paga l'anunciant per cada mil visualitzacions d'un vídeo, en el qual apareix el seu anunci. No obstant això, dels diners generats, YouTube se'n queda aproximadament el 45%, de manera que l'ingrés net del creador acaba sent una quantitat menor, l'RPM:

• RPM (*revenue* per mil). És l'ingrés net que rep el creador de continguts. Podem estimar d'un euro per cada mil visualitzacions d'un vídeo en llengua espanyola, encara que varia depenent del país de visualització, la temàtica i la duració, principalment.

#### 4.2.3. A nàlisi de les mètriques

Per modelar una bona estratègia, és important analitzar les **dades** disponibles per reconèixer encerts i errors i millorar per caminar cap al nostre objectiu. Algunes mètriques destacables són (del Campo Marquiegui, 2023):

- Nombre d'impressions. L'algoritme determina la quantitat de vegades que un contingut es presenta com a opció clicable a un usuari, és a dir, es veu la miniatura amb el títol.
- Abast. Percentatge d'usuaris que han clicat el contingut quan li ha aparegut com a impressió. La miniatura i el títol són els factors determinants.
- Visualitzacions. Nombre d'usuaris que realment veuen el contingut, és a dir, fan clic a "play". Com que a YouTube es reprodueix automàticament, pràcticament equival a l'abast.
- Retenció de l'audiència. Capacitat de conservar els espectadors de principi a fi. L'habitual és que al cap de 30 segons la meitat l'hagi abandonat. El gràfic de retenció permet veure quan els usuaris l'abandonen més. YouTube permet comparar-la amb la resta de contingut del nostre canal. Directament relacionat amb la durada mitjana de les visualitzacions i el percentatge de minuts visualitzats.
- Engagement o nivell de compromís i fidelitat. L'algoritme el valora molt i l'estima mesurant les interaccions: quantitat de "m'agrada", comentaris, comparticions...
- Temps total de visualització. És independent de la durada del vídeo, però importa a l'algoritme perquè repercuteix en el temps que l'usuari es queda a la plataforma. Té més potencial de monetització i de visibilitat.
- Taxa de rebot. Percentatge d'usuaris que visiten el canal i marxen sense haver fet cap acció. Òbviament, l'objectiu és que sigui tan baixa com sigui possible.
- Taxa de conversió. A la pràctica, a YouTube, seria el percentatge de persones que se subscriuen al canal o adquireixen un servei com esdevenir Membre o donar un *Super Thanks*.
- Nombre i augment de subscriptors. A YouTube, la fidelització és clau i el nombre de subscripcions és una mètrica important per posicionar-la per sobre d'altres canals i poder-se monetitzar.
- Altres mètriques menys importants que ens pot interessar analitzar: perfils de l'audiència, ràtio de valoracions positives enfront de les negatives, la taxa de repetició dels vídeos, dispositiu de visualització i ubicació de reproducció.

Les diferències i xifres de les diferents mètriques ens poden indicar debilitats i, per tant, punts de millora de cara a la següent publicació.

#### 4.2.4. L'algoritme de YouTube

"L'algoritme és un conjunt de normes de programació que analitza les mètriques de cada vídeo i determina a quantes persones li ho mostra, a qui i quan ho fa." (del Campo Marquiegui, 2023)

La visibilitat dels nostres continguts depèn totalment de l'algoritme de YouTube, que és privat. Coneixent les principals mètriques que té en compte, que hem vist a l'apartat anterior, juntament amb l'experiència pròpia i d'altri, podem extreure un seguit de consells perquè jugui a favor nostre:

- Com més alts siguin els valors de les mètriques (excepte la taxa de rebot), més ens afavoreix.
- Vídeos rendibles econòmicament per la plataforma.
- Assiduïtat de publicacions, constància i quantitat.
- Vídeos amb grau de continuïtat alt dins de la plataforma, amb nous clics a nou contingut.
- Aconseguir difusió (compartir).
- Utilitzar formats i durades en tendència.
- Fer servir força etiquetes o *hashtags*, així com paraules clau i una bona descripció per augmentar el posicionament SEO als motors de cerca. A YouTube, hi ha un màxim de 30 caràcters per etiqueta i 500 caràcters entre totes. Al títol, un màxim de 3 etiquetes.
- Aconseguir una alta interactivitat. Factors que l'afavoreixen: demanar la participació de l'espectador ("m'agrada", subscriure's, comentar fent preguntes o obrir un debat...), respondre els comentaris, crear reptes i recompenses per la comunitat i cometre errors.
- Crear una comunitat gran i fidel. Una comunitat forta i implicada s'aconsegueix a força d'establir connexions és clau, sobretot en els inicis del canal per aconseguir-lo impulsar. Això s'assoleix incentivant les interaccions, la sensació de pertinença a la comunitat, mostrar humanitat, així com els èxits i els fracassos i creixent amb ells.
- Afavorir l'accessibilitat. Per exemple, creant subtítols i textos prou grans.

També hem de tenir presents allò que perjudica la visibilitat:

- Tot el que s'oposa als punts anteriors
- Pèrdua d'audiència a meitat de la reproducció.
- Contingut polèmic, delicat o susceptible d'incomplir les normes.
- A la llarga, utilitzar *bots*.
- Incomplir les normes.

Cal fer notar que ni la qualitat audiovisual, ni el missatge, ni els creadors revelació són directament afavorits per l'algoritme.

#### 4.2.5. Algunes dades del mercat dels creadors de continguts de YouTube

Centrant-nos en el territori de parla hispana, la majoria dels canals de YouTube amb les majors xifres de seguidors creen contingut de tipus *gamer*, és a dir, al voltant dels videojocs. A continuació, mostrem alguns gràfics d'elaboració pròpia que representen les xifres de seguidors, nombre de vi-sualitzacions i una estimació dels ingressos mensuals<sup>[2](#page-21-1)</sup> de diferents canals destacats. Les dades han estat extretes de [Socialblade](https://socialblade.com/) i són del dia 5 d'abril de 2024.

Les conclusions de l'anàlisi d'aquestes dades les tractem a l'apartat *4.5. Conclusions de la recerca*.

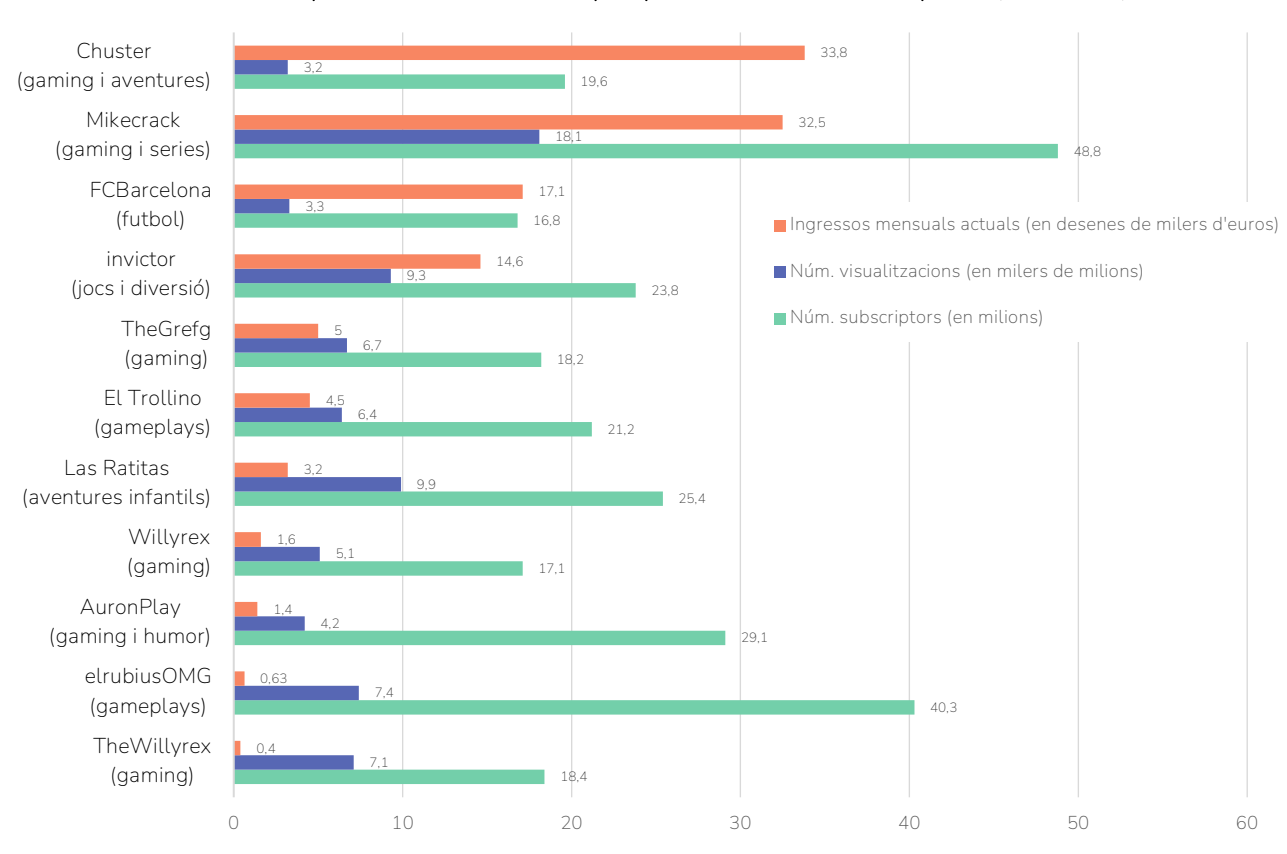

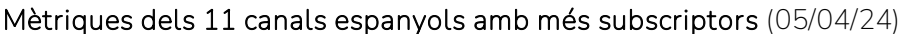

Figura 5. Mètriques dels 11 canals espanyols amb més subscriptors segons el rànquing d[e Socialblade](https://socialblade.com/) (elaboració pròpia)

<span id="page-21-0"></span>Si ens centrem en els canals sobre divulgació, les xifres de subscriptors i nombre de visualitzacions d'alguns dels canals més grans són les de la *Figura 7.*

<span id="page-21-1"></span> $2$  Les xifres d'ingressos no són exactes, ja que l'RPM (més endavant el tractarem) depèn de diversos factors. Per tenir una idea i poder comparar amb criteri, hem utilitzat com a referència la xifra d'1 € d'ingressos per cada mil visualitzacions perquè és la xifra mitjana que s'estima pel contingut espanyol en l'actualitat. Hem extret les dades de la plataform[a Socialblade,](https://socialblade.com/) que calcula el CPM en dòlars. Hem calculat que 1,00 € de RPM equival a 1,80 € de CPM, prenent el 45% com a percentatge que es queda YouTube. Hem fet la conversió de dòlars a euros comptant que 1,80 € són 1,95 \$ a dia 5 d'abril de 2024 i hem configurat [Socialblade](https://socialblade.com/) perquè calculi en base a aquest CPM.

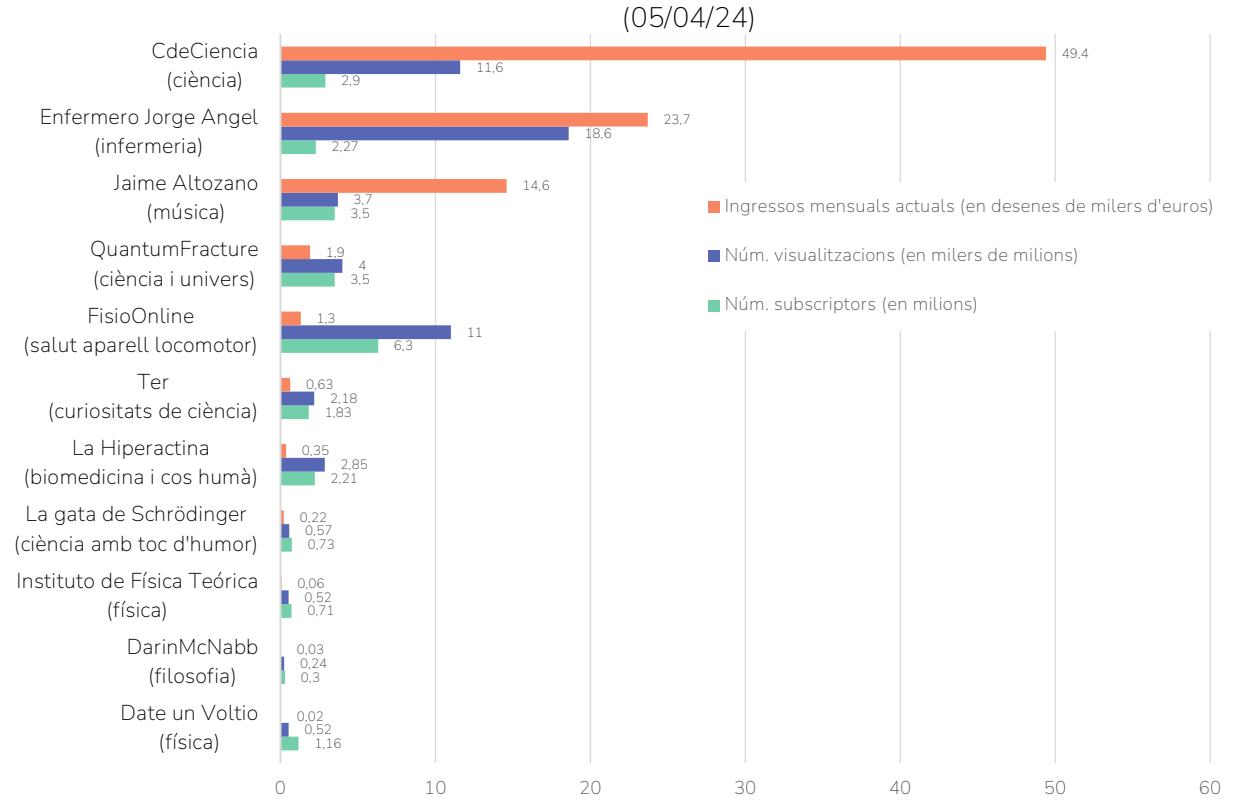

### Mètriques dels 11 canals espanyols de divulgació amb més subscriptors

Figura 6. Mètriques dels 11 canals espanyols de divulgació amb més subscriptors (elaboració pròpia)

<span id="page-22-0"></span>Entre els canals que hem analitzat com a competència o referents a l'apartat *4.4. Altres projectes relacionats*, les xifres són les de la *Figura 8*:

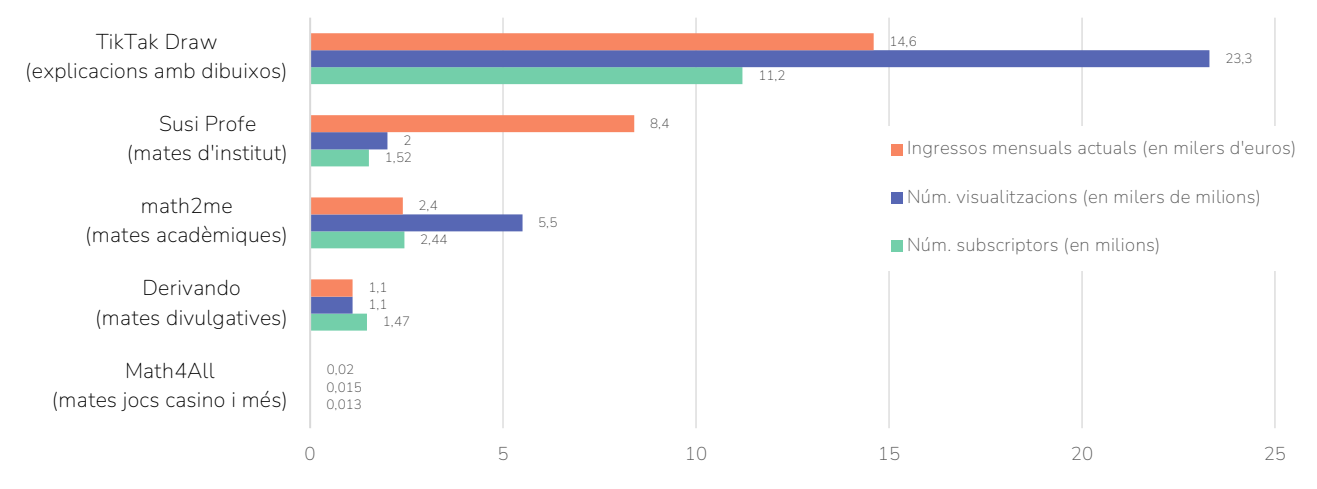

#### Mètriques dels 5 canals de projectes relacionats seleccionats (05/04/24)

<span id="page-22-1"></span>Figura 7. Mètriques dels 11 canals de projectes relacionats seleccionats (elaboració pròpia)

### <span id="page-23-0"></span>4.3. B ases teòriques de referència

#### 4.3.1. Característiques del vídeo divulgatiu

El vídeo divulgatiu o educatiu és aquell que permet transmetre conceptes i coneixements de manera eficaç. Es tracta d'un tipus de vídeo on l'objectiu no és simplement entretenir, sinó que aporta un valor afegit. Hem extret els punts que caracteritzen aquest tipus de vídeo quan és de qualitat:

#### Característiques variables:

- Varietat de temàtiques: dins de l'educació, poden tractar de temes molt diversos.
- Duració variable: n'hi ha des de menys d'un minut fins a més d'una hora de durada, depenent del contingut i l'aprofundiment. Com més llarg, major és la taxa d'abandonament i l'espectador perd capacitat d'atenció (Negrín, 2019), però, per contra, té més capacitat de monetització.
- Relació d'aspecte variable: el vídeo de YouTube és 16:9 (horitzontal), però els shorts i Tik-Tok o els *reels* d'Instagram estan pensats per vídeos verticals 9:16.
- Ritme i to: la majoria de canals són relativament formals, segurament per influència dels mètodes tradicionals d'ensenyament, i amb un ritme relativament lent d'acord amb la capacitat de processar informació del nostre cervell. Això no obstant, hi ha força canals que es desvien d'aquests estàndards o que són disruptius, amb un to molt informal i ritmes molt més alts.
- Nivell d'experiència: cada vídeo està adaptat al nivell de coneixements de l'usuari, segons si és principiant, intermedi o avançat.

#### Característiques fixes:

- Llenguatge: recursos i estratègies narratives pròpies del vídeo d'internet (de Josep, 2017). Adapta els termes i conceptes complexos a un llenguatge senzill i accessible (Navarro Ardoy, 2024). Ús d'analogies per facilitar la comprensió dels missatges (Navarro Ardoy, 2024).
- Contingut: Es tracta una sola idea per vídeo. Es combina el coneixement amb l'entreteniment (de Josep, 2017). Vídeos de qualitat tècnica (bon equip d'enregistrament, muntatge de qualitat, etc.) que resultin dinàmics i atractius.
- Recursos visuals: prioritza el llenguatge visual per aprofitar el seu potencial comunicatiu per expressar idees, emocions i conceptes. Les maneres més comunes són: imatges (fotografies, captures de pantalla, il·lustracions, infografies...), fragments de vídeos, una persona parlant, animacions 2D o 3D, una presentació de diapositives, caricatures... Amb poc text i una estètica senzilla, minimalista i idealment imatges metafòriques que simbolitzin el que estem explicant (Negrín, 2019).
- Locució: pot ser la lectura d'un text prèviament redactat o bé una improvització havent definit una guia. La veu és clara i ben articulada, amb un to proper. En alguns ja s'utilitza veu generada amb intel·ligència artificial (Navarro Ardoy, 2024). Adapta el to, el vocabulari i l'estil narratiu al públic al qual s'està dirigint (Negrín, 2019).
- Música de fons: amb equilibri amb la veu principal (Navarro Ardoy, 2024)
- Narrativa: tenen una estructura clara i treballada. Ha d'explicar una història (Navarro Ardoy, 2024). Típicament consta d'introducció, l'explicació o mostra dividida en blocs temàtics si el vídeo és llarg, un resum i una crida a l'acció. Parteixen d'un guió (Negrín, 2019) i tenen una narrativa ben feta i entenedora.
- Tècniques d'engagement: els creadors de contingut experts apliquen diverses tècniques, com:
	- o Enganxar l'espectador durant els deu primers segons (de Josep, 2017) amb una pregunta, una enumeració, una història o una conversa (Rajas, 2021)
	- o Mantenir la seva atenció al llarg del vídeo i oferir-li una experiència positiva
	- o Publicar contingut de manera recurrent, generar confiança i així crear una comunitat
	- o Incloure diverses crides a l'acció perquè se subscriguin, comentin, comparteixin i posin "m'agrada"
	- o Un títol engrescador, sintetitzant el tema i que cridi l'atenció

#### 4.3.2. Públic objectiu

El nostre públic objectiu o *target* en el moment d'establir del projecte són els adolescents espanyols d'entre 13 i 18 anys que cursen matemàtiques entre 3r d'ESO i 2n de batxillerat. Actualment, són persones dins de l'anomenada generació Z o centenial, que, segons la font, són els nascuts entre el 1997-2000 i el 2010-2012 (Editorial Etecé, 2024). Algunes característiques que ens convé tenir presents de la generació Z són:

- Són nadius digitals, els primers de la història. Estan immersos en la cultura digital d'internet i les xarxes socials, fins al punt d'existir una tendència a la dependència tecnològica. En general, exploten les seves possibilitats i tenen una relació intuïtiva i fàcil amb les tecnologies digitals: entenen les icones i les convencions d'interacció; utilitzen el mòbil per gairebé tot; interaccionen amb el contingut compartint, comentant i posant m'agrada; utilitzen *emojis*, *memes*, notes de veu, etc. Les seves xarxes socials preferides són TikTok, Twitch, YouTube i les plataformes de música i d'*streaming*.
- Senten la necessitat de renovació amb un rebuig important cap a allò que utilitzen els seus predecessors (del Campo Marquiegui, 2023).
- Tenen una capacitat d'atenció limitada i prefereixen ritmes audiovisuals frenètics i estímuls constants, contingut breu o comprensible sense haver de mantenir molta atenció (del Campo Marquiegui, 2023). Tenen tendència a l'ansietat (Editorial Etecé, 2024).

### <span id="page-24-0"></span>4.4. Altres projectes relacionats

Alguns canals de YouTube que estan relacionats amb el projecte que tenim entre mans o ens han servit d'inspiració i que considerem rellevants perquè tenen èxit són:

[Susi profe.](https://www.youtube.com/@SusiProfe) Amb els seus 7 anys de trajectòria com a youtuber, ha aconseguit més d'un milió i mig de subscriptors i més de 700 vídeos, en els quals explica de manera "senzilla, directa i amena", citant les seves pròpies paraules, exercicis de les assignatures de llengua castellana, física i química i matemàtiques. Veient que la majoria dels meus alumnes la coneixen per

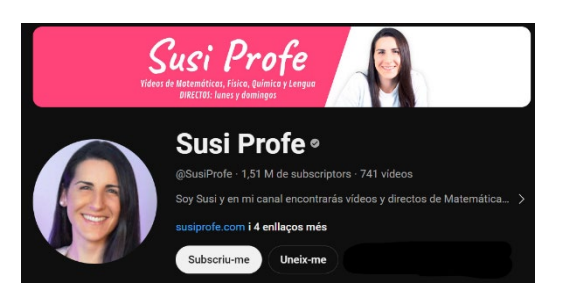

aquesta darrera assignatura i veient l'escassa competència, penso que a Espanya és la professora de matemàtiques youtuber més famosa. Utilitza un estil clàssic de classe d'institut, explicant mentre escriu sobre una pissarra blanca. No és només per les seves explicacions entenedores, sinó perquè també té una imatge i un canal ben cuidats que es pot veure a la *Figura 8* (miniatures atractives, llistes de reproducció, descripcions i títols atractius, etc.), així com una comunitat enorme que segueix els seus directes setmanals, els seus shorts i les seves comunicacions a través de les diferents xarxes socials on té presència.

[TikTak](https://www.youtube.com/@TikTakDraw) Draw. Seguint la tècnica del *Draw My Life,*  aquest canal ha acumulat més d'11 milions de subscriptors en els seus 8 anys de trajectòria fent 4 publicacions setmanals sobre "curiositats, temes d'actualitat, mems, estrelles del cinema, música, esport, youtubers, història, ciència, salut, etc.", com expliquen a la descripció del canal. El canal està molt

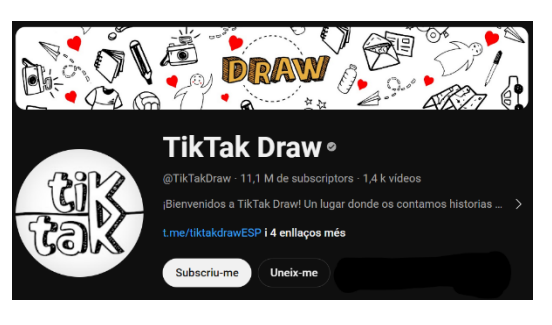

cuidat i tots els vídeos i miniatures segueixen el mateix estil gràfic. La tècnica consisteix a explicar quelcom mitjançant dibuixos, que una mà va fent sobre un fons blanc i que es reprodueixen a càmera ràpida, que il·lustren el que explica una veu en off. Fa que les explicacions siguin molt més fàcils de seguir, amenes i entretingudes.

[Derivando.](https://www.youtube.com/@Derivando/videos) Eduardo Sáenz va crear aquest canal de divulgació sobre matemàtiques, explicant curiositats de manera divertida, amb vídeos d'una qualitat professional des del més antic que hi ha al canal, de fa 9 anys: efectes, animacions, textos, canviant els plans, intercalant plans, etc. Així, ha arribat a gairebé un milió i mig de subscriptors amb només 213 vídeos. Cal tenir un

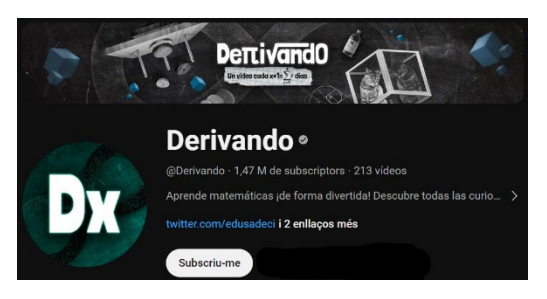

nivell alt de matemàtiques per entendre tot el que explica, però, sense perdre rigorositat, aconsegueix fer-ho divertit i una experiència molt positiva intercalant comentaris i expressions més informals i utilitzant exemples curiosos.

[Math2me.](https://www.youtube.com/@math2me) Des de Mèxic, aquesta parella han creat gairebé 4000 vídeos des del 2009, quan van començar. Ofereixen classes principalment de matemàtiques des de secundària fins a universitat, però han creat una comunitat molt més rica amb pòdcasts gravats, shorts

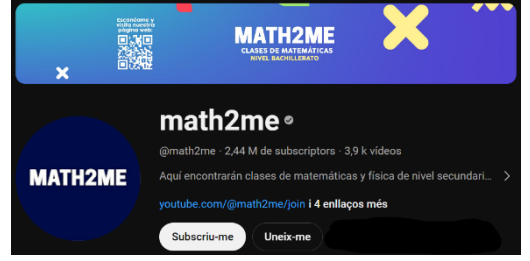

de YouTube i de TikTok, curiositats... Tot i no tenir un gran domini del disseny gràfic i multimèdia, s'apropen als 2,5 milions de subscriptors. El format de classe que practiquen és mostrar una pissarra blanca on van escrivint amb colors i en alguns moments es mostren parlant a càmera.

[Math4all.](https://www.youtube.com/@Math4allOficial/featured) El canal d'Adrián García barreja vídeos divulgatius matemàtics de curiositats amb classes. És més senzill que els altres canals pel que fa a l'edició i a la qualitat dels vídeos i, potser en conseqüència, les seves xifres són menors: més de cent mil subscriptors en 11 anys de vida. Els vídeos de curiositats intercalen talls de vídeos no propis a la seva explicació parlant a

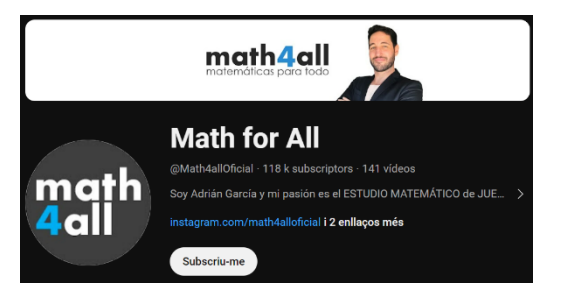

la càmera i als vídeos de les classes només apareixen les seves mans, que escriuen mentre la seva veu, en off, explica.

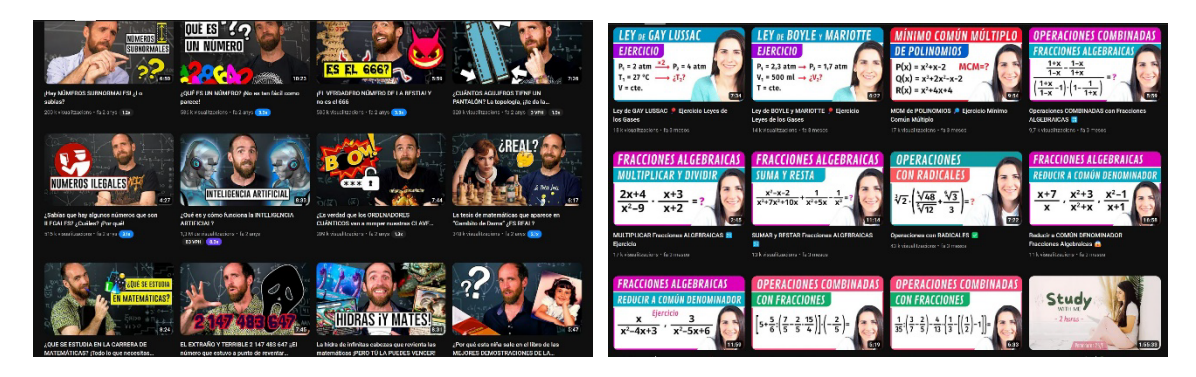

Figura 8. Miniatures Derivando i Susi profe, amb estils ben diferents però que tenen una cohesió gràfica. Font: captura de YouTube

### <span id="page-26-1"></span><span id="page-26-0"></span>4.5. Conclusions de la recerca

Sintetitzem tot el que és rellevant pel nostre projecte en unes conclusions de la recerca, tot conformant els requisits del projecte.

En l'actualitat és molt fàcil crear vídeos i compartir-los per les xarxes socials. Això ha fet que el contingut disponible accessible a pràcticament tothom sigui enorme. Ara bé, el contingut de qualitat suposa un petit percentatge i generar-ne ens ajudarà a sobresortir de la multitud.

En el nínxol de les classes de matemàtiques a YouTube, existeix competència. Amb la recerca que hem fet, en l'oferta en anglès no hem trobat res més enllà del clàssic professor que explica davant d'una pissarra o una mà escrivint. En llengua espanyola, en canvi, n'hem trobat de més adaptada als nostres temps, encara que la que ofereix contingut de qualitat continua sense ser massa alta. Encara més, per cert temari de matemàtiques de batxillerat hi ha bastant poc contingut específic. I és clar que molts adolescents de la generació Z són nadius digitals (Editorial Etecé, 2024) i tard o d'hora cerquen aquest tipus de contingut durant els seus estudis de secundària. A més a més, l'estil dels vídeos no acostuma a respondre als gustos d'aquest perfil d'espectador; podrien ser més atractius i més adaptats a la generació Z.

Hi ha una varietat de característiques considerable dins dels videotutorials i els vídeos divulgatius. Així i tot, amb la recerca de referents hem trobat patrons dins dels que ensenyen matemàtiques: tots utilitzen una pissarra, ja sigui amb l'estil d'una classe magistral que veiem com si estiguéssim asseguts a una aula, o bé veient només una mà que va escrivint. A partir d'aquí, trobem alguns professors que expliquen de manera més formal o més divertida. Els canals exitosos tenen una infraestructura omnicanal i no es limiten a només oferir classes, sinó que també fan altres tipus de continguts com directes o shorts. Tots ells cuiden les miniatures i la qualitat de la imatge.

Entre els meus alumnes, la clara referent és la *Susi Profe*, penso que no només perquè resulti molt entenedora i tingui un ampli ventall de classes -que és el que en destaquen-, sinó per la proximitat lingüística pel que fa a l'accent, ja que el seu estil de vídeo no respon del tot a les característiques que complaurien els adolescents amb qui he tractat: els engrescaria més un vídeo dinàmic i amb un llenguatge i un tracte més col·loquials.

Analitzant el mercat de YouTube hispà, deduïm que els ingressos calculats són una mitjana de l'últim any, ja que no hi ha una forta correlació amb el nombre de subscriptors ni amb el nombre de visualitzacions, els quals s'han acumulat al llarg de molts anys. Posem per cas que un canal ha baixat el seu ritme de publicació fa 4 mesos; encara que tingui moltíssims subscriptors i visualitzacions acumulades, pot ser que durant els últims mesos hagi tingut moltes menys hores de visualització i en aquests moments estigui ingressant considerablement menys. Un altre factor que intuïm que pot participar en aquestes relacions no directament proporcionals és l'estratègia de tipus de contingut que segueixen: C de Ciencia, per exemple, publica molts més *shorts* que Quantum Fracture. L'última hipòtesi que considerem és que el nombre de subscriptors i el nombre de visualitzacions no ho són tot: hi pot haver molts subscriptors inactius o visualitzacions de pocs segons. En canvi, un canal amb menys subscriptors però més actius i fidels, consumiran més minuts de vídeo i, al final, això és el que més afecta als ingressos.

Pel que fa als ingressos en si, veiem que els canals més grans es mouen entre els 15 i els 50 milions de subscriptors i uns ingressos mensuals d'entre 4.000 i 325.000 €. En els canals de divulgació, les xifres són bastant menors, amb alguna excepció: tenen entre 300.000 i 6 milions de subscriptors i, exceptuant els 3 més grans que ingressen quantitats de sis xifres, la resta ingressen entre 300 i 19.000 € mensuals. En últim lloc, si ens centrem en els pocs destacats creadors de contingut similar al nostre (*Derivando, Susi Profe* i *math2me*), tenen entre 1,5 i 2,5 milions de subscriptors i ingressen entre 1.100 i 8.400 € mensuals. Per tant, el nínxol on ens trobem té un potencial relativament modest dins de l'ecosistema de YouTube (amb ingressos que arriben a les 6 xifres mensuals). Tot i això, no deixa de ser interessant: calculem que pot generar un màxim d'uns 10.000 € mensuals.

Atès el contingut que volem oferir, enfocat a classes i no a vídeos de curiositats, concloem que:

- Hem de confeccionar vídeos dinàmics, visuals i àgils. En cas contrari, al nostre públic jove li costarà considerablement més concentrar-se.
- Hem d'utilitzar un llenguatge proper, com si fóssim amics, fent comentaris amb humor.
- L'estil dels vídeos que podria funcionar és escriure a una pissarra a càmera ràpida, fent talls, utilitzant colors, intercalant algun comentari o explicació on es vegi la persona parlant a càmera. També podem inserir textos i imatges o altres formats multimèdia digitals en moments puntuals.
- Tindrem en compte que, sense deixar de banda el material tradicional, ens pot ajudar a utilitzar tècniques més adaptades al nostre públic: recursos de la gamificació, motion graphics,

exemples que apropin les matemàtiques a la realitat i recursos tecnològics com simulacions o imatges entenedores.

• El color que representa millor el canal és el blau perquè és el color de l'educació (Pardesi, 2023) i un dels típicament associats l'assignatura de matemàtiques al nostre país. S'associa amb la confiança, la calma, la claredat i el focus (Olesen, 2013). Per tant, serà el color dominant de la marca. També podem incorporar el color vermell, ja que també s'associa a les matemàtiques. Pot ser bona idea tenir una paleta corporativa amb uns quants colors per poder tenir més recursos i possibilitats visuals.

Per altra banda, pel que fa a l'estratègia per monetitzar, les idees principals que extraiem són:

- El títol del canal ha de ser original, curt i representatiu del nínxol.
- La imatge de marca del canal ha d'estar ben feta i amb consonància: logotip, baner i descripció.
- Sempre que sigui possible, els vídeos han de durar més de 8 minuts per poder inserir anuncis i així augmentar l'RPM.
- Cal enganxar l'espectador durant els primers segons del vídeo per augmentar la retenció. El contingut ha de ser de qualitat.
- Cal insistir que l'espectador se subscrigui i que interaccioni amb els vídeos mitjançant comentaris i "m'agrades". Al llarg del vídeo, a la seva descripció i a la descripció i baner del canal.
- Cal utilitzar material propi, sense copyright o talls de vídeo de menys de 7 segons.
- És important planificar les publicacions. Idealment, hauríem de publicar amb una freqüència de tres cops per setmana en un mateix horari, anant amb dues setmanes avançats en la creació dels vídeos.
- Més endavant, caldrà crear un canal d'Instagram i de TikTok, on el nostre perfil d'usuari té molta activitat, compartint vídeos curts que cridin l'atenció i facin una crida a l'acció al canal de YouTube.
- Principalment, es pot monetitzar amb YouTube (a partir de 1000 subscriptors i més de 4000 hores de visualitzacions anuals) i externament, pel qual més endavant podem valorar crear o recomanar un curs o algun producte.
- Més endavant, podem contractar editors per derivar feina i poder generar més contingut. També podem augmentar l'eficiència amb l'ús de veu generada amb IA.
- És decisiva l'estratègia dels ajustaments dels vídeos: una configuració optimitzada, un títol atraient, una descripció ben feta i una miniatura cridanera per tenir un bon CTR. Podem veure com quedaran amb l'eina [thumbsup.](https://thumbsup.tv/)
- Fixar-nos en com ho fa la competència, què funciona, i analitzar-la amb Socialblade.
- Analitzar les estadístiques del vídeo i del canal -tenint en compte que és *ever green*-, emprant l'extensió gratuïta VidIQ, i aprendre per oferir el que l'audiència vol.
- Seguir unes pràctiques ètiques per evitar cometre infraccions: no utilitzar bots, ni comentaris ofensius, ni fer spam a altres canals, ni robar material.

# <span id="page-29-0"></span>5. Anàlisi de mercat

Tenint en compte les dades mostrades i les conclusions extretes del marc teòric dins del nostre nínxol, calculem que ens podria repercutir en uns ingressos d'entre 1.000 i 3.000 € mensuals al cap d'uns anys de dedicació, amb un potencial màxim de 10.000 € mensuals.

Ho calculem veient que els tres canals de la competència exitosos (Susi Profe, math2me i Derivando) ingressen entre 1.100 i 8.400 € mensuals, segons les estimacions obtingudes, i tenen entre 1,47 i 2,44 milions de subscriptors.

A grans trets, tenim present que el nombre d'estudiants de secundària a Espanya era de 2.772.944 alumnes durant el curs 2022-23 (Ministerio de educación, formación profesional y deportes, Gobierno de España, sense data). Si ho ampliem a la resta de països de parla hispana, el públic potencial augmenta uns quants milions més, encara que desconeixem la dada exacta. Sabem que són espectadors temporals, que ens seguiran durant un període determinat de la seva vida; cada any guanyarem i perdrem espectadors.

Deixant un marge per altres variables que afecten la xifra de l'audiència potencial, com els alumnes de batxillerat que no cursen matemàtiques o els alumnes que no utilitzen els vídeos per aprendre, comptem que sempre hi haurà alguns milions d'espectadors potencialment interessats en el nostre contingut, calculem que entre 1 i 3 milions.

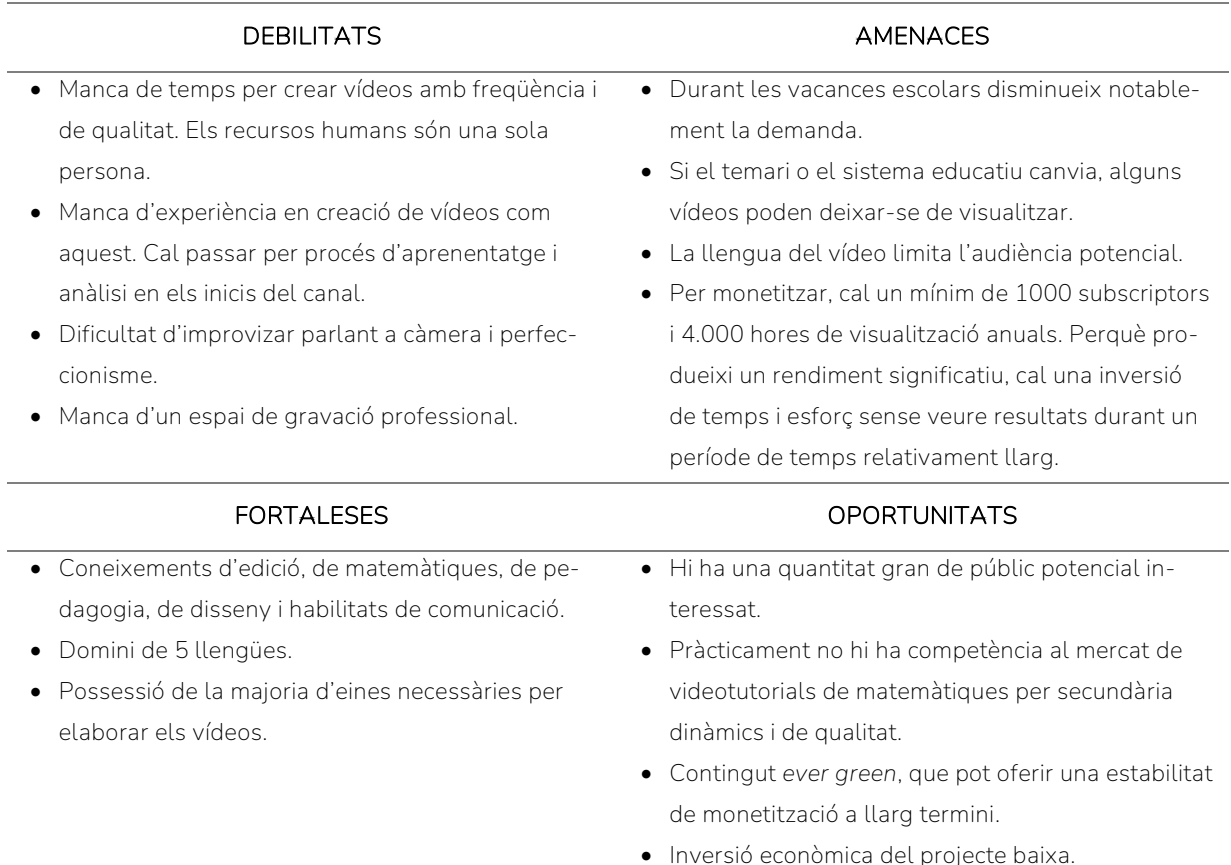

### <span id="page-29-1"></span>5.1. Anàlisi DAFO

# <span id="page-30-0"></span>6. Perfils d'usuari

El perfil d'usuari principal és justament el nostre públic objectiu*:* els adolescents espanyols d'entre 13 i 18 anys que cursen matemàtiques a la segona meitat de l'etapa escolar de la secundària (de 3r d'ESO a 2n de batxillerat).

Quan el contingut s'ampliés a altres matèries i llengües, el públic objectiu s'estendria als estudiants de les respectives matèries i països on es parla cada llengua, encara que seria menys específic, ja que el temari pot variar d'un país a un altre.

Altres perfils d'usuaris que podrien beneficiar-se del canal són:

- Estudiants d'universitat que estudien un grau amb una assignatura de matemàtiques de nivell de batxillerat.
- Adults d'entre 20 i 70 anys que necessiten o desitgen aprendre o reaprendre matemàtiques més enllà de les més bàsiques, com podria ser els qui es preparen per les proves d'accés a la universitat, els qui reprenen uns estudis que inclouen les matemàtiques o els que volen ajudar els seus fills, però no se'n recorden.
- Adolescents llatinoamericans d'entre 13 i 18 anys que cursen matemàtiques a secundària.

# <span id="page-31-0"></span>7. Continguts

El projecte MartaMatics s'ha creat per oferir contingut educatiu en format vídeo per a estudiants adolescents sobre matemàtiques. El contingut està ideat i creat per connectar i ajudar aquest públic i es pot trobar a la concorreguda plataforma de YouTube.

El canal té potencial per generar moltíssim contingut, ampliant-se no només a tot el temari de matemàtiques de batxillerat, sinó a altres matèries i cursos que dominem, així com a altres plataformes. Tanmateix, hem hagut de delimitar el nombre de vídeos que elaboraríem dins del marc del TFG i hem decidit elaborar-ne dos, un de tipus classe completa i un *short*, tot generant els elements comuns en tots ells, és a dir, creant una base completa que permetrà generar contingut coherent i sòlid amb agilitat.

## <span id="page-31-1"></span>7.1. Marca i canal

#### Moodboard

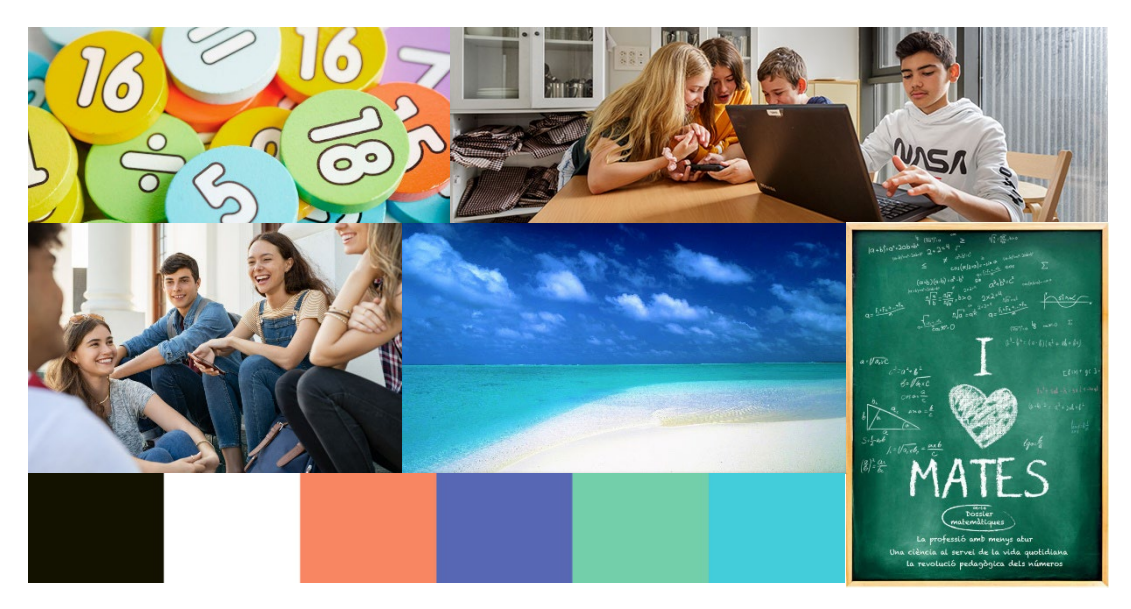

#### Imatge de marca

El logotip de MartaMatics (vegeu la *Figura 9)* juga amb dues M, les lletres més importants del nom de la marca. Les lletres utilitzen un estil angular, que evoca la confiança que necessita un canal de formació i la perfecció de les matemàtiques. Per altra banda, la font tipogràfica, que imita un traç fet a mà, aporta joventut, frescor i cert dinamisme, també afavorit pel trencament de les dues M, de manera que el públic jove s'hi sent més a prop.

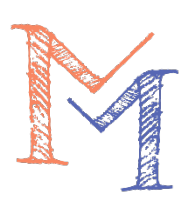

Figura 9. Símbol de MartaMatics (elaboració pròpia)

<span id="page-32-1"></span>A l'*annex 6. Llibre d'estil*, hi ha el desenvolupament complet de tota la imatge de marca: paleta cromàtica, versions del logotip, fonts tipogràfiques, estil dels elements gràfics i publicitaris i usos incorrectes.

#### Creació del canal

Hem creat el canal [MartaMatics](https://www.youtube.com/@MartaMatics) i n'hem configurat les diferents opcions, com indicar que és un canal de contingut educatiu en llengua espanyola. Hem elaborat la imatge de perfil, el baner del canal i la mosca seguint la imatge de marca, com es veu a la *Figura 10*.

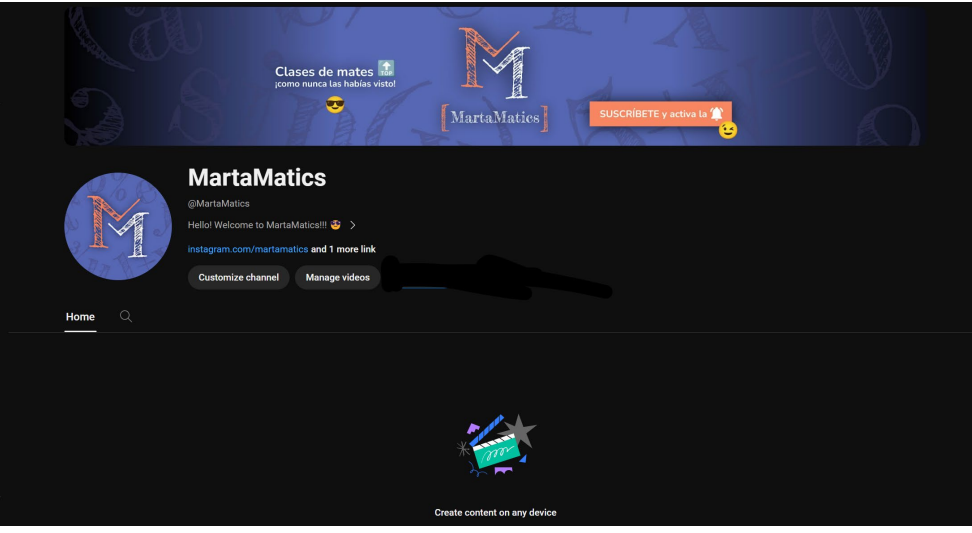

Figura 10. Captura del canal MartaMatics en el moment de ser creat (elaboració pròpia)

#### <span id="page-32-2"></span><span id="page-32-0"></span>7.2. Elements comuns o recurrents dels vídeos

Hem desenvolupat els següents elements comuns dels vídeos:

#### Descripció del vídeo (plantilla)

Hey! ��������������� Te explico como ...  $\circ$  COMENTA abajo lo que te llevas de esta clase VÍDEOS sobre ... � OTROS VÍDEOS que te ayudarán:  $\mathbf{r}$ 

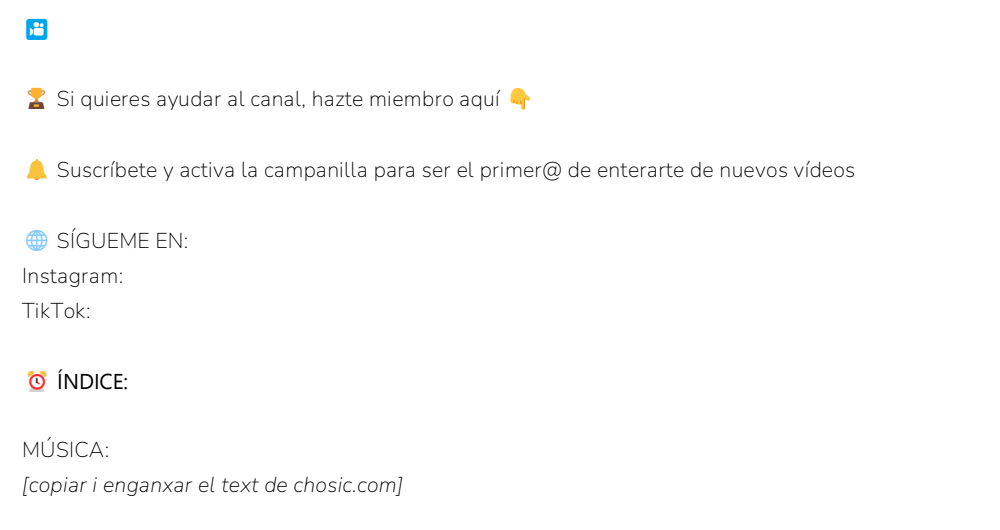

#### Guió tècnic

Podeu trobar els guions tècnics dels diferents vídeos i una explicació més extensa a l'apartat *12. Guions.* 

#### B anda sonora

Utilitzem música provinent de [Chosic.com.](https://www.chosic.com/) Són majoritàriament temes amb llicència CC BY (reconeixement), que podem utilitzar pels nostres vídeos. A la pàgina web indica explícitament que els vídeos que les usin es poden monetitzar.

Hem seleccionat música amb sonoritats actuals, que aporti un ambient positiu i eviti ser sorollosa per oferir el clima idoni pel nostre públic, temàtica i estil.

Pels vídeos elaborats, hem utilitzat:

- Find, de Hotham
- Funny song, de Bensound

#### Plantilles animades

Utilitzem les transicions, animacions d'elements i de textos del paquet gratuït del projecte *[Mister](https://misterhorse.com/)  [Horse](https://misterhorse.com/)*.

Hem creat noves plantilles, fent servir recursos del paquet, per tenir la nostra pròpia llibreria de plantilles del projecte, com són les diferents caràtules per les seccions dels vídeos, els *quiz* (la *Figura 11)* o el dificultòmetre.

Hem generat una animació del logotip MartaMatics per inserir als vídeos.

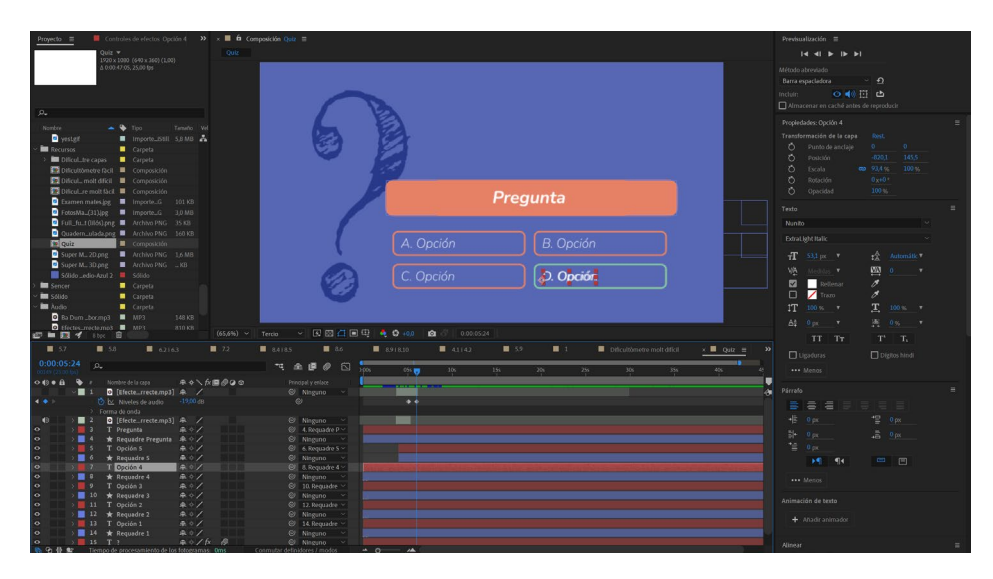

Figura 11. Captura de la composició de la plantilla dels *quiz* que hem creat

#### <span id="page-34-1"></span>B iblioteca de mems, emojis, imatges i altres recursos

Hem creat una biblioteca amb una col·lecció de mems, d'emojis, d'imatges i d'àudio, ben organitzades per carpetes, per disposar de material i optimitzar el procés de creació dels vídeos, element clau per un projecte de monetització. A l'Annex 3 hi trobareu algunes captures.

Els elements de la biblioteca tenen una llicència que permeten utilitzar-los en vídeos monetitzables.

#### Escenografia

Als plans on apareix la Marta explicant, hem dissenyat un escenari minimalista i net però més ric que un simple fons blanc i diferenciant-nos d'una exposició magistral. Es veu una taula d'escriptori amb una selecció d'elements composta per una pantalla d'ordinador per integrar el món digital i que pot donar joc; un bloc de fulls, una llibreta, una calculadora i algun bolígraf, que es relacionen amb l'estudi de matemàtiques i el vessant físic, i una M de cartró de decoració, que s'associa al nom de la marca.

#### Presentació

Al cap d'algun minut de vídeo, apareix la presentació del canal, que serà comuna per tots els vídeos de tipus classe i que hem desenvolupat i ja fet servir al vídeo de mostra. Presentem el canal i animem a l'espectador a subscriure's.

#### Miniatures

Les miniatures són vistoses, amb elements dinàmics i que criden l'atenció com fletxes o interrogants per tal que l'usuari hi faci clic. Hi apareix la Marta i una adaptació del títol. S'usen diversos elements gràfics i un fons que aconsegueixen crear una composició interessant, una jerarquia i un atractiu visuals. Podeu veure les miniatures desenvolupades al següent subapartat.

### <span id="page-34-0"></span>7.3. V ídeos

Pel TFG s'han desenvolupat els següents vídeos:

#### 1. Ecuaciones de la recta en el espacio tridimensional

- Enllaç: <https://www.youtube.com/watch?v=RLQTq8zbdEw>
- Tipus: Classe completa
- Durada: 12:30
- Títol: ECUACIONES de la RECTA en el espacio 3D | CLASE COMPLETA fácil Ø
- Temàtica: Geometria analítica de batxillerat
- Miniatura:

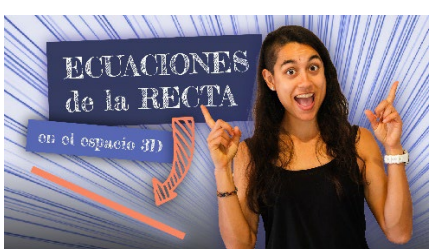

#### 2. Truco para memorizar las fórmulas de seno, coseno y tangente

- Enllaç:<https://www.youtube.com/shorts/4GEJGafqz2Y>
- Tipus: *Short*
- Durada: 00:30
- Títol: Seno, coseno y tangente: ? TRUCO FÁCIL para & MEMORIZAR las fórmulas 19
- Temàtica: Trigonometria
- Miniatura:

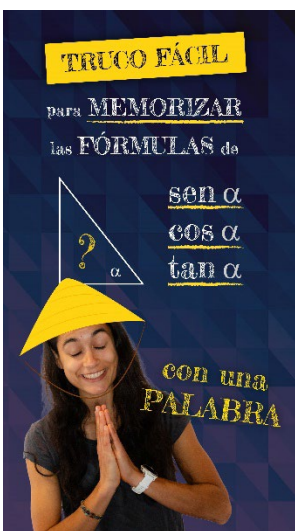

### <span id="page-35-0"></span>7.4. Publicació dels vídeos

Hem configurat cada vídeo de manera òptima amb:
- Títol que capti l'atenció i reflecteixi què hi trobaran. Té emojis i majúscules per destacar paraules clau.
- Descripció seguint la plantilla.
- Miniatura creada a part i a consciència.
- Moltes etiquetes relacionades amb el vídeo i que puguin escriure els usuaris que busquen aquest vídeo.
- Configuració de diversos ítems: llengua, opció de no remixable, tipus de vídeo educatiu i subtítols en el cas del *short*.
- Horari de publicació a la tarda-vespre, el que hem conclòs que és el millor moment (vegeu l'apartat *15. Màrqueting i vendes*.

Podeu veure captures de la configuració de la publicació a les *Figures 45 i 46* de l'Annex 4.

## 8. Plataformes de desenvolupament

## 8.1. S oftware

- Gràfics, títols animats, efectes i muntatge: Adobe After Effects CC
- Logotip, baner, miniatura, llibre d'estil i manipulació d'imatges vectorials: Adobe Illustrator CC
- Memòria, quadern de bitàcola i anotacions personals: Microsoft Office Word
- Diagrama de Gantt i gràfics de la memòria: Microsoft Office Excel
- Còpia dels documents i lliuraments: Google Drive
- Reunions en línia: Google Meet
- Recordatoris de publicació de missatges setmanals al fòrum: Google Calendar
- Edició d'enregistrament sonor: Audacity
- Maquetació del llibre d'estil i de la presentació divulgativa: Adobe InDesign CC

## 8.2. Hardware

- Ordinador: LG gram 17Z90O
	- o Sistema operatiu: Windows 11 Home 64 bits
	- o Processador: 2,4Ghz Intel Core i7
	- o Memòria RAM: 16 GB
	- o Disc dur: SSD 1 TB
- Càmera: Fujifilm X-T3 amb objectiu Fujifilm XF 16-80mm f4
- Trípode: marca hama
- Micròfon: Xiaomi 11 Lite 5G

## 8.3. Altres eines

- Diagrames o esquemes: [app.diagrams.net](https://app.diagrams.net/)
- Plataforma de publicació: [YouTube](https://www.youtube.com/)
- Comptador de temps d'un vídeo en funció de les paraules: Textconverter.io
- Correcció gramatical i ortogràfica final: [Softcatalà.org](https://www.softcatala.org/corrector/)

## 9. Metodologia

El flux de treball consisteix, en primer lloc, a plantejar el projecte: establir els objectius, definir l'abast i els riscos i fer una bona planificació. En segon lloc, fem una recerca de les diferents àrees implicades directament al projecte i n'extraiem conclusions. Després, passem a la fase de definició de l'estratègia de les xarxes, del canal, de la marca i del vídeo. Aleshores, arriba la fase de generació o execució i elaborem la imatge de marca, tots els elements necessaris pel canal i pels vídeos, elaborem els vídeos amb cura, els exportem amb les especificacions tècniques adequades per ser publicats a YouTube i els publiquem a aquesta mateixa plataforma, tot posant en pràctica l'estratègia de publicació definida. Per elaborar els vídeos, seguim les etapes de preproducció, producció i postproducció, amb els programes Adobe Premiere Pro i After Effects, principalment. Per acabar, avaluem el producte i extraiem conclusions per millorar-lo.

Per tant, el projecte es divideix en 4 fases, més una fase inicial de planificació del treball, que desenvoluparem a continuació. Són les etapes pròpies del disseny i, en especial, del disseny centrat en les persones (Fundació per a la Universitat Oberta de Catalunya, 2024): la recerca, la definició, la generació o execució i l'avaluació. Idealment, ampliaríem i iteraríem les fases, però ho hem adaptat dins del temps disponible.

Seguint les fases representades a la *Figura 12,* aconseguim ordenar i dur a terme amb eficàcia el projecte.

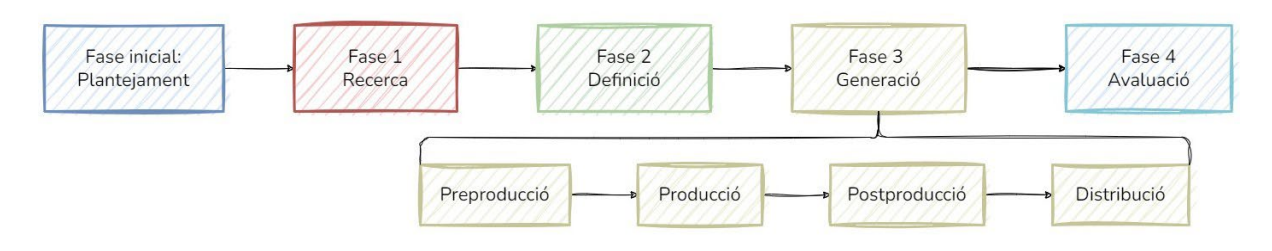

Figura 12: Esquema de les fases seguides (elaboració pròpia)

## 9.1. Tasques contínues

Paral·lelament a totes les fases, hi ha algunes tasques que hem realitzat de manera contínua, tot seguint les indicacions del professorat i les recomanacions dels materials sobre el TFG:

- Quadern de bitàcola: hi hem anotat diàriament el punt on érem, què hem fet cada dia i amb què ens hem trobat.
- Missatges d'actualització al fòrum de l'assignatura: hem generat una comunicació fluida i contínua amb el tutor, amb un missatge setmanal com a mínim, per guiar-nos i redreçar el camí sempre que ha calgut amb els seus suggeriments i comentaris.
- Memòria del treball: hem treballat en la memòria des del primer dia per estar al dia.

Seguiment i control de la planificació: hem revisat amb frequència el pla previst i, quan ha calgut, l'hem ajustat al temps disponible final, a la demanda de dedicació final de cada tasca i als imprevistos.

## 9.2. Fase inicial: Planificació

Abans d'entrar de ple en el projecte en si, hem dut a terme un bon establiment del projecte amb:

- Definició de l'abast (què farem i què no farem)
- Identificació dels riscos
- Establiment d'objectius SMART
- Definició del treball i dels continguts que s'elaboraran
- Tria i personalització de la metodologia
- Planificació de les fases i les seves tasques amb un diagrama de Gantt
- Previsió de plataformes de desenvolupament i eines que necessitarem

## 9.3. Fase 1: Recerca

Un cop ben definit el projecte, amb les seves bases pel que fa a la gestió, hem pogut començar la recerca i anàlisi previstes en els següents temes que s'involucren en el nostre producte:

- Anàlisi de mercat de l'entorn: dades de YouTube i anàlisi DAFO del nostre projecte.
- Cerca de referents: competència directa, canals exitosos o de qualitat i canals dirigits al mateix públic.
- Estudi dels usuaris: definició del públic objectiu (generació Z), anàlisi de les seves característiques en el consum de vídeos digitals i ús de les xarxes socials, així com les seves necessitats. Conversa individual amb una petita mostra d'espectadors potencials.
- Recerca breu sobre el videotutorial: història i característiques.
- Anàlisi del vídeo divulgatiu: característiques, llenguatge, narrativa...
- Recerca del funcionament de les xarxes socials i, en particular, de YouTube: com funciona l'algoritme i com hem d'actuar perquè jugui a favor nostre.

També es confeccionarà un *moodboard*<sup>[3](#page-39-0)</sup> per la creació de la marca.

<span id="page-39-0"></span><sup>3</sup> El *moodboard* és un collage en què es recopilen conceptes i idees mitjançant elements gràfics (imatges, colors, textos i textures) que s'utilitza molt en els projectes de disseny com a recurs visual per evocar l'estil que li volem donar.

## 9.4. Fase 2: Definició

Amb la investigació inicial, hem pogut establir les bases del posterior disseny. Definirem una estratègia concreta per aportar una solució al problema que pretenem resoldre amb el projecte. Desglossem aquesta estratègia en els següents nivells:

- Estratègia de flux omnicanal i tipus de continguts
- Estratègia del canal de YouTube i de la marca
- Estratègia de la interacció amb els espectadors
- Estratègia dels vídeos de tipus "classe completa"

Deixarem per un futur, fora del marc del TFG, la implementació de l'estratègia de flux omnicanal, així com alguns elements de la resta d'estratègies, per centrar-nos en la generació dels primers vídeos de mostra.

#### 9.4.1. Estratègia de flux omnicanal i tipus de continguts

En les primeres etapes del projecte, l'ecosistema omnicanal consistiria a utilitzar dues xarxes socials molt utilitzades pels *centenials*, TikTok i Instagram, per captar públic i dirigir-lo cap a YouTube, on hi ha el contingut que ens interessa que consumeixin. En total, generarem quatre tipus de contingut, esquematitzats a la *Figura 13*:

- Classes completes, vídeos d'una certa durada que es pengen al canal de YouTube. Són l'eix central i el destí estratègic, ja que seran els que produiran més monetització.
- Classes curtes, d'un tema breu o sense entrar en detalls perquè tingui una durada mitjana.
- Vídeos curts (Short) de tips pràctics molt dinàmics de captació de l'atenció que remeten a veure la classe de YouTube, que es pengen a Instagram com a *Reel*, a TikTok i a YouTube com a *Short*. Farem servir subtítols.
- Directes de YouTube de resolució de dubtes amb la comunitat, d'una a dues hores de duració. A mesura que la comunitat creixi, també generarà ingressos notoris.
- Contingut especial puntual, per celebrar èxits, tractar temes diferents, etc.

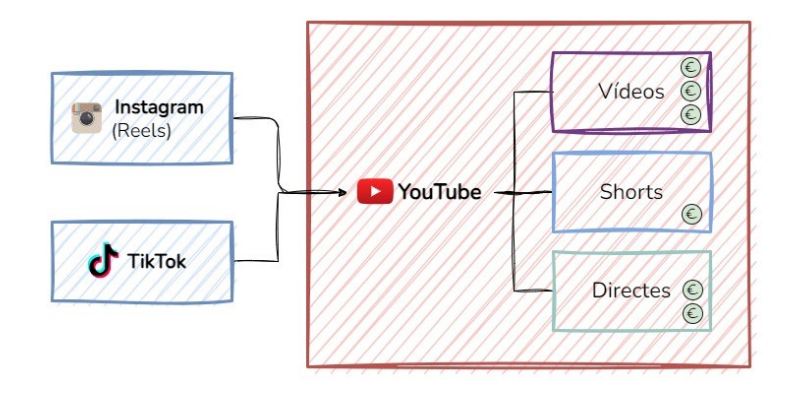

Figura 13: Diagrama de l'ecosistema i del flux entre plataformes per arribar al producte final (elaboració pròpia amb app.diagrams.net)

A partir de l'etapa de generació, ens limitarem a la creació de les primeres peces del tipus "classe completa" i de "*short*".

### 9.4.2. Estratègia del canal de YouT ube i de la marca

Com acabem de veure, dins del canal de YouTube hi haurà quatre tipus de continguts: vídeos de classes, *shorts*, directes de resolució de preguntes i vídeos especials puntuals. Inicialment, els vídeos de classes seran de matemàtiques, encara que en un futur considerarem incorporar altres assignatures. Estaran detingudament organitzats en llistes de reproducció segons la temàtica, la branca de les matemàtiques tractada o el curs del destinatari. Les miniatures respondran visualment a aquestes diferents categories. Si per algun motiu, com una reconfiguració de les categories o un percentatge d'abast baix, considerem adaptar les miniatures, ho podrem fer sense problema.

Optarem per fer una versió del mateix vídeo per cada idioma que incorporem al canal. Inicialment pel TFG, serà el castellà pel seu públic potencial. Més endavant, s'afegirà el català, pel seu públic fidel i absència de competència, i l'anglès, pel seu públic potencial i la poca oferta de qualitat adaptada a la generació Z. Tenim dubtes sobre si serà positiva aquesta diversitat lingüística sense precedents en els referents, però ho volem provar en un futur.

Inventarem un nom pel canal que sigui breu, atractiu, original, versàtil i definitori. La majoria dels referents no utilitzen el seu nom com a nom del canal.

Definirem la imatge de marca al llibre d'estil (colors, tipografia i logotip) i la plasmarem al disseny del canal, que personalitzarem i prepararem abans de la primera publicació amb:

- Descripció del canal clara i extensa de què trobaran al canal, amb una crida a l'acció per subscriure's i un correu de contacte.
- Enllaços les diferents xarxes socials a mesura que les creem.
- Logotip amb el nom del canal i seguint la imatge de marca.
- Baner atractiu on aparegui el nom del canal i algun petit text amb crida a l'acció ("subscriu-te") i potser una fotografia meva. El disseny ha de ser senzill i usant la paleta de la marca, amb el blau com a color principal.
- Plantilla per les miniatures, seguint la imatge de marca.

#### 9.4.3. Estratègia de la interacció amb els espectadors

Posarem en pràctica estratègies per interaccionar amb els espectadors i així guanyar *engagement* i subscriptors i, per tant, visibilitat i ingressos en un futur.

A tots els vídeos, convidarem a l'espectador que ens ajudi per continuar creant contingut gratuït:

- Subscrivint-se al canal. Als primers minuts del vídeo, al final i a la descripció del vídeo.
- Posant "m'agrada", comentant el vídeo i compartint el vídeo als seus amics si l'ha ajudat.

A cada vídeo utilitzarem alguna altra tècnica d'entre les següents:

- Repte amb recompensa, per exemple: "Si el vídeo arriba a X "m'agrada", faré la segona part" o "si el canal arriba a X subscriptors, farem un directe".
- Incitació a comentar per fer-los sentir part de la comunitat, amb confiança, i respondre'ls. Exemples:
	- o Obrir un debat i que comentin amb la seva opinió (respectuosa).
	- o Llançar una pregunta o enigma que han de respondre i resoldrem al següent vídeo.
	- o Demanar de què volen el proper vídeo.
	- o Preguntar amb què es queden del vídeo.
	- o Que ens comparteixin com els ha ajudat el vídeo.
- Proposar interaccions amb els controls del vídeo. Per exemple, proposar un exercici i que posin pausa per resoldre'l o que tornin un tros enrere si no ho han entès.
- Enllaçar altres vídeos relacionats al final del vídeo i també al mig per aprofundir en algun tema relacionat o a l'inici si és un tema dividit en capítols.

Als directes, que es farien en castellà, es podrà tenir una interacció encara més propera amb:

- Preguntes genuïnes i comentaris per sentir-se recolzats per la comunitat.
- Mostres d'humanitat, compartint històries, èxits i fracassos, etc.

#### 9.4.4. Estratègia dels vídeos de tipus "classe"

Els vídeos de tipus classe seguiran les següents característiques tècniques:

- Proporció: 16:9
- Dimensions: 1920x1080 px
- Còdec: H.264
- Format: MP4

L'estructura general amb els patrons que seguiran és:

- Obertura quan ja hagi passat algun minut de vídeo amb: títol animat de curta durada, salutació, presentació meva, què veurem (índex) i "subscriu-te".
- Desenvolupament dividit en algunes de les seccions recurrents amb un títol animat, algun mem i algun *emoji*: Per què serveixen? Què són? Teoria, Exemples, Exercicis, etc. Se'ls donarà un *naming* més atractiu. S'intercalarà alguna crida a l'acció, alguns comentaris divertits o simpàtics, alguna imatge i algun anunci.
- Tancament: crida a l'acció, comiat i altres vídeos recomanats del canal. Buscar una mena d'eslògan per repetir sempre.

## Estil i llenguatge:

- Utilitzarem un discurs entenedor, una narrativa que permeti entendre i apropar les matemàtiques al cervell dels adolescents. Ensenyarem a parlar amb propietat, però a la pràctica farem servir un llenguatge molt més proper i informal, fent alguns comentaris divertits o simpàtics, tant per facilitar el procés d'aprenentatge com per connectar més amb el públic.
- Farem servir la tècnica de *motion graphics* amb la veu en off, intercalada amb mems, textos i altres recursos visuals.
- Dins del que és una classe amb un contingut que s'assimila a un ritme més aviat lent, farem vídeos dinàmics, visuals i àgils, fugint de l'estaticisme d'una classe magistral en directe. Ho aconseguirem mitjançant talls, càmera ràpida, zooms i les intercalacions ja esmentades.

Índex: elaborarem un índex a la barra de reproducció per poder navegar ràpidament entre seccions, com es veu a la *Figura 14*.  $\circ$  índice:

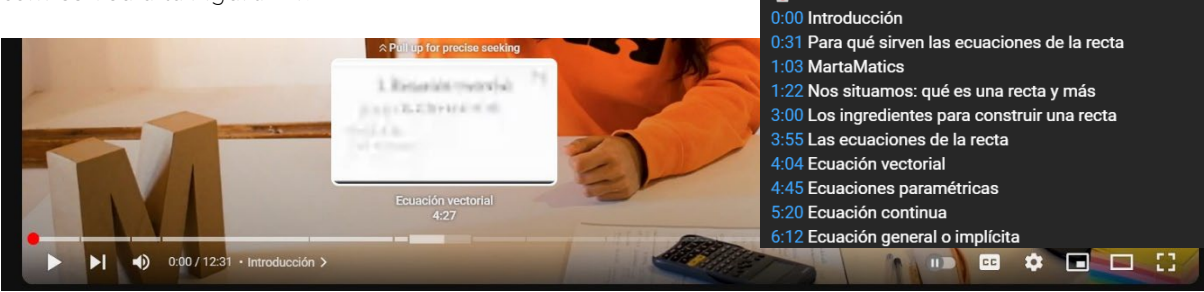

Figura 14. Captura de l'índex interactiu generat automàticament a partir de l'índex de la descripció del vídeo

## 9.5. Fase 3: Generació

Arribats a aquest punt, elaborarem el producte com a tal. Per una banda, la creació de la marca i del canal, per altra banda, la creació completa dels vídeos de mostra. Ho farem desenvolupant els elements i passos que llistem tot seguit.

#### 9.5.1. Creació de la marca i del canal

- Pluja d'idees i tria del nom del canal
- Esbossos del logotip i tria del definitiu
- Elaboració del logotip i del baner del canal de YouTube
- Llibre d'estil senzill: logotip amb diferents versions, paleta cromàtica i fonts tipogràfiques
- Creació d'un compte de Google per poder crear el canal i configuració d'aquest: descripció, logotip i baner, tipus de canal, etc.

#### 9.5.2. Elements comuns, recurrents i plantilles

Els elements inicialment previstos que caldrà elaborar per reutilitzar o adaptar a tots els vídeos que es vagin elaborant, són:

Logotip animat fet amb Adobe After Effects

- Biblioteca de mems, emojis, imatges i àudio
- Plantilles de transicions dinàmiques de la llibreria Mister Horse
- Caràtula d'apartat del vídeo, com pot ser teoria o exercici, amb Adobe After Effects
- Títols animats
- Plantilla de text de descripció del vídeo

#### 9.5.3. Preproducció

Per cada vídeo, seguirem els següents passos:

- Guió tècnic del vídeo
- Disseny de la posada en escena, vestuari i attrezzo
- Tria i muntatge de l'escenari: una taula blanca davant de la Marta, amb algun element que s'associï a les matemàtiques i un fons bastant neutre
- Assaigs i proves

#### 9.5.4. Producció

Per cada vídeo, enregistrarem les següents peces:

- Filmació dels plans de la Marta: introducció, comentaris, final.
- Enregistrament d'àudio separadament com a veu en off i com a doblatge per tenir una bona qualitat, posteriorment tractat.
- Fotografies de la Marta per les miniatures i altres possibles aplicacions, com utilitzar-ne al baner i fer mems.

#### 9.5.5. Postproducció

Per cada vídeo, seguirem els següents passos:

- Composició i muntatge de material amb Adobe After Effects
- Creació de la miniatura del vídeo amb Adobe Illustrator i tria del títol

#### 9.5.6. Distribució

Per cada vídeo, seguirem els següents passos:

- Exportació amb el *preset* per ser publicat a YouTube
- Publicació a YouTube amb la seva miniatura i una configuració optimitzada

## 9.6. Fase 4: Avaluació

Un cop tenim el canal posat en marxa amb els primers vídeos, és el moment de poder-ne fer una primera avaluació amb les primeres mètriques, amb un petit test-entrevista mostrant-lo a adolescents i amb una autoanàlisi crític allunyant la vista per veure en conjunt el que hem creat i el resultat final.

Amb tot això, obtindrem unes conclusions, podrem fer propostes de millora de cara a futurs vídeos, ja fora del marc del TFG, i serem capaços de fer una projecció de futur del projecte si encara tenim la intenció de continuar-lo després de l'entrega.

### 9.6.1. Resultats dels tests-entrevista

Hem entrevistat 10 persones d'entre 15 i 18 anys (entre 4t d'ESO i 2n de batxillerat), que prèviament han vist el vídeo llarg. Durant l'entrevista, d'uns 5 minuts de durada, se'ls ha ensenyat el vídeo curt.

El primer comentari de tots els entrevistats ha estat que els vídeos estan molt bé. També coincideixen que:

- S'explica d'una manera clara, simple i entenedora, fins i tot ho han entès força bé els alumnes que no han fet aquest tema a classe perquè estan a cursos inferiors. El suport visual ajuda a entendre-ho.
- Els agrada que sigui dinàmic i les "bromes" (mems, emojis i comentaris), ja que fa que en lloc de fer-se'ls avorrit, pesat ni llarg, sinó amè i divertit.
- Mai havien vist un vídeo de classe de mates d'aquest estil (d'altres assignatures, sí) i el consumirien, sempre i quan ho necessitessin.
- L'experiència d'aprendre matemàtiques amb aquests vídeos és molt positiva; els agradaria més l'assignatura.
- La marca i la imatge gràfica de MartaMatics és atractiva i adequada.

S'han repetit els següents punts:

- Se subscriurien al canal. De fet, alguns s'hi van subscriure a l'instant fent cas a la crida a l'acció del vídeo.
- Pràcticament tots han anomenat la Susi profe durant l'entrevista.
- Els agrada que ens dirigim i interactuem amb l'audiència com a "Matics".
- A dues persones els ha sorgit una **pregunta** quan es parla de si dues rectes són la mateixa.
- Tres persones han trobat excessiu l'ús de mems i recursos de l'estil.
- Tres persones han destacat com al que més els agrada que veuen molt positiu explicar el perquè, saber què estem fent i començar pel principi perquè s'entengui tot, cosa que troben a faltar a les classes i als vídeos.
- Dues persones han opinat que combinar-ho amb un format convencional escrivint a una pissarra fa que sigui més fàcil assimilar la informació i concentrar-se en el tema. En part, pot ser perquè és el format d'aprenentatge al qual estan acostumats. Proposen trobar un equilibri entre format "digital" i "tradicional".
- Algunes persones han agraït explícitament que es connecti l'explicació amb exemples i comparacions fora dels números, com quan s'ensenya el mapa d'Europa.
- Ens han preguntat quanta estona ens ha dut elaborar el vídeo, ja que es veu molt treballat, si ho he fet tot jo i si seguirem amb el projecte.

Altres aportacions a considerar són:

- Un consumidor habitual de vídeos de YouTube apunta que la música de fons l'ha sentida en molts vídeos i que seria més adequada una base musical.
- Han apuntat positivament: fer que l'espectador participi, com amb el quiz, i dialogar-hi amb preguntes retòriques, la passió i l'entonació de la Marta, tenir un resum de tot amb l'exemple al costat, indicar el segon exacte per retrocedir i tornar a veure quelcom no entès, que hi hagi exemples i exercicis i la separació en seccions.
- A una persona se li ha fet la introducció un pèl llarga.
- Un alumne ha buscat si ja existia una altra "MartaMatics" a Google i ha trobat que existeix un canal de YouTube, però en una llengua que ens queda molt lluny, potser és txec.

#### 9.6.2. Anàlisi dels resultats i conclusions

En conclusió, els comentaris generals de les entrevistes són molt positius i compleixen els objectius marcats. La mostra d'entrevistats és molt petita. Per tant, els comentaris fets per una o dues persones poden arribar a ser més per la seva opinió o gust personal que no pas una tendència que ens hagi de conduir a replantejar l'estil per satisfer un percentatge petit en detriment d'un percentatge alt del públic objectiu. No podem prendre'ls com a universals, però sí que convé ser-ne coneixedors perquè algun podria ser significatiu en una mostra gran d'entrevistats.

Pel que fa a les primeres mètriques, no les podem considerar dins d'aquesta primera avaluació, ja que és un contingut de tipus *evergreen* que anirà creixent orgànicament i amb el temps, a mesura que anem publicant vídeos. Tot i així, hem pogut obtenir alguna primera gràfica analítica, com la de la *Figura 15*.

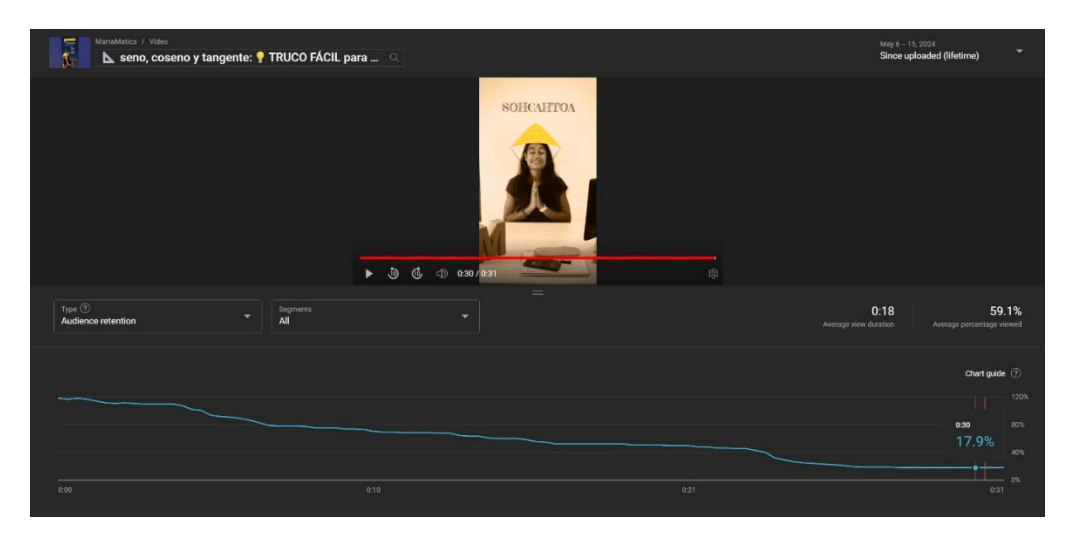

Figura 15. Gràfica de retenció de l'audiència al llarg dels 31 segons del *short*. És una retenció bona.

Des del nostre punt de vista, els vídeos són de qualitat i molt vàlids com a videotutorials de You-Tube. Hem aconseguit crear quelcom *útil i innovador* en els vídeos de classes de matemàtiques i que compleix els nostres objectius. Un cop fetes les entrevistes, tornem a posar en dubte si caldria incorporar el mètode convencional de la pissarra en alguns moments de l'explicació. Tot i això, si continuem amb el projecte, vistos els comentaris tan positius de tots els entrevistats, acabaríem fent-nos un lloc important dins d'aquest sector; creiem que tindríem com a mínim l'èxit de la *Susi profe.*

Per altra banda, però, sent realistes, la monetització arribaria després d'un esforç molt gran en temps dedicat, amb el risc d'ingressar quantitats modestes que no ens facin sentir prou reconeguts pel treball que hem fet o que no puguem sostenir l'esforç durant un temps prou prolongat fins que s'assoleixin els ingressos necessaris per poder-nos guanyar la vida amb aquesta feina. Trobar l'equilibri entre tirar-lo endavant sense ser la nostra activitat principal perquè necessitem una font d'ingressos per viure i dedicar-li prou temps perquè acabi donant els seus fruits és difícil, encara que no impossible.

## 10. Planificació

Per realitzar la planificació, hem tingut en compte la disponibilitat personal (vacances, feina, etc.), les dates dels diferents lliuraments i què s'hi ha d'entregar, la metodologia escollida i un coixí de temps cada cert temps per imprevistos i compromisos que encara no estan planificats que restaran temps potencial de dedicació al treball.

## 10.1. Dates clau

Disposem de 15 setmanes totals per dur a terme el treball final de grau (TFG), incloent-hi l'elaboració i l'entrega de la present memòria, del producte i de la seva defensa.

L'entrega final del treball és el 17 de juny de 2024 i els diferents lliuraments del treball són els mostrats a la *Taula 1.*

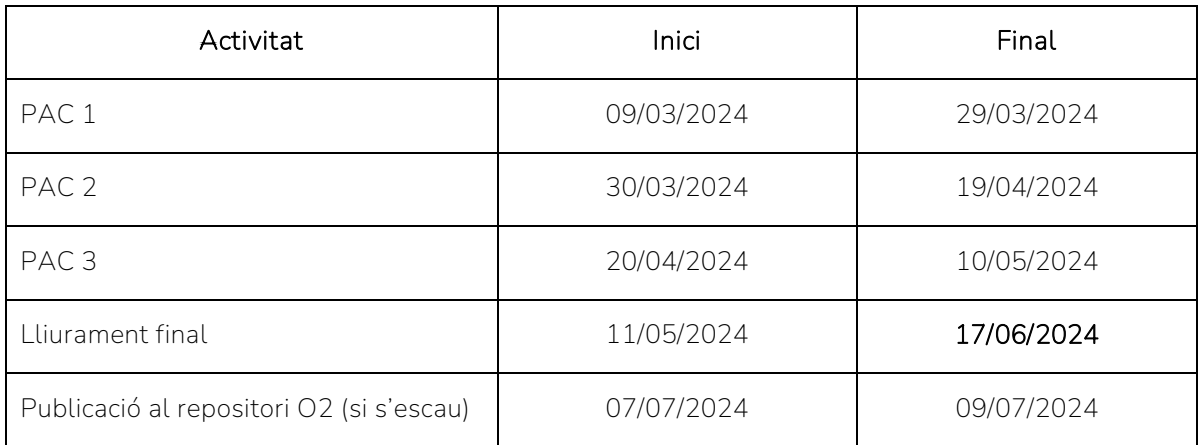

Taula 1. Taula de dates clau (elaboració pròpia)

## 10.2. Diagrama de Pert

Hem elaborat un diagrama de Pert simple per vincular visualment les fites (nodes) i les tasques del projecte i veure'n les dependències, així com detectar la ruta crítica en conèixer les duracions de cada tasca. Es mostra a la *Figura 16.* 

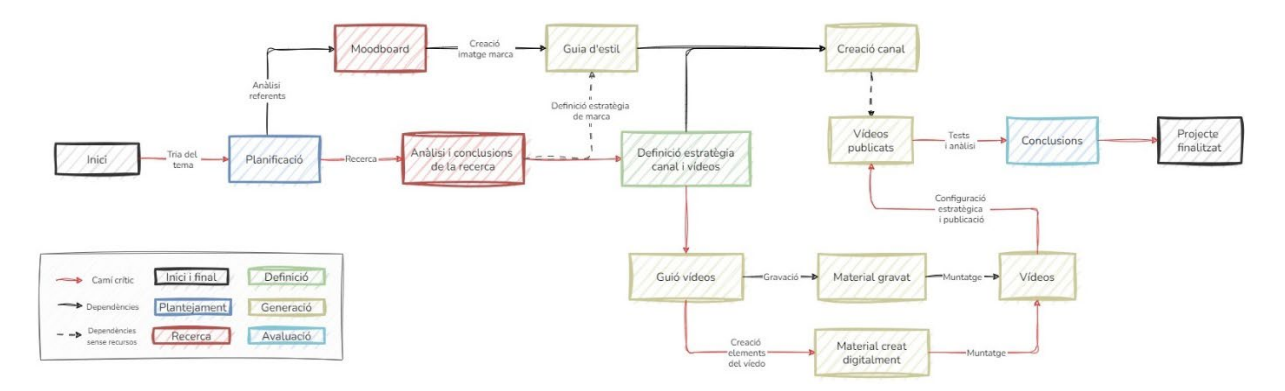

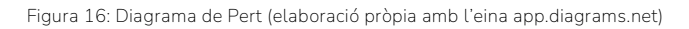

## 10.3. Diagrama de Gantt

Mostrem la planificació del treball mitjançant un diagrama de Gantt (vegeu la *Figura 17*), una tècnica de molta utilitat per representar totes les tasques, les seves dependències i les dates en què s'executaran, a més de poder-ne fer un seguiment, d'una manera molt visual.

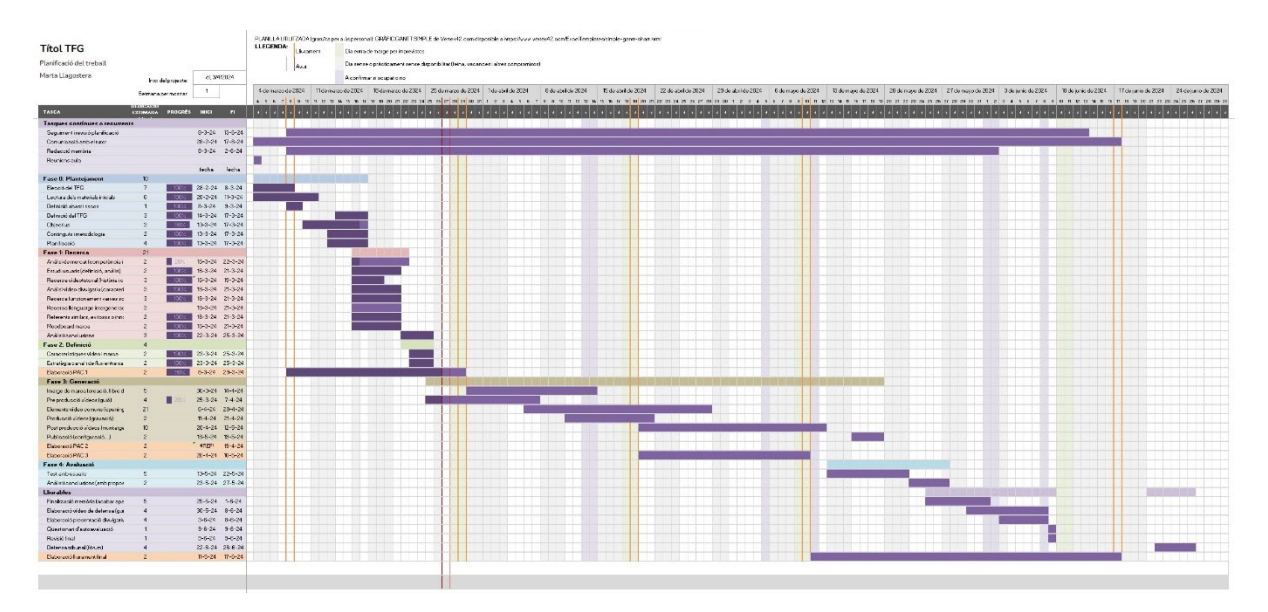

Figura 17: Diagrama de Gantt a dia 27 de març de 2024. Podeu trobar-lo amb una mida major a l'Annex 2 (elaboració pròpia a partir de la plantilla *Gantt simple* de Vertex42.com)

## 11. Procés de treball

Hem seguit les etapes detallades a la metodologia d'acord amb la planificació confeccionada. En aquest apartat, documentem quan hem dut a terme cada tasca dins de les fites del treball.

## 11.1. Primer lliurament (PAC 1)

Hem madurat la idea del TFG alhora que ens documentàvem amb profunditat sobre com fer un TFG llegint-ne tots els materials. N'hem seguit les bones pràctiques que exposen: hem definit l'abast, hem identificat els riscos i hem treballat molt la planificació, plasmant-la en un diagrama de Gantt que està permetent fer un molt bon seguiment del desenvolupament.

A trets generals, hem fet les fases de plantejament, recerca i definició.

Ens hem comunicat molt bé amb el tutor i amb ell hem pres decisions importants per encaminar bé el treball.

Hem començat a omplir les primeres pàgines de la memòria, hem començat a personalitzar el disseny de la memòria, hem escollit la llicència, hem fet una pluja d'idees de la cita, hem fet un esborrany dels agraïments, hem elaborat la introducció, la descripció, els objectius, la major part del marc teòric, l'anàlisi DAFO de l'anàlisi de mercat, els perfils d'usuari, un primer esquelet dels continguts, la previsió de plataformes de desenvolupament, la metodologia, la planificació, la vita i la bibliografia fins al dia d'avui. Hem eliminat alguns apartats de la plantilla i d'altres els hem deixat per elaborar o decidir més endavant.

Hem realitzat el guió tècnic del primer vídeo i hem escollit el nom del canal: MartaMatics.

Hem lliurat la memòria tal com preveia el pla docent.

## 11.2. Segon Iliurament (PAC 2)

Hem entrat de ple a la fase de generació i hem hagut d'anar prenent decisions contínuament.

Hem incorporat el suggeriments de la PAC 1 del tutor. Destaquem l'elaboració de dos nous subapartats del marc teòric, un sobre la plataforma YouTube i l'altre d'un petit estudi sobre les dades de mercat amb un alt component de gràfiques.

La videotrucada amb el tutor ens ha permès reflexionar conjuntament i prendre decisions de força pes que ens han permès avançar amb més determinació cap al producte final. El més rellevant és la decisió de limitar-nos al contingut en castellà, substituir la pissarra pels *motion graphics*, minimitzar el nombre de plans on apareix la Marta per augmentar el temps de la veu en off i elaborar 3 tipus de vídeo (vídeo llarg, vídeo mitjà i shorts) i com a mínim elaborar una mostra de cadascun d'ells.

Tot això ha comportat fer canvis al guió abans de passar a la subfase de producció del primer vídeo. Hem fet l'enregistrament i el tractament de la veu en off i la captura dels vídeos i fotografies de la Marta. Hem començat el muntatge del vídeo (vegeu la *Figura 18*).

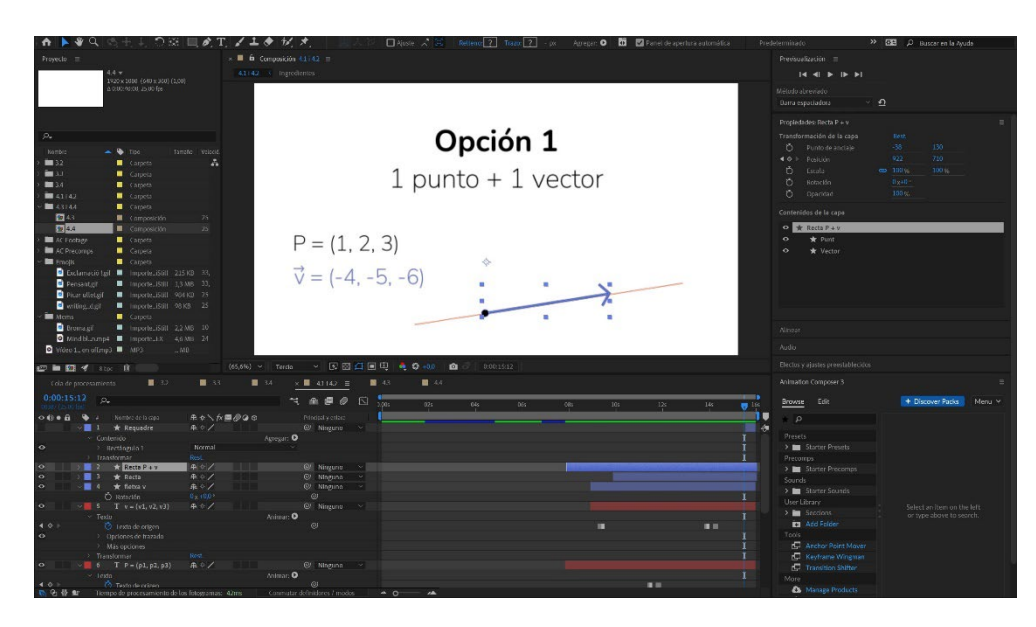

Figura 18. Captura del muntatge del primer vídeo a After Effects

Hem fet una recerca i recol·lecta de material pels vídeos que hem organitzat amb carpetes, a mode de biblioteca, que s'anirà ampliant. A la *Figura 19* se'n veu una part: mems, emojis animats, música de fons, imatges i biblioteca de Mister Horse amb efectes, transicions animades i biblioteca personal).

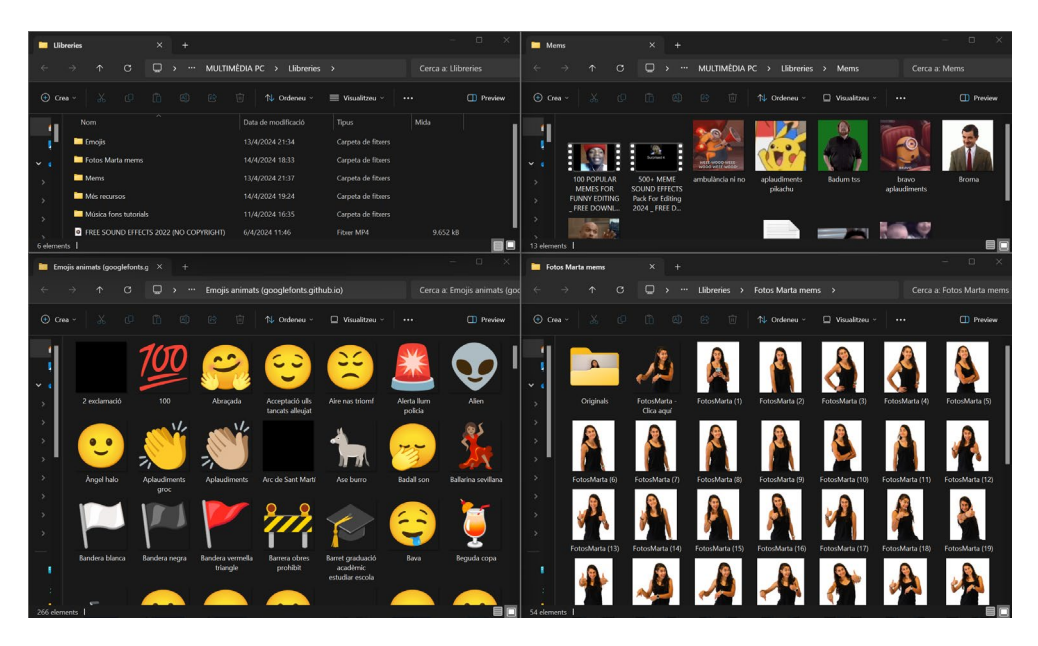

Figura 19. Captura mostrant l'interior d'una part de la biblioteca

Paral·lelament, hem creat la imatge de MartaMatics. Començant amb el logotip (vegeu la *Figura 20*), hem anat prenent decisions de disseny de la marca, recollides al llibre d'estil. Amb el logotip i el baner a punt, hem creat el canal de YouTube i l'hem configurat i personalitzat (vegeu la *Figura 21*).

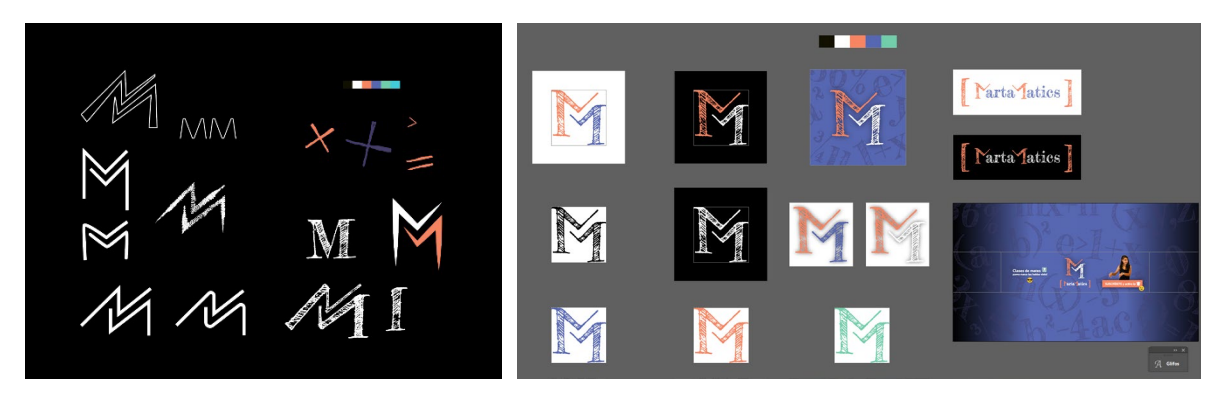

Figura 20. Procés d'ideació i elaboració del logotip: proves i taules de treball de les diferents versions del logotip i el baner a Adobe Illustrator

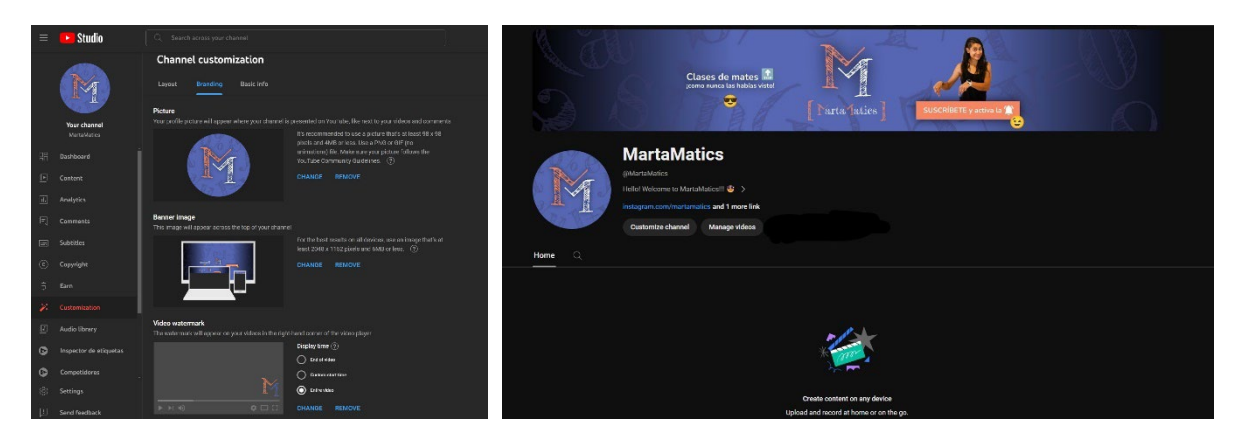

Figura 21. Captura durant la personalització del canal i del canal abans de penjar cap vídeo

A la memòria, hem anat reflectint tots els canvis i els avenços i, en últim lloc, hem preparat l'entrega.

## 11.3. Tercer Iliurament (PAC 3)

Continuem estant dins dels terminis de la nostra planificació. Hem completat la fase de generació i hem gairebé enllestit la fase d'avaluació.

Hem acabat el vídeo llarg, acabant el muntatge i incorporant els comentaris del tutor del lliurament anterior, que ens ha portat molta feina, però ens ha permès obtenir un resultat de més qualitat. També hem creat la presentació del canal, que s'incorpora al vídeo. Hem elaborat el vídeo curt, des de la idea del vídeo fins a la publicació. Hem dissenyat les miniatures per poder publicar els dos vídeos que hem tingut temps d'elaborar.

A la memòria, també hem seguit els suggeriments del tutor. A la reunió vam decidir quins apartats calia incloure en aquest treball i hem elaborat tots els que mancaven (portada, disseny, *abstract*, notacions i convencions, anàlisi de mercat, pressupost, màrqueting i vendes, fase d'avaluació, procés d'elaboració dels vídeos dins del procés de treball, annex 3 llibreries, annex 4 captures, annex 6 resum executiu i l'apartat de chatGPT de l'annex 7). Les conclusions i algun altre fragment els podrem elaborar més endavant. En alguns altres apartats, hem hagut de fer petites modificacions i ampliacions per completar-los.

Finalment, hem ultimat els detalls per fer l'entrega i hem començat a avaluar el producte amb les primeres petites entrevistes amb públic objectiu.

## 11.4. Lliurament final

Les darreres setmanes han estat dedicades, principalment, a preparar el lliurament final, és a dir, a elaborar el vídeo de defensa i la presentació divulgativa, a més de l'autoavaluació i la finalització de la memòria.

A la memòria hem completat el que mancava del llibre d'estil, hem afegit imatges, algun apartat de continguts, les conclusions de la fase d'avaluació i les conclusions finals, l'abstract en anglès i altres detalls, incorporant el feedback de la PAC anterior i iterant algunes correccions.

Pel vídeo de defensa, hem seguit el mateix procediment que amb els vídeos del canal. A grans trets: un guió, la gravació i el muntatge amb After Effects, amb una continuïtat narrativa del nostre producte, encara que adaptant l'estil i el to al context d'una defensa.

En el cas de la presentació divulgativa, hem dedicat un temps a entendre què era, ja que els treballs de referència són molt variats, i hem fet un esquema i un esborrany abans de posar-nos mans a l'obra. L'hem maquetat amb InDesign i hem cercat de fer una presentació visual i amena sense descuidar un mínim d'informació escrita molt sintetitzada per completar la part visual.

A causa del malestar corporal i la manca d'energia degut a la nova situació corporal, el ritme d'avançament ha estat notablement més lent, però com que des del principi hem treballat de valent, tot i haver utilitzat els dies de marge extra, hem aconseguit completar-ho tot dins del termini establert.

## 11.5. Procés d'elaboració dels vídeos

Dediquem un subapartat a part per aprofundir en aspectes més tècnics i detallats en el procés de producció i postproducció dels vídeos. Prenem com a referència el vídeo llarg.

## 11.5.1. Gravació dels vídeos i presa de fotos

Hem gravat a l'estudi de casa nostra estudiant l'enquadrament amb cura (vegeu la *Figura 23*), alhora que ajustàvem els elements de l'escenari. Hem utilitzat una càmera semiprofessional, una Fujifilm X-T3, muntada sobre d'un trípode, davant de la qual hem situat l'ordinador portàtil per llegir el text, ja que és el mètode que millor ens funciona per poder controlar el resultat (major velocitat i fluïdesa en la locució, millor interpretació, menys errors, major seguretat i menys repeticions de cada presa). Podeu fer-vos una idea de l'espai a la *Figura 22.*

La il·luminació de l'escena prové de dues fonts de llum natural, dues finestres petites situades al davant i al lateral, per les quals entrava llum solar, i de tres llums de sostre repartides al llarg de la sala. Els plans es van gravar al voltant de les 4 de la tarda en dies d'abril. No sobrava llum, però tampoc eren condicions de massa poca llum. Aquesta il·luminació fa que el lateral de la finestra quedi més il·luminada que l'altre, cosa que amb un set professional d'il·luminació artificial podríem haver evitat. Tanmateix, personalment ens agrada la il·luminació de l'escena i no ha presentat problemes pel resultat del vídeo.

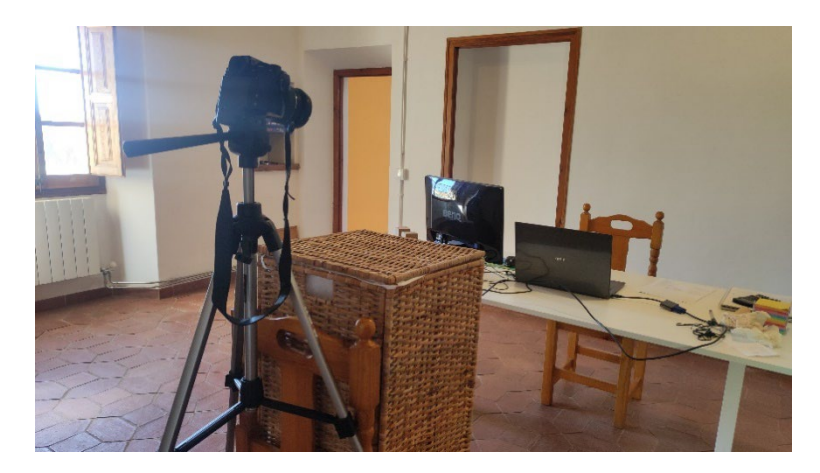

Figura 22. La càmera col·locada per gravar i l'espai on s'han gravat els vídeos

Per captar prou llum, vam utilitzar la màxima obertura de l'objectiu (f/4), una velocitat d'obturació 1/60 i una sensibilitat ISO d'uns 400, amb una distància focal de l'objectiu d'uns 40mm per aconseguir l'enquadrament òptim. Vam gravar el vídeo en HD 16:9 i 25 fps, en format MOV, que és el que permet la càmera. A l'ordinador, vam transformar-los a MP4 perquè el format MOV ocupava moltíssima memòria i amb la configuració de la càmera no vam trobar cap manera per baixar aquest pes.

Abans de gravar els plans definitius, vam assajar i fer alguna prova per comprovar que tot estigués bé. L'aplicació per controlar la càmera des del mòbil (*Camera Remote*) donava problemes: es penjava de tant en tant i no sabíem si el vídeo que s'estava gravant es guardaria. Havíem d'apagar la càmera, tornar a establir la connexió amb el mòbil i tornar a gravar.

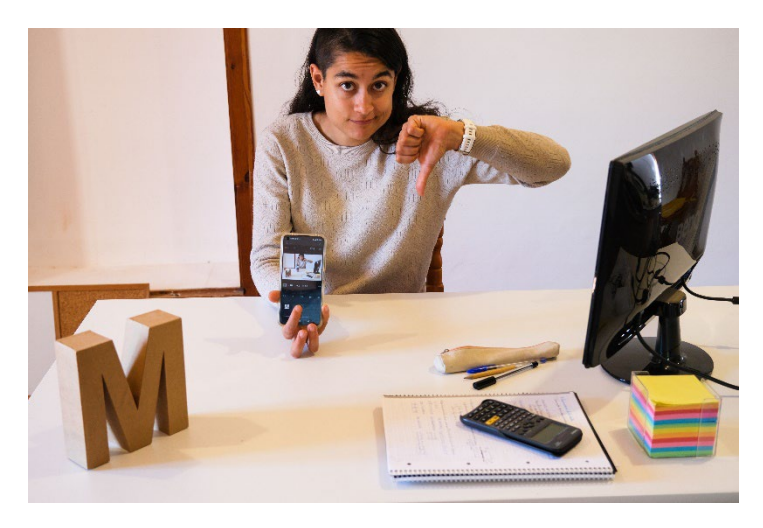

Figura 23. Verificant l'enquadrament dels vídeos amb l'aplicació *Camera Remote*

A banda d'això, de cada pla vam gravar diferents preses dins d'un mateix vídeo per disposar de diferents opcions i escollir la que consideràvem millor. En total, vam generar uns 28 vídeos i ens vam quedar amb 23 vídeos amb plans bons (vegeu la *Figura 24*), cada un dels quals sol incloure diferents plans i de 2 a 6 preses de cada pla. Al muntatge, vam seleccionar els fragments a incloure, deixant algun pla sense utilitzar perquè el guió va evolucionar. Aleshores, també ens vam adonar que hauria d'haver dedicat més temps a concretar més cada segon del vídeo al *guió* i saber amb més exactitud quins fragments de locució ens convenia tenir gravats.

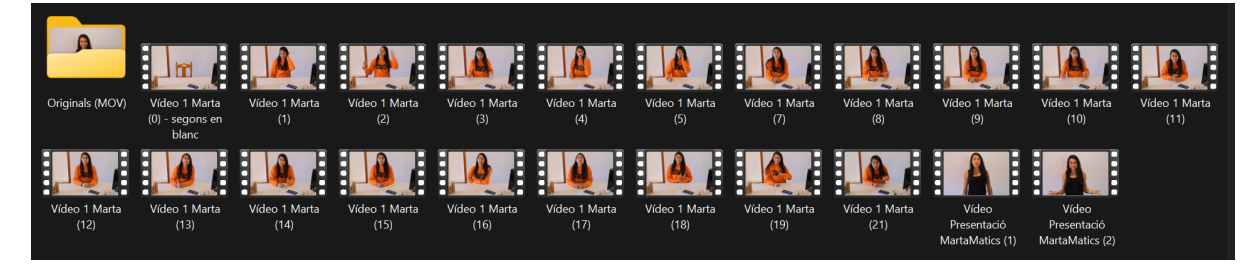

Figura 24. Captura de la carpeta amb els vídeos que inclouen fragments utilitzats al muntatge final

Un cop ja gravat, vam adonar-nos que faltava una presa per gravar quan ja estava l'escenari mig desmuntat, però no es nota perquè vam ser previsors i vam marcar amb esparadrap la ubicació dels diferents elements, de manera que vam poder tornar a repetir el mateix enquadrament i composició i gravar el pla. També vam aprofitar el mateix dia per fer les fotografies de la llibreria de la Marta sobre un fons blanc i les vam editar amb Lightroom. Uns dies després, quan ja vam tenir pensat el vídeo de la careta, el vam gravar amb les mateixes condicions d'il·luminació i ajustaments de la càmera que la resta de vídeos.

#### 11.5.2. Gravació i tractament de l'àudio

Vam gravar la veu en off de pràcticament tot el vídeo. Un cop vam tenir fet el muntatge de les parts on apareix la Marta parlant, vam fer un doblatge. També ho vam fer amb algun petit fragment que contenia un error o la veu i la gravació no quadraven de cap manera. El motiu és que la sala de la gravació de vídeo ressona molt, de manera que el so gravat no té la qualitat buscada, i tampoc disposàvem d'un micròfon professional. Si l'haguéssim tingut, l'hauríem mostrat com a part de l'escenari, tal com fan alguns *youtubers.*

Hem gravat amb un telèfon mòbil perquè, després d'haver fet algunes proves amb diferents aparells que teníem, hem conclòs que és el que ofereix una qualitat major.

El següent pas va ser fer el tractament d'àudio amb Audacity per millorar-ne la qualitat (vegeu la *Figura 25*). Primer, vam eliminar i concatenar els diferents fragments. Després, vam aplicar, en aquest ordre:

- Reducció de soroll
- **Compressor**
- Limitador
- Equalitzador
- Normalització

Per últim, vam exportar-lo en format MP3 per utilitzar-lo al projecte d'After Effects.

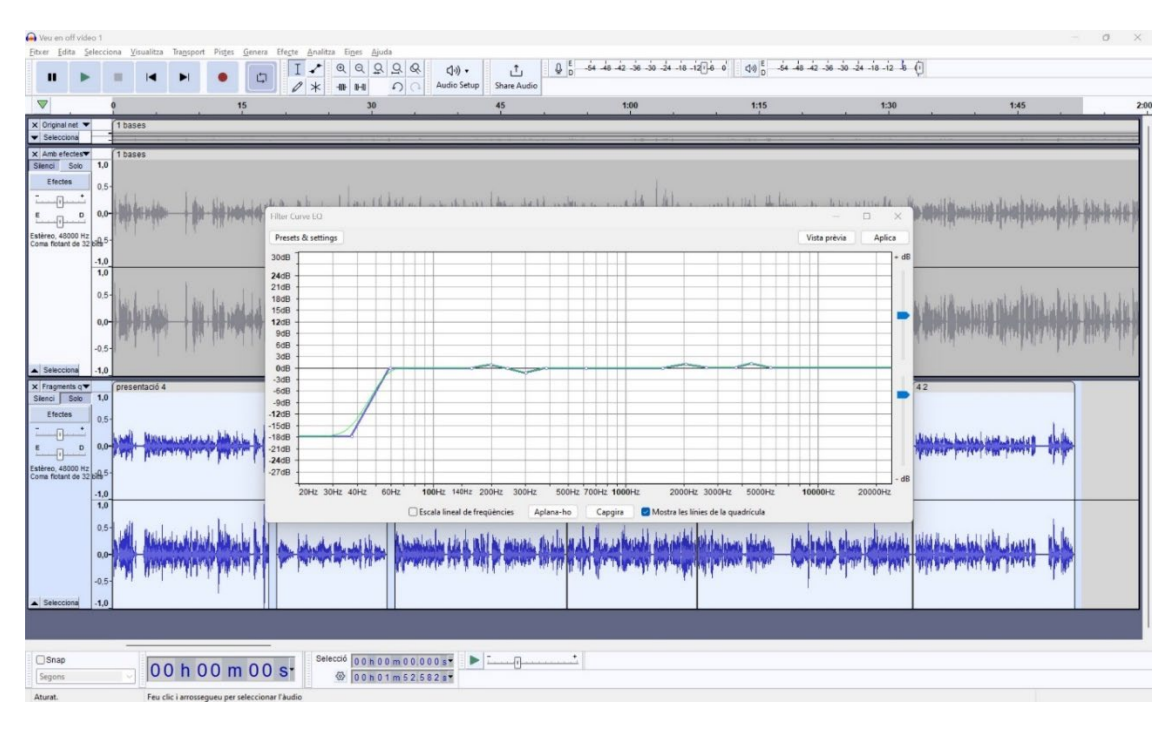

Figura 25. Captura d'Audacity durant l'aplicació de l'equalitzador sobre l'àudio de la veu locutada

### 11.5.3. Obtenció, edició i animació dels diferents recursos

#### Vídeos gravats

Hem aplicat un tractament d'imatge amb l'efecte *Color de Lumetri* per millorar la qualitat, afegint llum, contrast i color, com es veu a la *Figura 26*. En el muntatge, hem fet talls perquè sigui més àgil i als talls successius els hem aplicat zooms o un filtre d'escala de grisos amb tons lilosos, aportant molt més dinamisme. Hem fet una feina minuciosa per sincronitzar-los amb l'àudio de qualitat gravat a part.

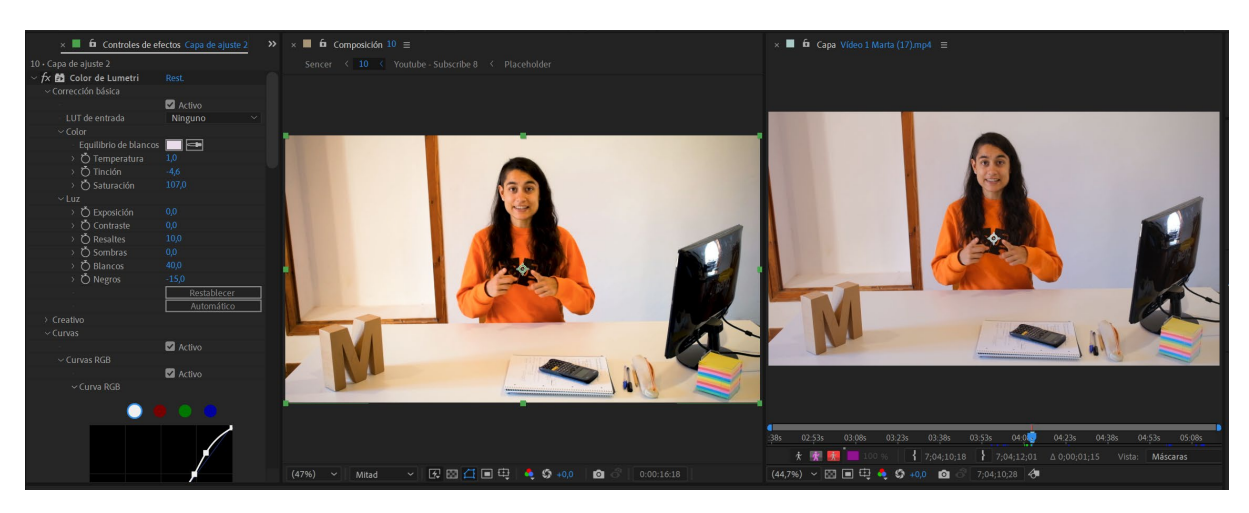

Figura 26. Comparació del resultat aplicant ajustaments de color de Lumetri (esquerra) amb l'original (dreta)

### Careta

L'hem feta més endavant, un cop teníem el muntatge del vídeo bastant avançat, per veure en quin moment del vídeo incloure'l i tenir prou avançat el projecte per saber què dir-hi. A la *Figura 27* es veu una captura feta durant el muntatge.

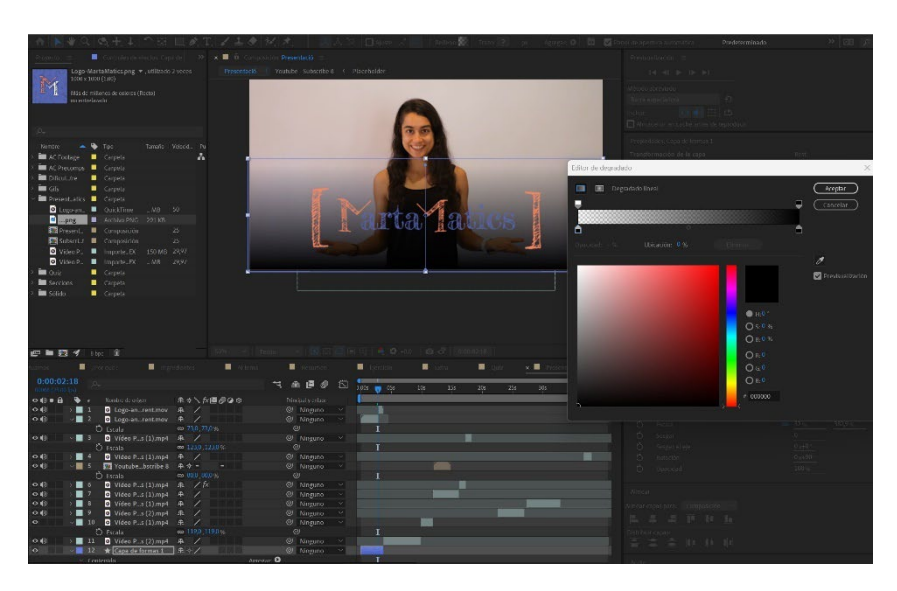

Figura 27. Composició de la careta, en el moment en què posàvem un degradat de negre a transparent per una millor visualització del logotip

#### Motion graphics (fletxes, requadres i línies)

En un primer moment, vam crear els gràfics nosaltres des de zero, però en una segona iteració, vam substituir-los pels de Mister Horse, que estaven molt ben animats, eren més dinàmics i eren molt més fàcils de manipular, de manera que ens van suposar un estalvi de feina i un augment de qualitat notables.

### Textos, icones i altres elements animats

Els diferents textos i moviments varis que tenen lloc els hem animat manualment creant fotogrames clau, en molts casos de tipus corba per aconseguir moviments més naturals i atractius, com en l'animació dels elements de la *Figura 28*.

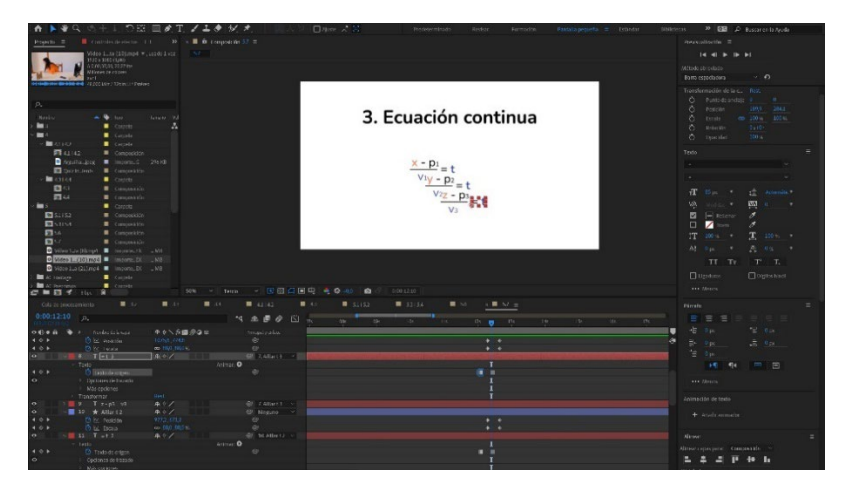

Figura 28. Captura durant l'animació de propietats d'una capa

Algunes icones les hem elaborades nosaltres i altres, com el dificultòmetre, a partir d'una plantilla que hem modificat molt o que era estàtic i hem animat.

### Emojis, mems i imatges estàtiques

Vam fer una recerca inicial i ens vam quedar amb els emojis de Google, ja animats i de qualitat, així com amb els mems de tenor.com i GIFDB animats per tenir més dinamisme. Les imatges estàtiques les hem obtingut de bancs d'imatges gratuïtes i d'algunes d'elles n'hem eliminat el fons amb Photoshop.

### Composicions d'elements recurrents

Els diferents elements animats recurrents, com la fletxa, el so correcte, la portada de les seccions o el quiz, els hem posat en un arxiu d'After Effects amb composicions per tenir-los a mà i poder-los recuperar o ampliar-ne la col·lecció en futurs vídeos fàcilment. Acaben sent una biblioteca de recursos i elements animats de MartaMatics, que es veu a la *Figura 29.*

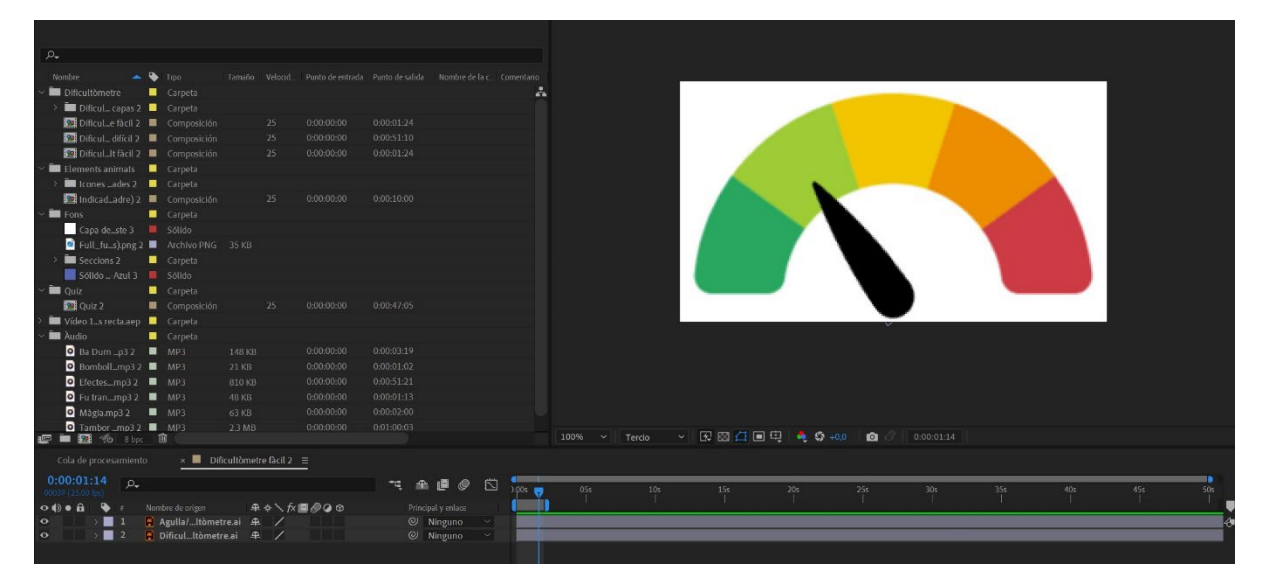

Figura 29. Arxiu de la biblioteca de plantilles i elements recurrents de MartaMatics

#### 11.5.4. Muntatge del vídeo

El muntatge l'hem fet amb After Effects, subdividint-lo per composicions, que corresponen als plans del guió. La base sobre la qual hem començat a muntar les diferents capes i elements és l'àudio de la locució.

A partir d'aquí, amb el que havíem planificat al guió, els recursos disponibles i els consells del tutor, hem anat muntant i treballant cada segon de vídeo i iterant aquest procés, és a dir, fer el muntatge, revisar-lo i millorar el vídeo. Per exemple, afegir més efectes de so per enriquir-lo, animar els requadres, afegir un fons de llibreta o afegir més emojis i mems.

Tenim, també, la composició final amb totes les subcomposicions ordenades, on s'afegeix la banda sonora de fons, el fons de llibreta i algunes transicions, com es mostra a la *Figura 30.*

Des d'un inici, hem tingut el projecte d'After Effects organitzat per carpetes: emojis, mems, altres recursos (incloses fotos de la Marta o elements recurrents com la careta i el dificultòmetre), àudio i una per cada escena, amb subcarpetes en alguns casos amb les composicions i alguns dels seus recursos.

En algunes composicions amb més complexitat, hem utilitzat la funcionalitat d'assignar colors a les capes per facilitar el flux de treball.

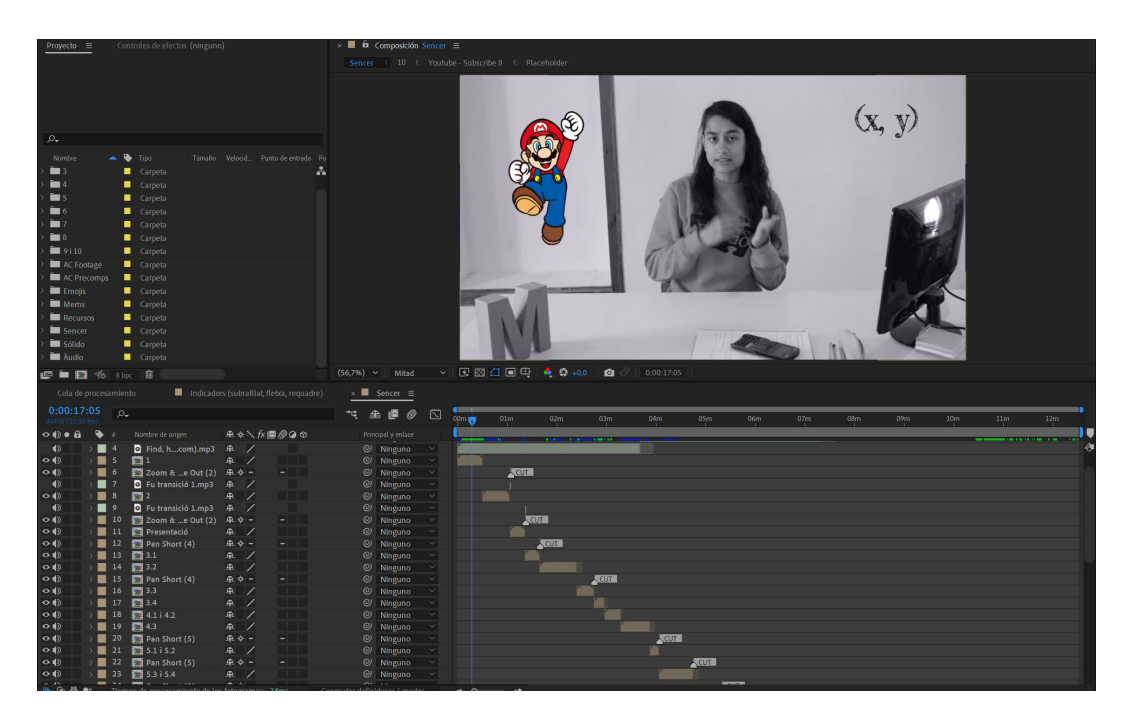

Figura 30. Les diferents carpetes del projecte i algunes de les capes de la composició final, anomenada "Sencer"

# 12. Guions

Abans de fer el guió tècnic, hem escrit el text de l'explicació per estructurar bé la classe. Aleshores, hem fet el guió tècnic amb les columnes que ens són d'utilitat per les característiques dels nostres vídeos. Són vídeos gravats, però amb un component molt important de postproducció que ja s'ha de tenir en compte a la preproducció i durant la gravació pels gestos que s'han de fer o la composició del pla (on se situa la persona i l'espai en blanc per posar-hi gràfics), per exemple. La columna "gràfics" respon a aquesta necessitat.

La producció final ha patit molts canvis respecte del guió original, que és el que mostrem.

## 12.1. Notes generals comunes per tots els guions

Expressivitat: Tant la Marta parlant com els gràfics intentaran ser expressius, humans i un punt "pallassos".

Pla de la Marta parlant i escenari: pla frontal i mitjà. Fons blanc i bona il·luminació.

## De cara a la postproducció

Música: música amb un volum baix d'un estil tranquil, que no molesti, però aporti un ambient positiu i dinàmic.

Talls: dins d'un mateix pla, es van fent talls perquè sigui més dinàmic o hi hagi "parèntesis".

Plans on surt la persona parlant, per donar-li dinamisme visual aplicant alguna de les següents tècniques durant uns instants, quan pugui funcionar:

- Zooms-in i altres efectes de moviment, per emfatitzar algunes paraules.
- Algun filtre com el blanc i negre

## Transicions:

• Algunes transicions seran dinàmiques (no un tall simple), acompanyades d'un efecte de so.

#### Efecte de so:

- "Resposta correcta": el clàssic "cling" agut.
- "Pregunta": tipus bombolla, utilitzat quan apareix un interrogant.

## 12.2. Guió tècnic del vídeo 1 (classe completa): Equacions de la recta en l'espai tridimensional

Aquest és el guió inicial, que ha patit unes quantes modificacions i afegits respecte al vídeo final.

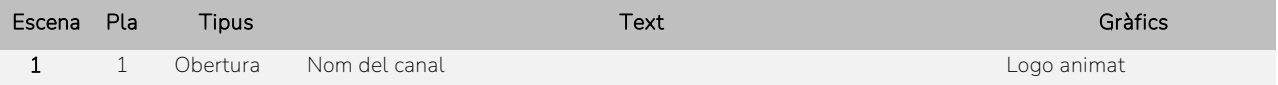

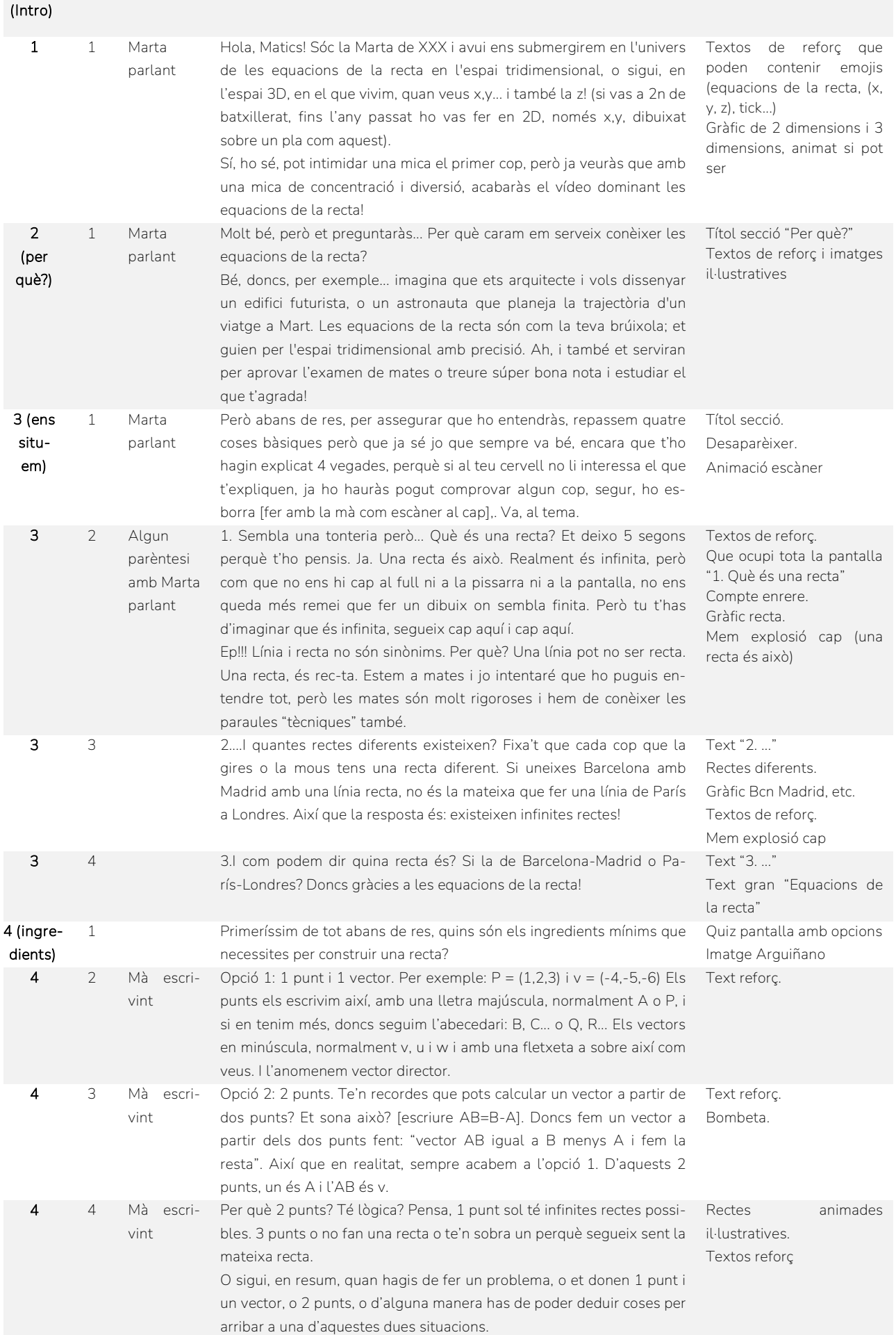

![](_page_62_Picture_328.jpeg)

![](_page_63_Picture_366.jpeg)

![](_page_64_Picture_389.jpeg)

## 12.3. Guió tècnic del vídeo 2 (short): Truc per memoritzar les fórmules de les raons trigonomètriques

![](_page_64_Picture_390.jpeg)

![](_page_65_Picture_76.jpeg)

# 13. Pressupost

Si el que hem fet al TFG hagués estat un projecte professional remunerat, fins el dia d'avui hauria tingut el següent cost o inversió de diners estimat de 3.122 €, com es mostra a la *Taula 2*.

| Concepte                                    | Cost/unitat (€/h) | Quantitat (h) | Total $(\epsilon)$ |
|---------------------------------------------|-------------------|---------------|--------------------|
| Recursos humans (h feina)                   | 25                | 120           | 3.000              |
| Consum d'electricitat (h)                   | 0,15              | 160           | 24                 |
| Equipament tècnic (h ús i desgast aparells) | 0,3               | 160           | 48                 |
| Altres despeses                             | 50                |               | 50                 |
|                                             | TOTAL             | $3.122 \in$   |                    |

Taula 2. Costs fins el dia d'avui si el projecte fos professional i remunerat

Hem pres el preu de 25€ per hora per un professional autònom d'acord amb la nostra experiència vital i amb el càlcul de la xifra estimada pel nostre escenari personal amb una [calculadora en](https://entretramites.com/calculadoras/tarifa-por-hora-autonomo) línia, que té en compte els dies treballats i no treballats, les hores de treball setmanals i les despeses mensuals, entre d'altres. Dins d'aquest preu per hora, hi ha incloses les llicències del programari necessari i la quota de professional autònom.

Hem considerat també el consum d'electricitat dels diferents dispositius emprats (ordinador, segon monitor, càmera, mòbil i llum), així com el desgast dels aparells utilitzats (ordinador, càmera i altres aparells) dins de la seva vida útil i seu el cost.

En un escenari futur optimista, l'exposat a *Projecció de futur*, reinvertiríem diners per millorar i facilitar certes tasques. Els costs que estimem en aquesta possible situació futura durant un any són els de la *Taula 3.*

![](_page_66_Picture_179.jpeg)

Taula 3. Costs anuals previstos en un escenari futur optimista

Amb la contractació externa ens referim a la delegació externa de certes tasques, com pot ser el muntatge dels vídeos, que hem donat una idea de cost de 15 € per vídeo de mitjana.

Així doncs, perquè el projecte fos sostenible, caldrien aproximadament uns ingressos mensuals mitjans de <sup>29</sup>.<sup>077</sup> <sup>12</sup> <sup>=</sup> 2.423 €, xifra que entra dins dels rangs de guanys estimats a *Anàlisi de mercat*, però sense cap garantia de ser obtinguts, com a mínim fins al cap d'alguns anys, segons el nostre parer.

En conclusió, creiem que el projecte començaria a ser sostenible i poder-se consolidar al cap d'alguns anys d'esforç continuat, existint sempre un risc de no aconseguir-ho.

## 14. Projecció a futur

El projecte que ens ocupa té un alt component de projecció de futur, ja que consisteix en l'establiment d'unes bones bases per poder-lo continuar amb més garanties d'èxit en un futur.

El canal de MartaMatics es podria ampliar i créixer en diferents línies de contingut:

- Elaborar més contingut dels tipus definits a l'estratègia, incloent-hi tot el temari de matemàtiques de secundària.
- Ampliar el ventall de llengües, traduint els vídeos al català, l'anglès i altres llengües, aprofitant la feina ja feta per augmentar el nombre de visualitzacions.
- Obrir noves línies de contingut amb altres matèries.
- Crear productes fora de YouTube per tenir altres fonts d'ingressos, com un curs o material exclusiu.

En el moment que es comencessin a obtenir ingressos, els primers es reinvertirien en un millor l'equip tècnic:

- Equip de llum artificial per poder controlar la il·luminació dels vídeos gravats.
- Micròfon de *streaming* per millorar la qualitat de l'àudio.
- Subscripció o compra de materials per facilitar el muntatge de vídeos, com plantilles d'After Effects de pagament o música).

Tenint la informació del pressupost, podríem aplicar les següents estratègies de cara a futurs vídeos per tal de disminuir el temps de dedicació a cada vídeo, optimitzant així els costs d'elaboració dels vídeos i arribant abans al moment en què se supera el 100% del ROI<sup>4</sup>:

- Menor presència de la Marta en pantalla per augmentar el temps de veu locutada, que es generaria amb intel·ligència artificial.
- En alguns fragments, introduir l'explicació amb pissarra a canvi dels *motion graphics* i sense l'objectiu d'omplir cada segon del vídeo amb canvis visuals.
- Plans de la Marta generats amb intel·ligència artificial, també pels vídeos traduïts a altres llengües per aconseguir fer creïble la correspondència dels llavis amb la locució.

<span id="page-68-0"></span><sup>4</sup> Sigles de *Return on Investment* (retorn sobre la inversió). És una mesura que ens permet saber quants diners s'obtenen en relació amb els diners que s'han invertit. Un ROI del 100% significa que s'ha recuperat la inversió. (Pursell, 2023)

Considerem tres possibles escenaris futurs del projecte al cap d'un any en funcionament posant en pràctica totes les estratègies definides i havent analitzat les mètriques:

- Escenari pessimista. No s'arriba al mínim d'hores de visualitzacions i subscripcions per monetitzar el canal. Es valoraria si continuar amb el projecte o abandonar-lo, segons si la tendència és bona i les xifres són relativament altes. En cas de tirar-lo endavant, s'analitzaria bé què funciona i què no per fer canvis importants en certes estratègies.
- Escenari neutre. Es comença a monetitzar el canal amb uns ingressos molt modestos, amb un creixement lent i progressiu. A trets generals, indicaria que s'estan fent les coses bé i se seguiria la mateixa línia estratègica, buscant fer millores.
- Escenari optimista. El canal és un èxit, té un creixement ràpid, moltes visualitzacions i interacció dels usuaris i s'obtenen ingressos. Segons la quantitat d'ingressos, es podria invertir una part en delegar una part de la feina. Continuaríem actualitzant-nos i pensant noves idees per no quedar-nos enrere.

# 15. Màrqueting i vendes

Per fer arribar el projecte MartaMatics a les persones, com hem vist al *Marc teòric*, cal aconseguir un bon posicionament, el qual s'aconsegueix amb les diferents estratègies detallades a *Metodologia*. A aquestes, hi afegirem l'estratègia del moment òptim per publicar contingut. En aconseguir un bon posicionament orgànic, tindrem més visualitzacions i major capacitat de monetització.

Els youtubers trien per publicar contingut, en aquest ordre, els dissabtes, els divendres i els diumenges. A l'última posició hi ha el dilluns (Lastra, 2022). Pel que fa a l'hora de publicació, es recomana evitar l'horari de matins i entre les 9 i les 12 de la nit. Seguint aquestes recomanacions, programarem el contingut perquè es publiqui entre les 3 i les 9 del vespre, que és quan publiquen el 54% dels experts (Lastra, 2022) i alhora és un l'horari més probable d'estudi de la nostra audiència, en què poden cercar videotutorials de matemàtiques. A més a més, pel públic potencial de Llatinoamèrica, també és un horari en què estan desperts. Pel que fa al dia de la setmana, com que la nostra audiència també estudia entre setmana, potser fins i tot més que durant el cap de setmana, d'entrada no establirem un dia concret.

Al cap d'uns mesos publicant continguts, disposarem de dades del nostre canal que ofereix el mateix YouTube i que ens permetran conèixer els hàbits de la nostra audiència, com es veu a la *Figura 31*. Aleshores, podrem establir el millor moment de publicació per MartaMatics, que farà augmentar les visualitzacions a curt i mitjà termini. Al final, aquest és l'impacte que té el moment de publicació, ja que a llarg termini no hauria d'afectar, segons diu YouTube.

|                                 |     | Q                                                   |     |           | Buscar en el contenido de tu canal |     |     |                           |
|---------------------------------|-----|-----------------------------------------------------|-----|-----------|------------------------------------|-----|-----|---------------------------|
| Vista general<br><b>VER MÁS</b> |     | Contenido                                           |     | Audiencia | Investigación                      |     |     |                           |
|                                 |     | Horas de actividad de tus usuarios en YouTube       |     |           |                                    |     |     | Últimos 28 días<br>Vídeos |
|                                 | lun | Tu horal local (GMT -0500) · Últimos 28 días<br>mar | mié | jue       | vie                                | sáb | dom | Sin audiencia             |
| 0:00                            |     |                                                     |     |           |                                    |     |     | Shorts<br>Sin audiencia   |
| 6:00                            |     |                                                     |     |           |                                    |     |     | En directo                |
| 12:00                           |     |                                                     |     |           |                                    |     |     | Sin audiencia             |
| 18:00<br>℅                      |     |                                                     |     |           |                                    |     |     | <b>SUBSCRIBE</b>          |

Figura 31. Captura d'un vídeo on explica, entre altres coses, com conèixer els horaris de la nostra audiència. Encara no tenim aquest gràfic disponible a MartaMatics. Font: https://www.youtube.com/watch?v=8gZ3QiPMGWE

# 16. Conclusions

Estic contenta amb els resultats del treball: he creat quelcom innovador i que aporta a la societat. Ara bé, més que els vídeos en si, considero que el més valuós és haver assentat una base tan sòlida pel projecte, que el propulsarà si el continuo. Tot això és fruit de l'esforç dedicat, el compromís i la capacitat de mantenir la intensitat i la motivació al llarg del treball.

Tot i haver-lo patit, havent afrontat dificultats i dubtes, amb perseverança, ganes i il·lusió, he gaudit del procés del treball i he assolit els objectius. Clarament, la motivació envers el teu propi projecte és essencial per completar el TFG amb la millor experiència.

Es pot apreciar la gran quantitat de temps dedicat a la memòria i al que no és el producte en si. Tot el temps invertit a concebre el projecte i el procés de treball i a planificar-lo bé m'han permès dur-lo a terme amb èxit i segons el previst. El que més ballava era la quantitat de vídeos que tindria temps d'elaborar: finalment han estat dos, encara que m'hauria agradat poder-ne fer algun més.

El factor temps ha estat la pressió més gran. És un projecte d'una envergadura considerable amb poc temps per fer-lo. A més a més, en el meu cas s'ha vist escurçat en l'última setmana i m'han anat passant coses a la meva vida personal que han fet que siguin uns mesos especialment intensos: maldecaps amb una herència, fer mig trasllat, l'època de competicions, inici del meu primer embaràs i altres situacions que m'han exigit temps i espai mental, sumat al meu dia a dia ja molt atrafegat de per si.

Mirat amb una mica de perspectiva, he posat en pràctica molts aspectes vists durant el grau i encara que el vessant de multimèdia del treball no era altament tècnica, sí que ampliat els meus coneixements i he adquirit altres tipus de competències igualment importants com a professional. Amb el grau de Multimèdia tinc una bona base a partir de la qual continuar-me desenvolupant en el camp que triï.

La meva percepció sobre la viabilitat econòmica d'un projecte d'aquesta envergadura ha anat canviant a mesura que avançava. M'he adonat que, a l'hora de la veritat, és més difícil del que pensava aconseguir uns ingressos per monetització que compensin l'esforç invertit. L'estil dels vídeos requereix moltes hores de dedicació per crear-los per l'audiència que tenen. Tot plegat em fa dubtar de si em compensa continuar el projecte.

En conclusió, ha estat un repte dur a terme un projecte complex d'inici a fi amb una mirada i un enfocament ben amplis. Alhora, m'encanta poder fer-ho tot dins d'un projecte, integrant, en aquest cas, gairebé tots els graus universitaris que he iniciat: matemàtiques (inacabat), disseny i multimèdia, tancant així un cicle i tancant l'etapa universitària, amb el camí poc habitual que he seguit, caracteritzat per la multidisciplinarietat.
# Annex 1. Lliurables del projecte

Dins de la carpeta de lliurament, hi ha els següents arxius i carpetes:

- *MartaLlagostera\_MartaMatics\_Memoria.pdf* (Memòria del projecte)
- *Entregables* (Carpeta amb els entregables):
	- o *MartaMatics\_LlibreEstil.pdf* (Llibre d'estil de la marca MartaMatics)
	- o *Vídeo llarg, Equacions recta 3D.mp4* (Vídeo llarg que també hem penjat a YouTube)
	- o *Vídeo curt, Sohcahtoa.mp4* (Vídeo curt que també hem penjat a YouTube)
- *Arxius font* (Carpeta amb les compilacions dels projectes):
	- o *Carpeta Vídeo llarg* (Projecte d'After Effects del vídeo llarg compilat)
	- o *Carpeta Vídeo curt* (Projecte d'After Effects del vídeo curt compilat)

# Annex 2. Diagrama de Pert i diagrama de Gantt

Diagrama de Pert de la planificació amb una mida major per una millor visualització

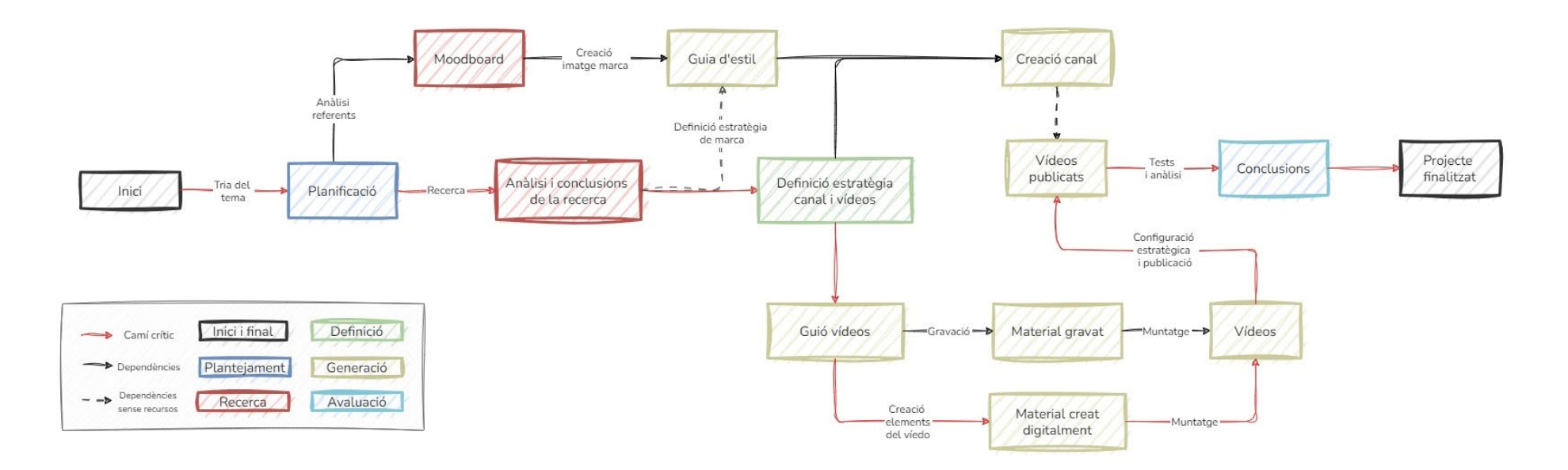

### Diagrama de Gantt de la planificació amb una mida major per una millor visualització

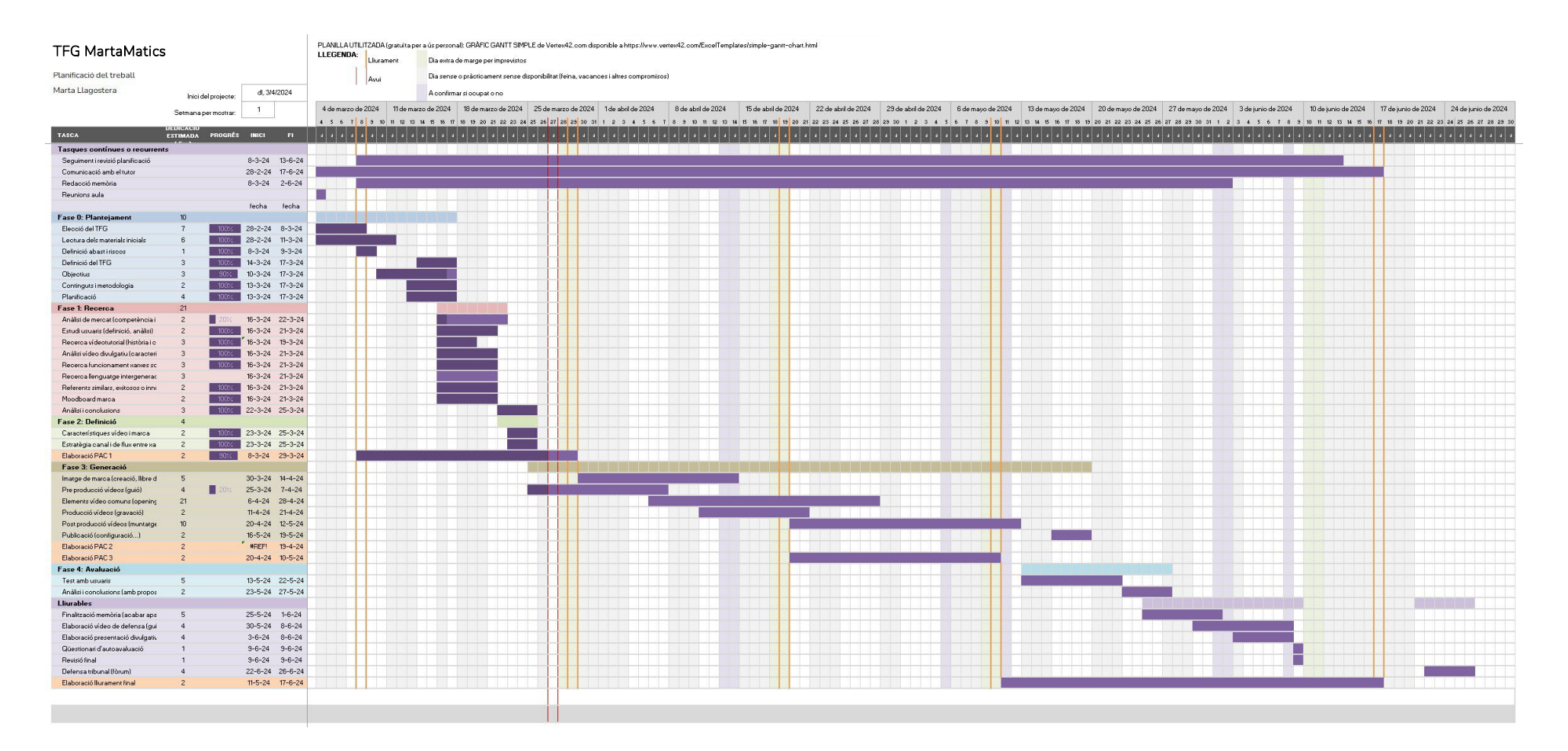

## Annex 3. Llibreries i arxius externs

Informació detallada sobre quines llibreries, codi, arxius, i qualsevol altra eina tecnològica desenvolupada per tercers utilitzada en el treball, i quines parts n'han estat usades i com.

Com hem comentat a *Metodologia*, hem emprat alguna llibreria i arxius multimèdia elaborats per tercers, que hem organitzat localment en carpetes. Concretament:

• Paquet gratuït de Mister Horse (*Figura 32*): efectes de so, plantilles de transicions i animacions de textos, objectes i altres elements, tot personalitzable.

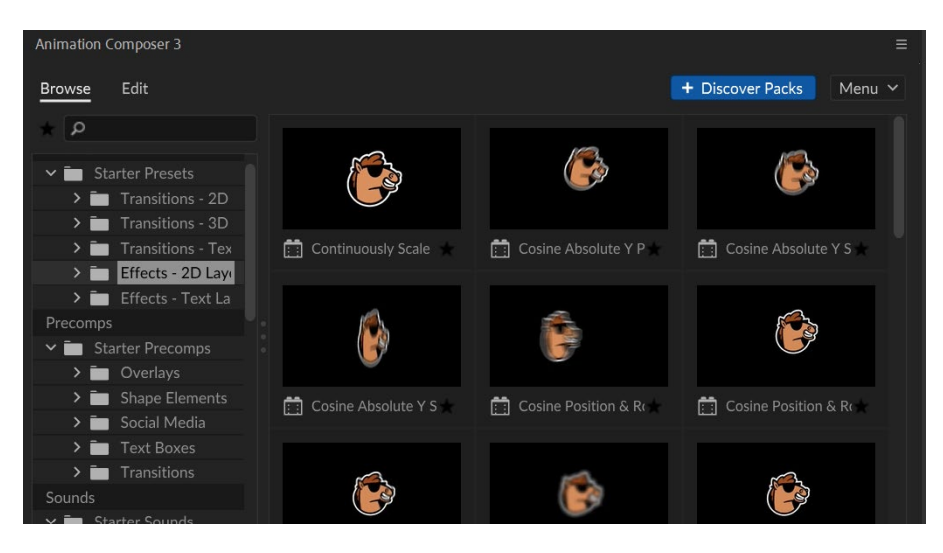

Figura 32. Captura del plugin de Mister Horse a After Effects

• Emojis animats de Google fonts (*Figura 33*).

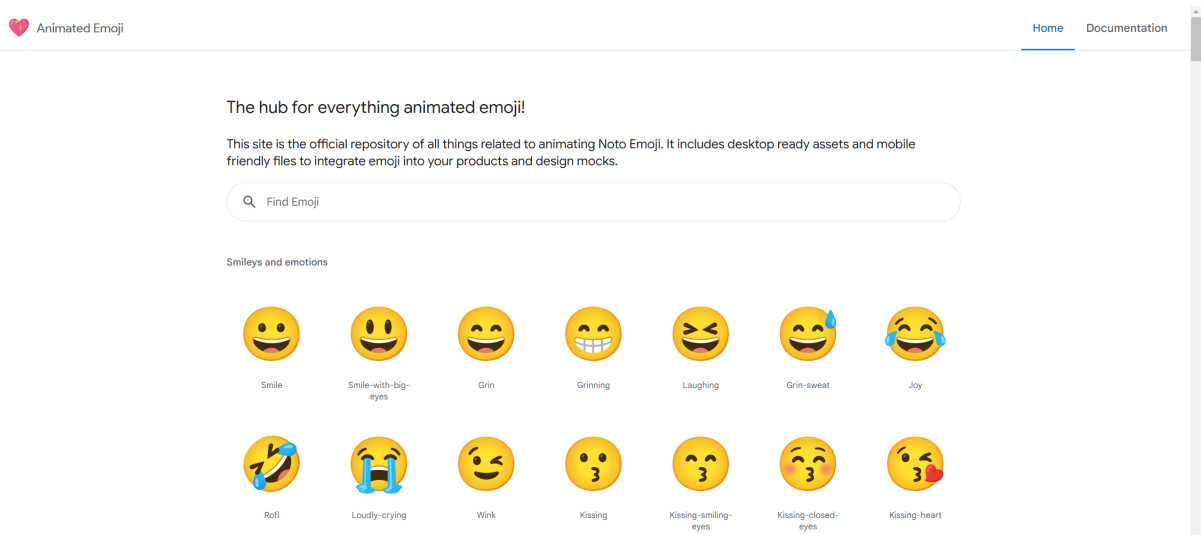

Figura 33. Captura de la llibreria online d'emojis

- Efectes de so de Pixabay amb una llicència compatible i de vídeos de YouTube sense copyright.
- Mems de repositoris de GIFs, bàsicament, de [Tenor](https://tenor.com/es/search/-gifs) (*Figura 34)* i de [GIFDB.](https://gifdb.com/)

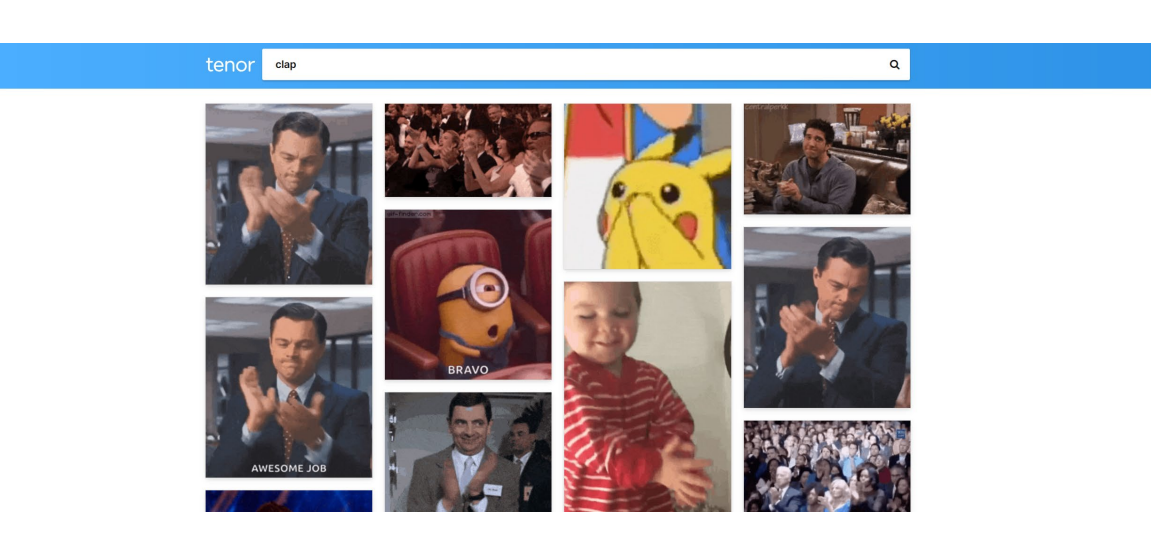

Figura 34. Captura dels resultats de "clap" (aplaudiment) a la pàgina web Tenor

• Música de fons amb llicència compatible de chosic.com (*Figura 35*).

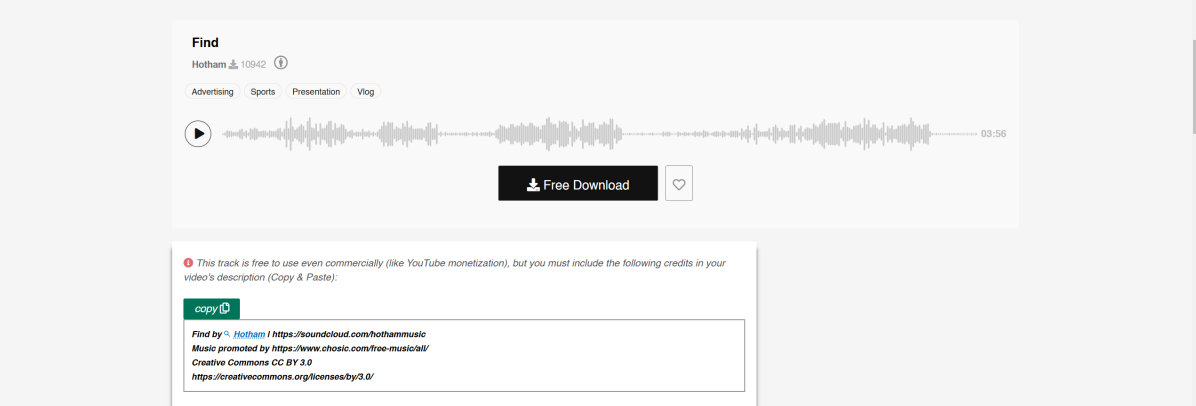

Figura 35. Captura de la pàgina de la banda sonora utilitzada al vídeo llarg, on indica la seva compatibilitat i condicions

- Imatges diverses de suport de poca durada i gratuïtes de Freepik, Pixabay i Google Images.
- Vídeo del compte enrere obtingut de YouTube.
- Vector original del dificultòmetre obtingut de Freepik.

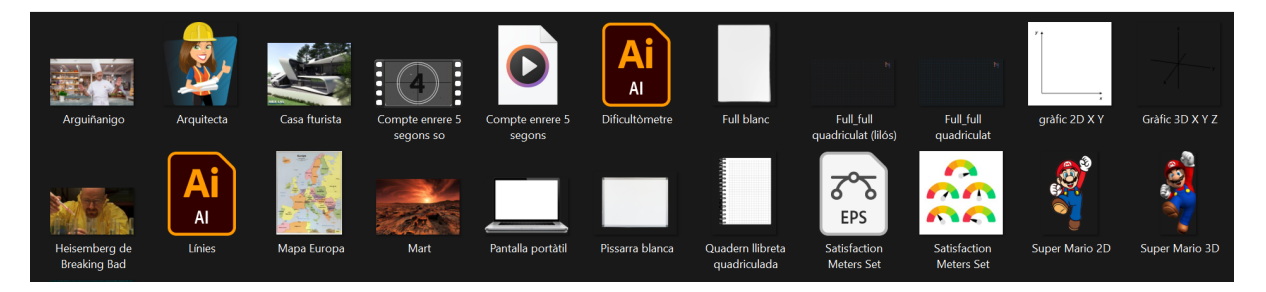

Figura 36. Captura de la carpeta local amb altres recursos (imatges, vídeos i vectors)

# Annex 4. Captures de pantalla

Captures de pantalla tant del treball/servei/aplicació realitzat com del procés de treball. Aquest annex també es pot utilitzar per recopilar les captures mostrades en altres seccions, en mida més gran per a la seva millor visualització, o no ser necessari el seu ús pel tipus de treball dut a terme.

Afegim algunes captures de pantalla més que poden ser d'interès.

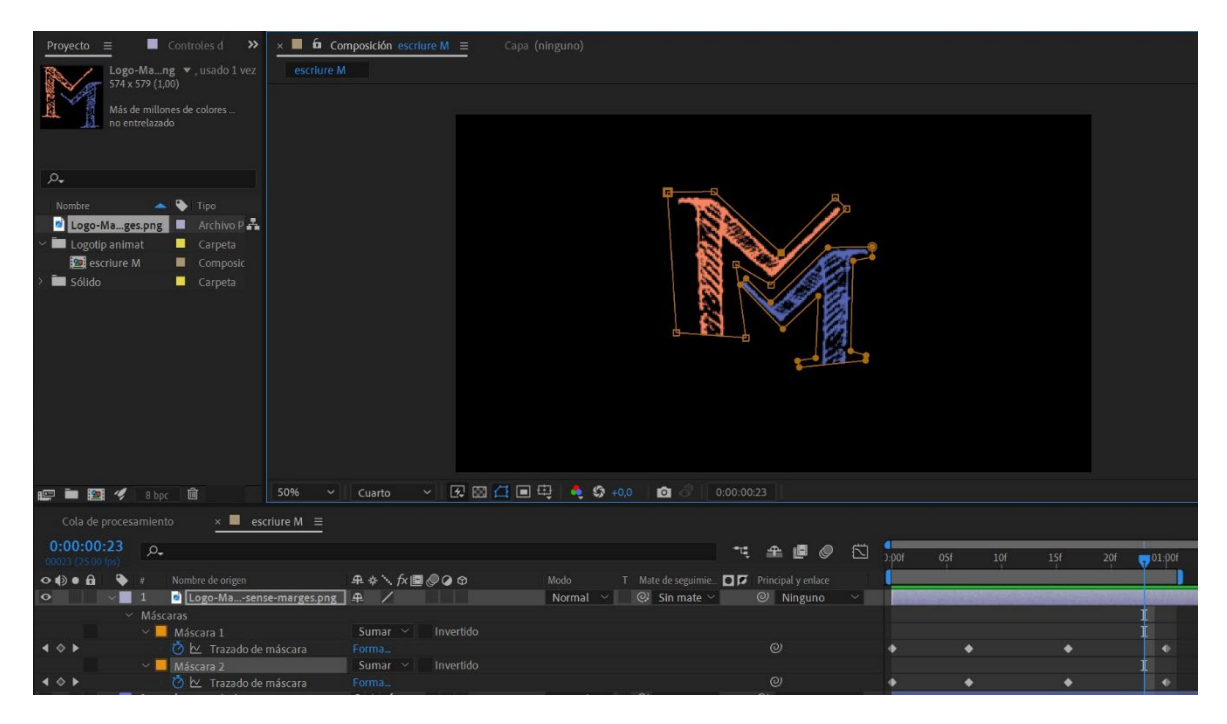

Figura 37. Durant la creació del logotip animat

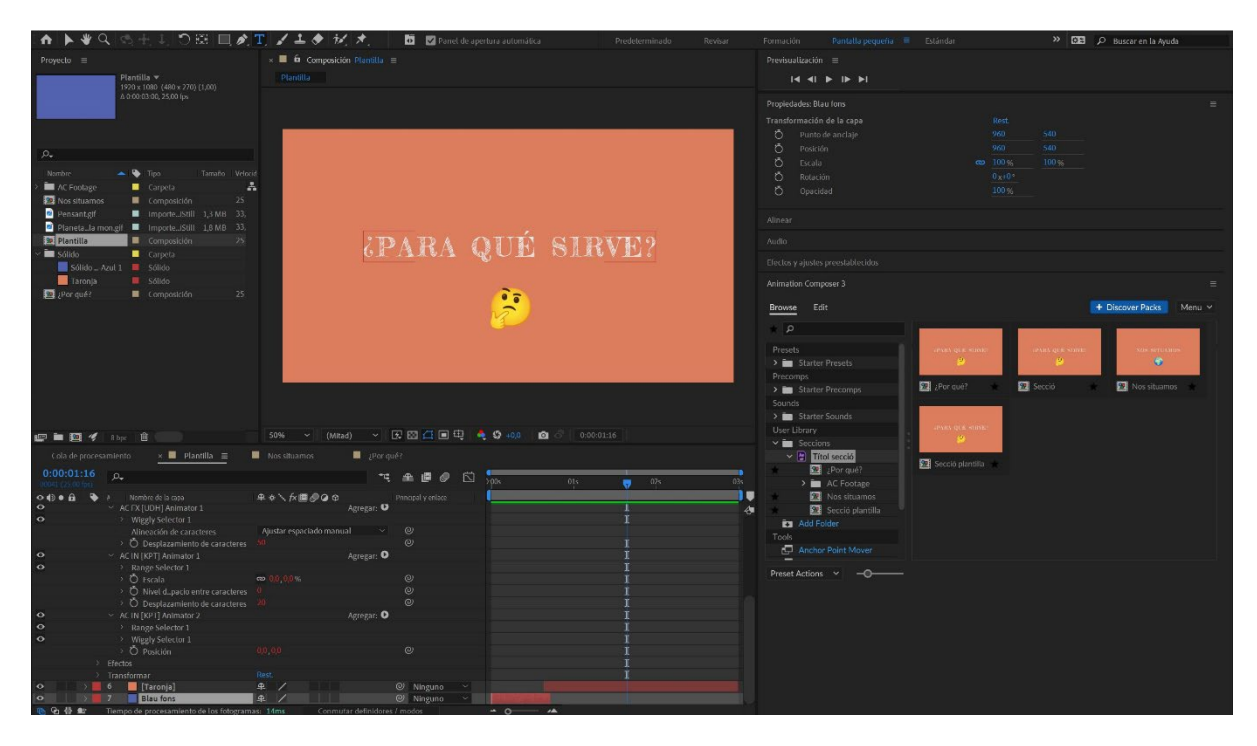

Figura 38. Durant el procés de creació de la llibreria dels títols de les diferents seccions del vídeo

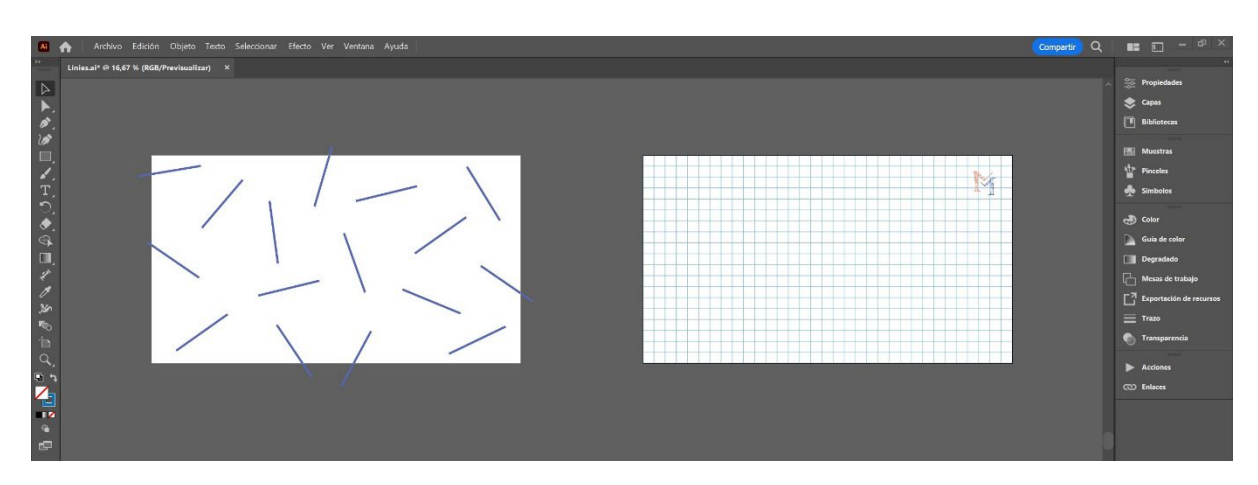

Figura 39. Captura a Illustrator del fons de full quadriculat i d'infinites rectes elaborats a propòsit

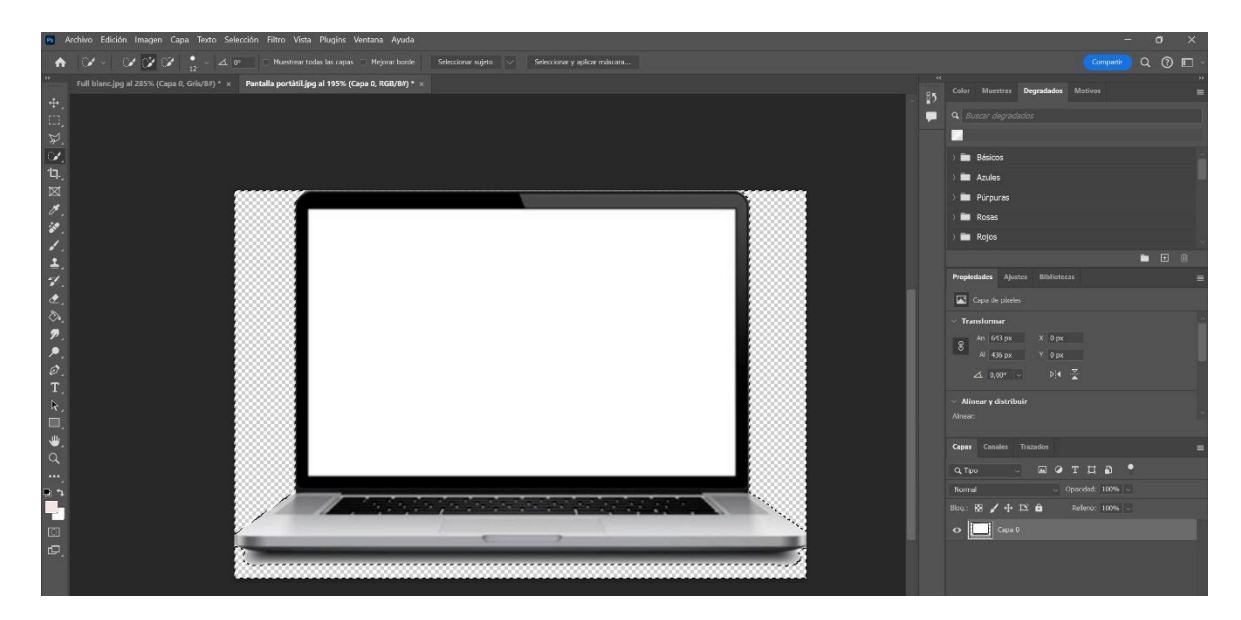

Figura 40. Extracció del fons d'una imatge amb Photoshop

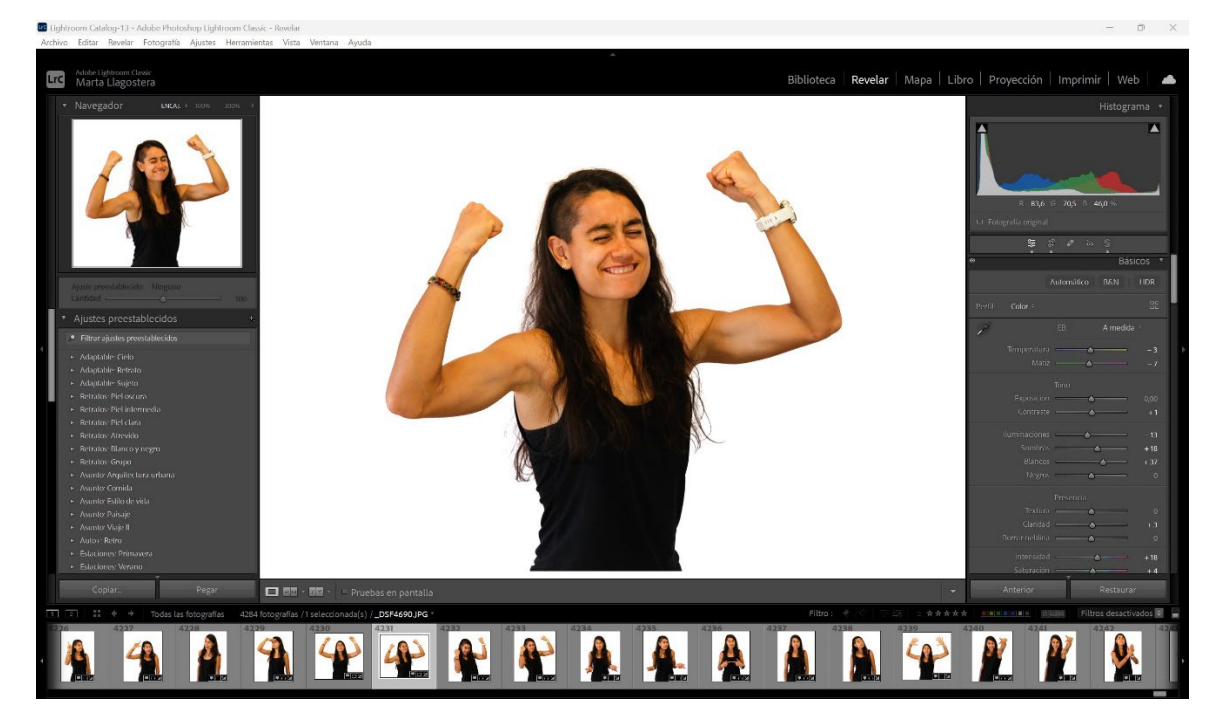

Figura 41. Imatge editada a Lightroom, on es poden veure alguns dels ajustaments (dreta)

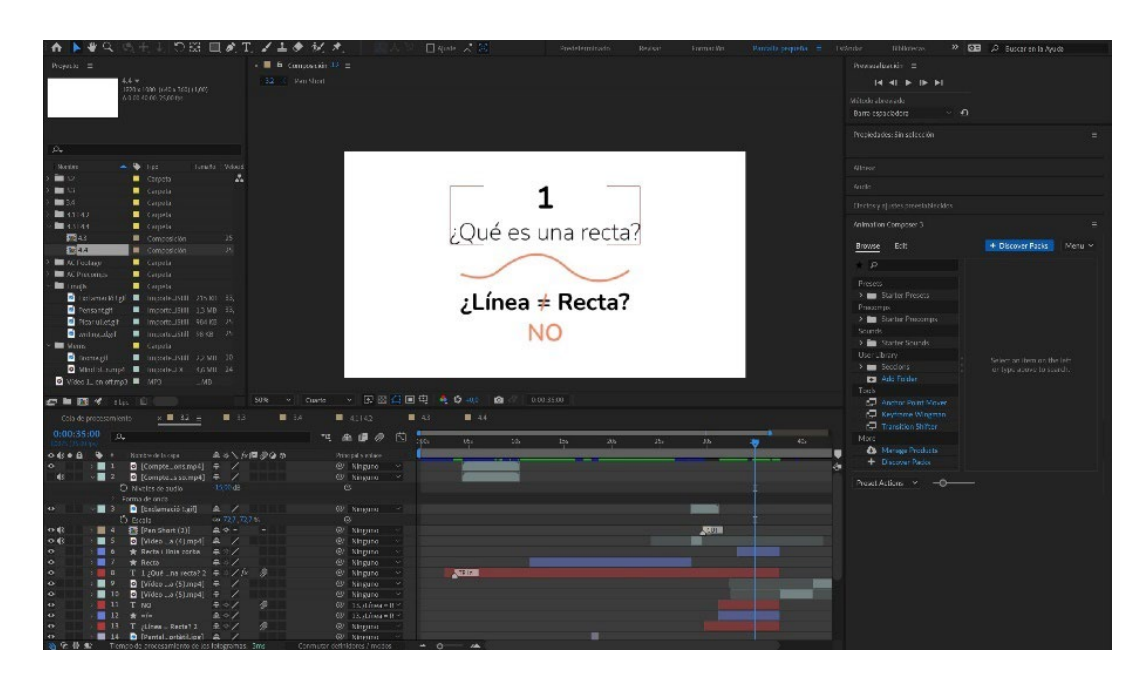

Figura 42. Durant el muntatge del vídeo llarg, quan anàvem per l'escena 4

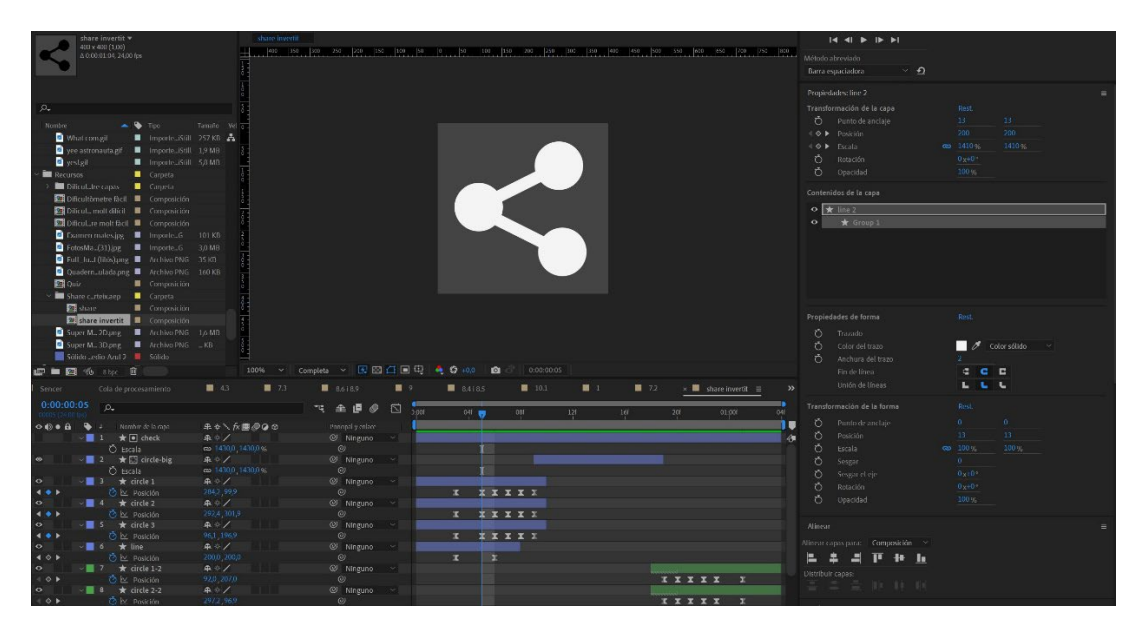

Figura 43. Modificant i adaptant l'animació de la icona de compartir a partir d'una plantilla

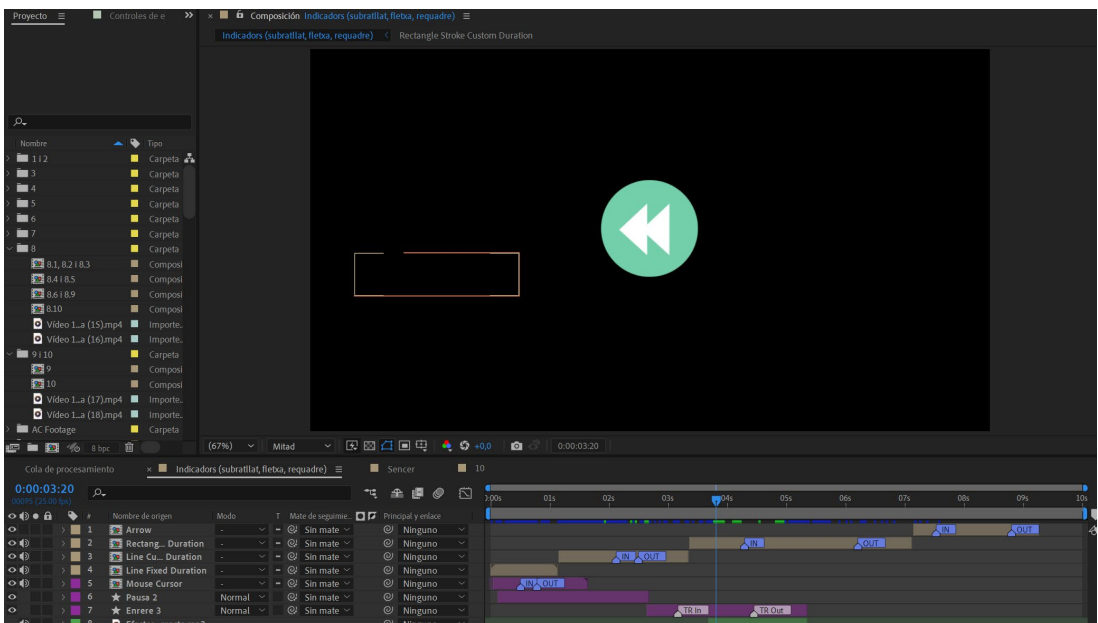

Figura 44. Composició amb diversos elements recurrents

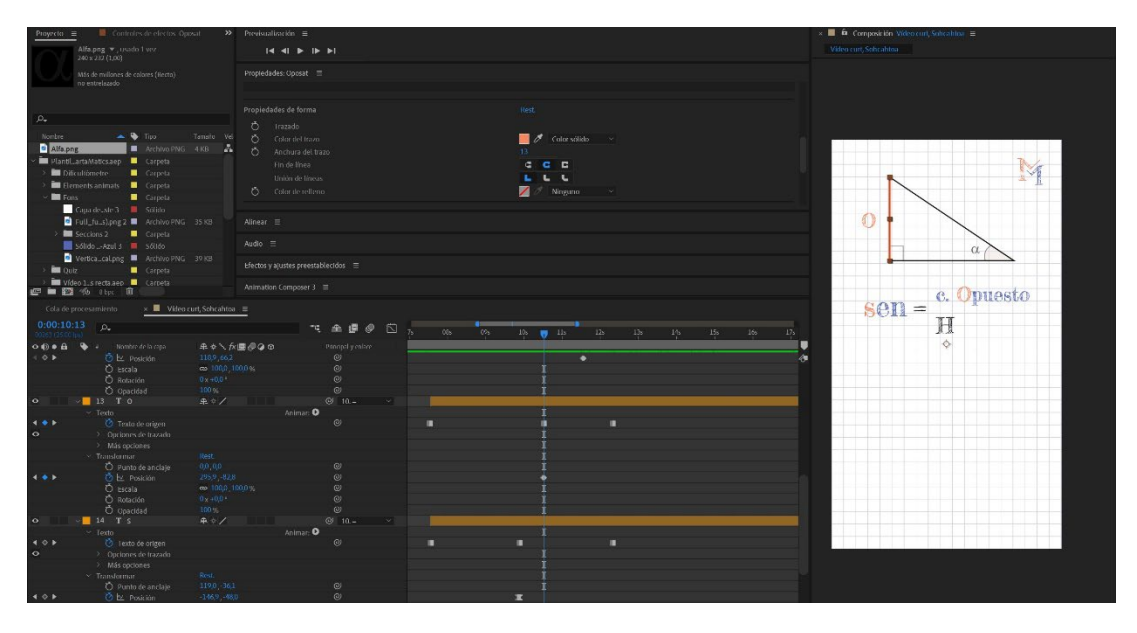

Figura 45. Durant l'elaboració del *short*

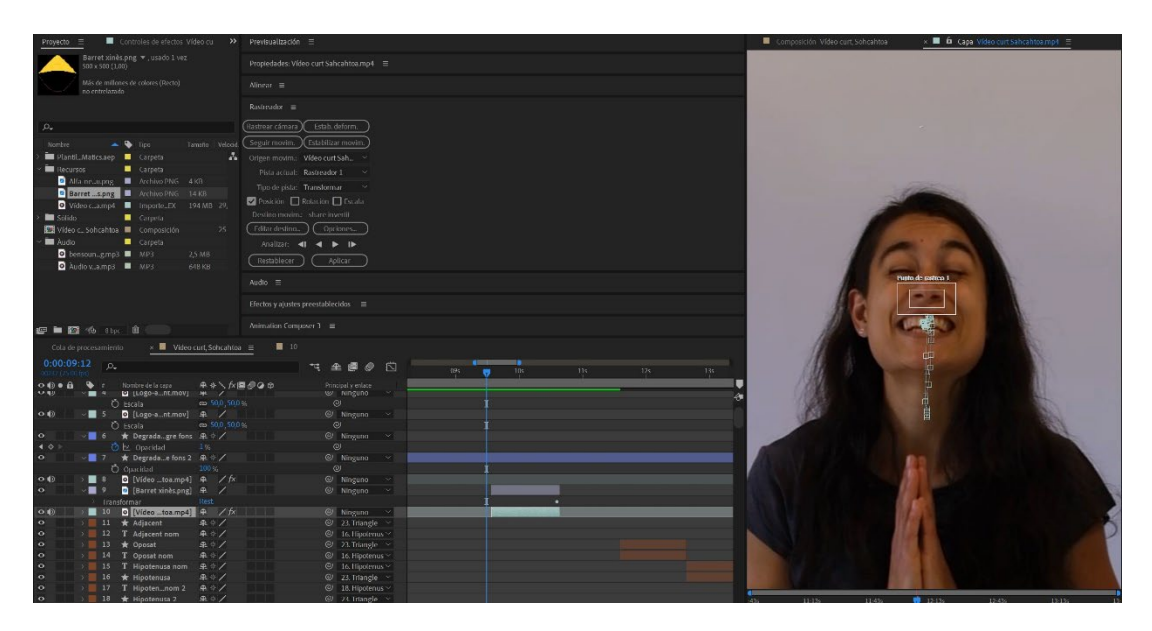

Figura 46. Fent un rastreig de moviment al *short*

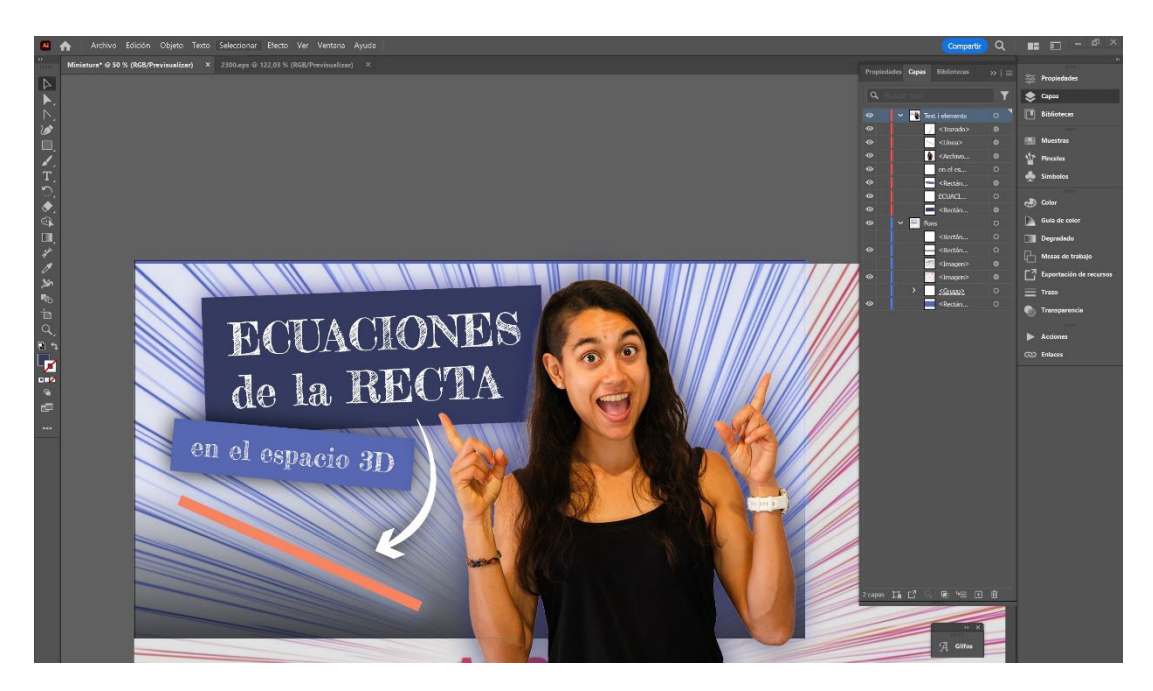

Figura 47. Durant l'elaboració de les miniatures dels vídeos

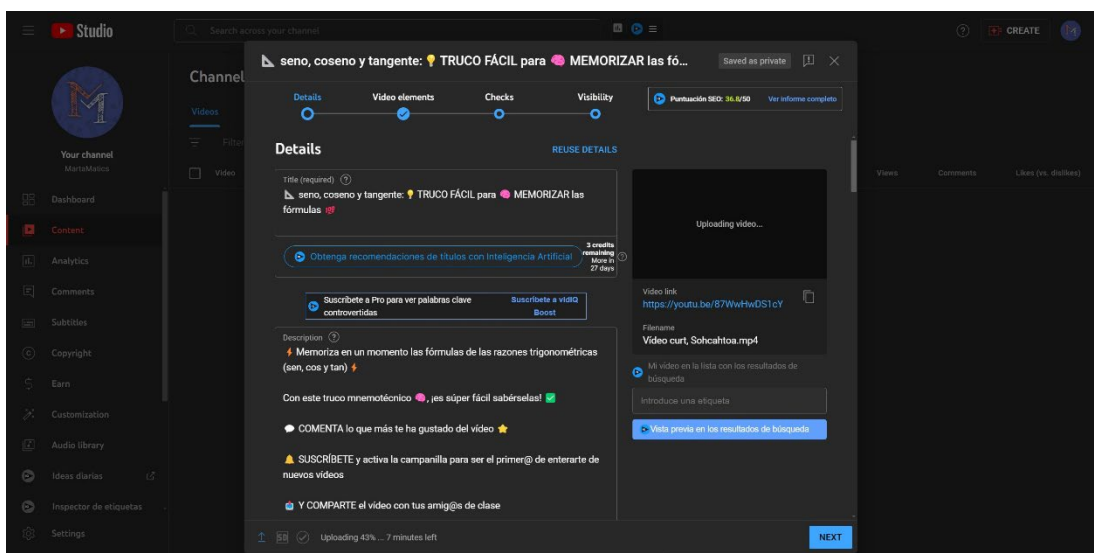

Figura 48. Publicació del primer vídeo

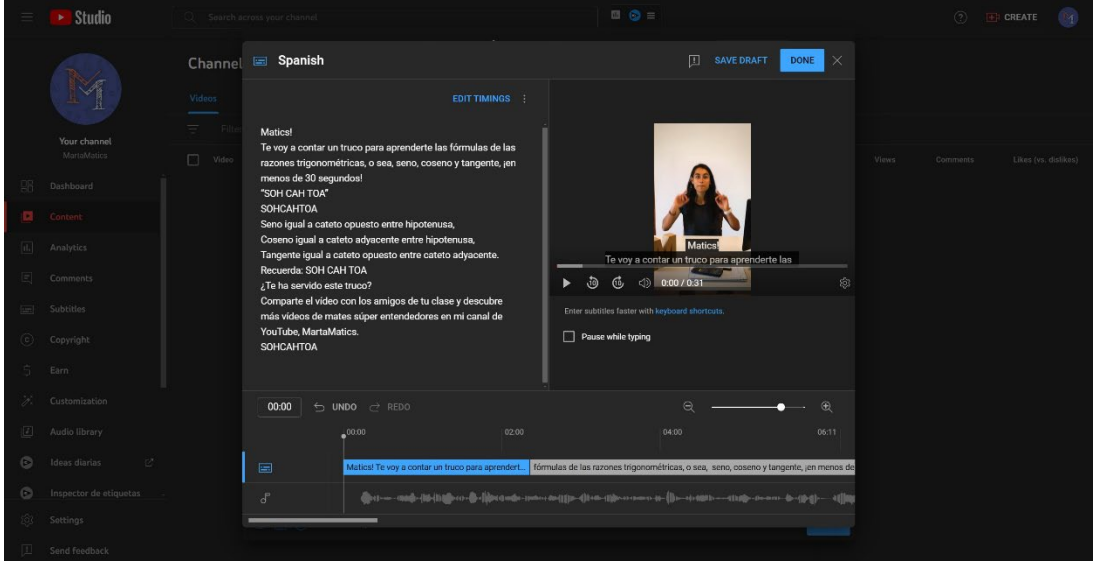

Figura 49. Ajustament automàtic dels subtítols a partir d'un fitxer de text del *short*

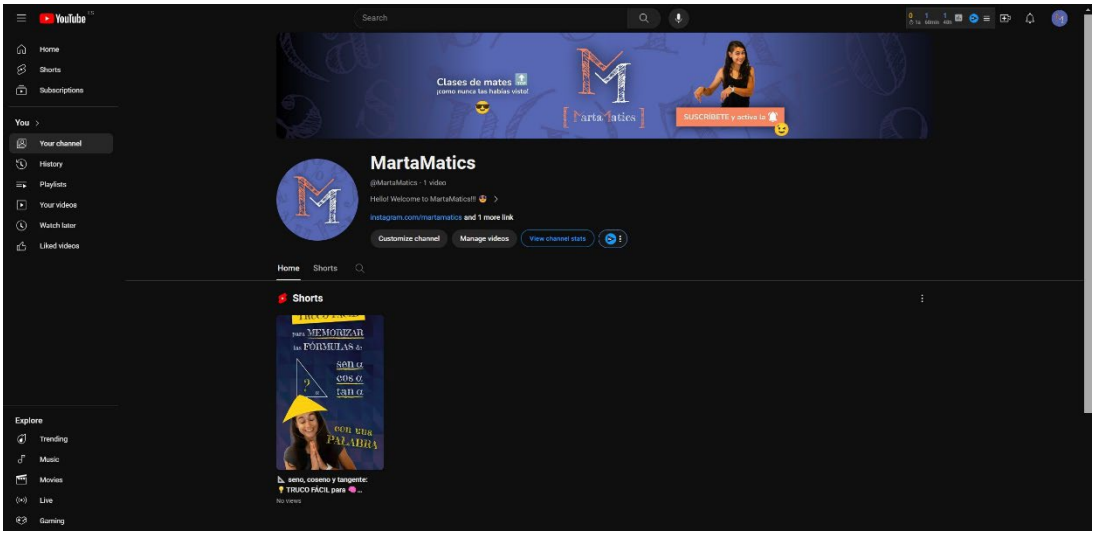

Figura 50. Canal MartaMatics amb el primer *short* publicat

# Annex 5. Llibre d'estil

Oferim una petita guia bàsica que defineix la línia gràfica de MartaMatics per la correcta aplicació de la marca. Cal seguir les seves pautes per tal d'aconseguir una bona percepció de la marca.

## Paleta cromàtica

Els colors corporatius conformen una paleta tríada<sup>[5](#page-83-0)</sup>. S'afegeix també el blanc i el negre. Segons l'aplicació, es podran utilitzar variants de lluminositat d'aquests.

### Colors primaris

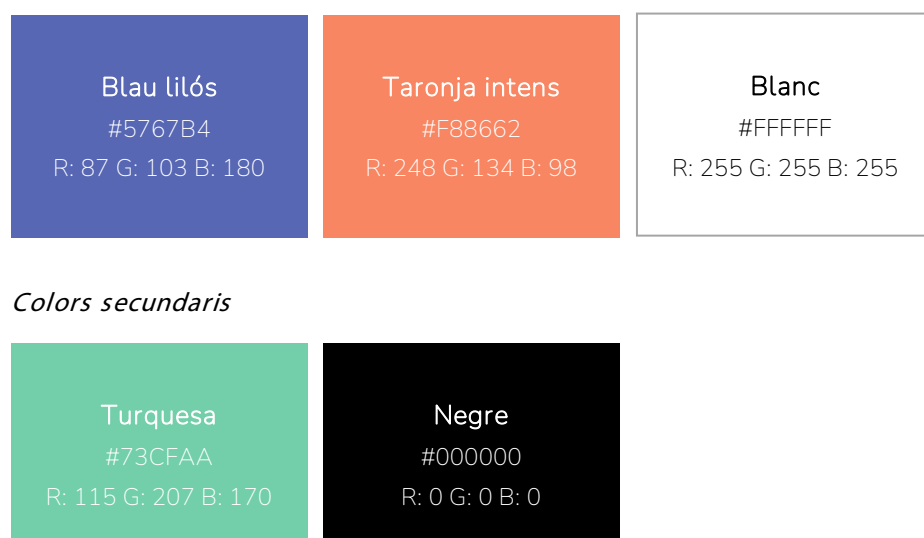

## Fonts tipogràfiques

### Principal

Pel cos i textos en general

## Nunito Regular Nunito bold Nunito black

### S ecundària

Pel logotip i textos especials

<span id="page-83-0"></span><sup>5</sup> A la teoria del color, existeixen diferents tipus de paletes o gammes cromàtiques que es consideren harmòniques. Una d'elles és la tríada, que combina tres colors equidistants respecte a la disposició que tenen en el cercle cromàtic. (Campmany, 2020)

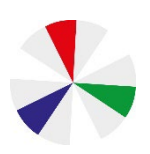

# Fredericka the Great

## Logotip

El logotip és de tipus símbol i és identificatiu de la marca. Juga amb les dues lletres M que protagonitzen el nom de la marca.

Amb l'estil orgànic, manual i alhora elegant que aporta la tipografia Fredericka the Great, transmet frescor, proximitat, dinamisme i actualitat. S'utilitzen els colors corporatius.

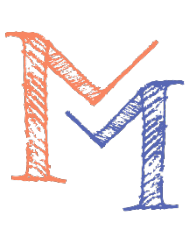

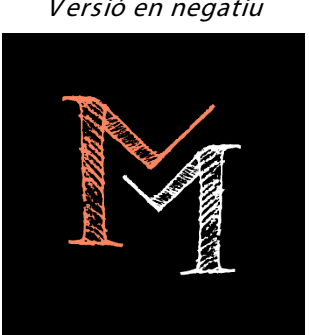

Versió normal versió en negatiu Versió amb fons per a xarxes socials

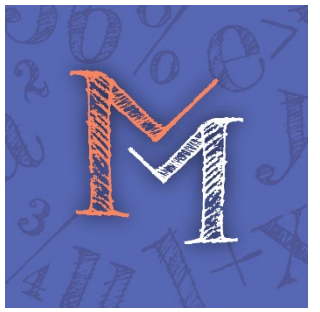

V ersions monocromàtiques

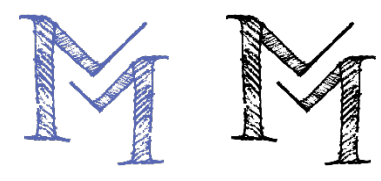

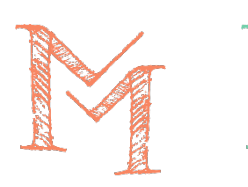

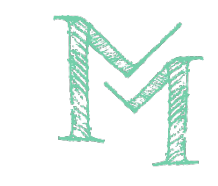

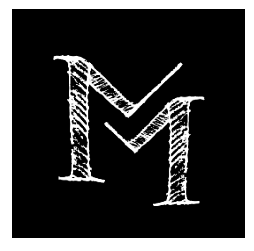

V ersió amb nom V ersió amb nom en negatiu

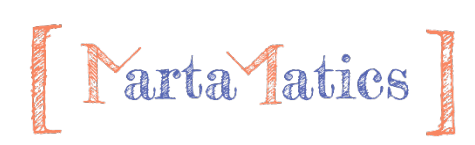

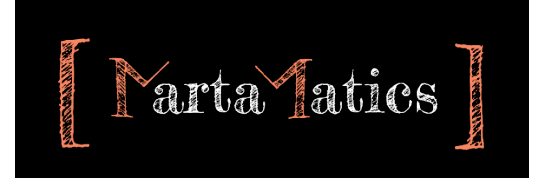

À rea de respecte

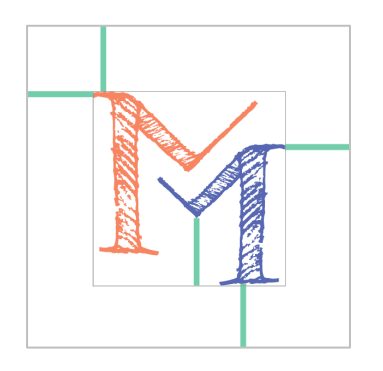

## Elements gràfics

### Estil del fons

De la imatge de perfil i del baner del canal

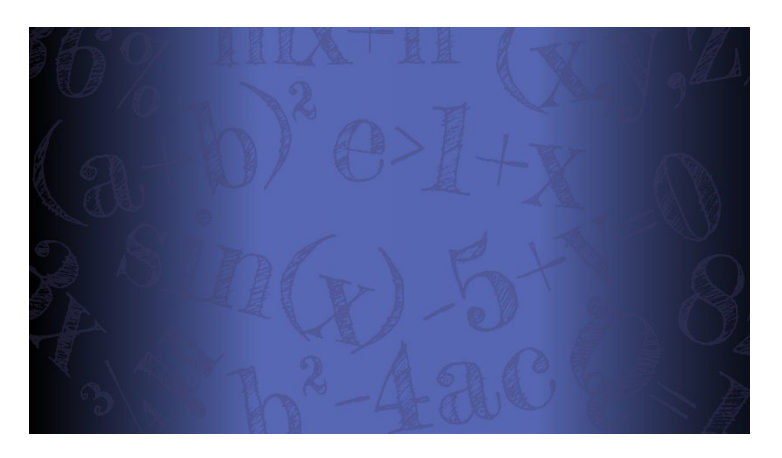

### Emojis

Estil Google

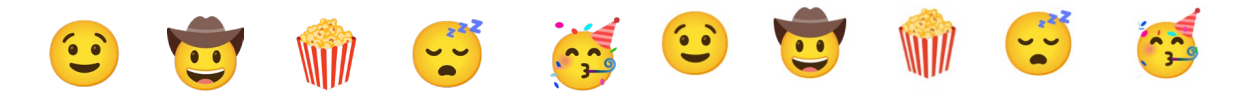

### Icones

Minimalistes, estàndard i senzilles

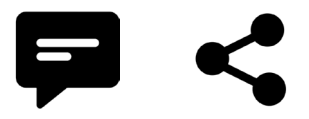

## Elements de promoció

Baner de YouTube

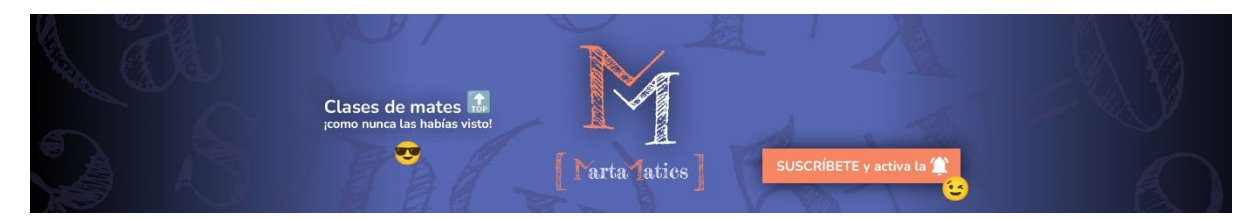

### Exemples de miniatura de vídeo

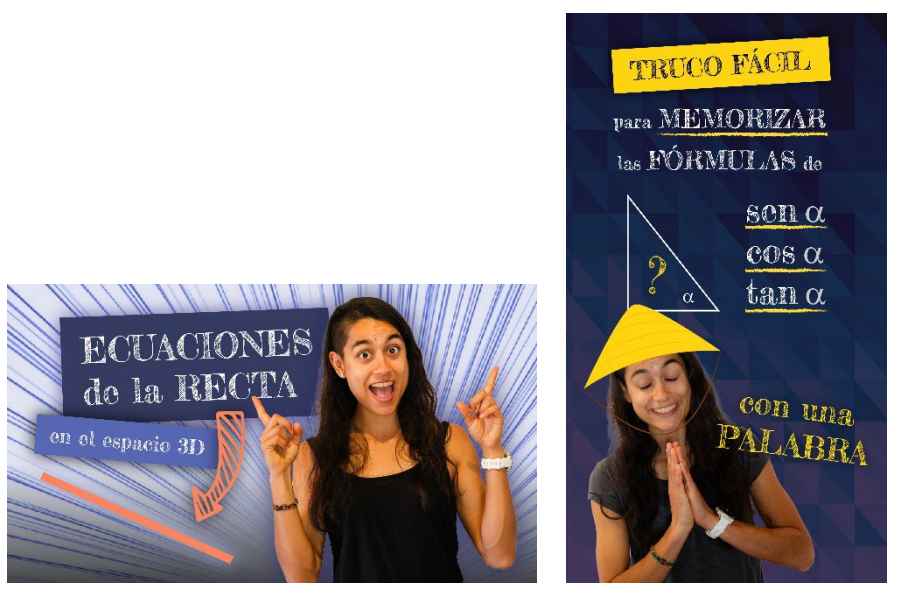

## Usos incorrectes

 Martamatics martamatics MARTAMATICS

### Logotip

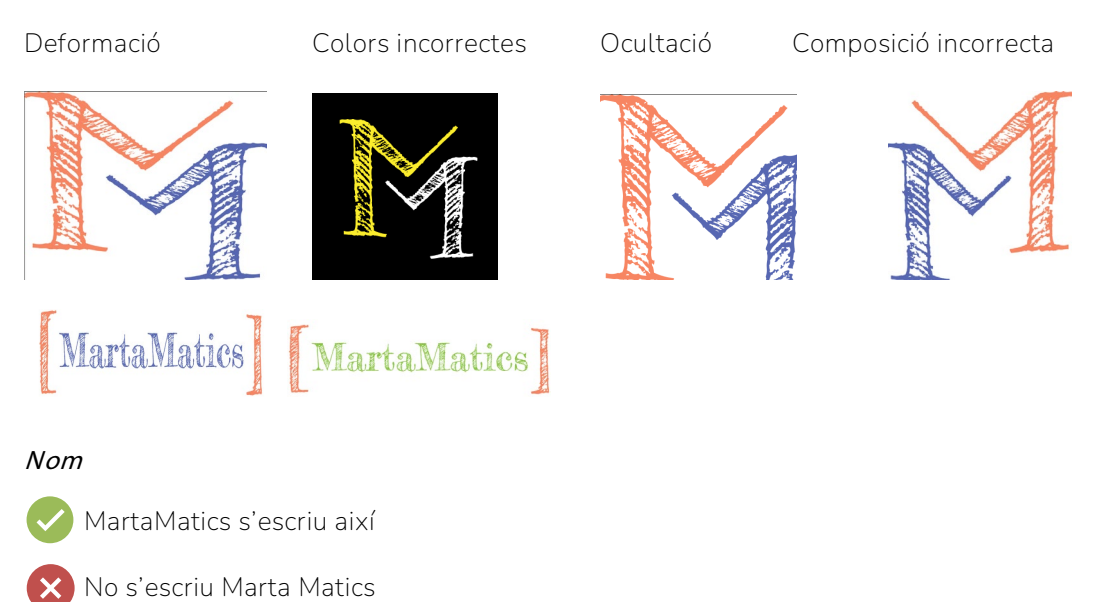

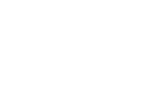

# Annex 6. Resum executiu

### Nom del projecte: MartaMatics

Molts alumnes de secundària tenen dificultats per entendre i superar l'assignatura de matemàtiques, que als centres se solen ensenyar amb mètodes tradicionals, enduent-se una experiència negativa d'una ciència imprescindible pel desenvolupament tecnològic i que pot ajudar a les persones en diferents situacions de la vida.

El projecte MartaMatics respon a les necessitats d'aquests estudiants amb el format més adequat i consumit per ells: la creació de contingut en forma de vídeo tutorials divulgatius realment adaptats pel públic adolescent, que ara mateix són inexistents. Els vídeos es podran visualitzar gratuïtament al canal MartaMatics de la plataforma YouTube i també es crearan petites càpsules per atraure espectadors des d'altres xarxes socials.

La competència directa són un parell de projectes de classes de matemàtiques pels estudiants de secundària en llengua castellana, però que utilitzen el mètode tradicional d'un professor explicant amb el suport d'una pissarra, sense aprofitar les possibilitats dels audiovisuals i responent a les característiques d'aquesta generació. Podeu consultar l'anàlisi DAFO a l'apartat *Anàlisi de la competència*.

Els ingressos s'obtindran a través de les opcions de monetització que ofereix YouTube, principalment gràcies als anuncis, i que són proporcionals al nombre i temps de visualització i l'*engagement* de l'audiència un cop superat el llindar establert per YouTube.

La inicialització del projecte i l'elaboració dels primers vídeos de mostra representa una inversió inicial d'uns 3.000 €. Seguidament, durant el primer any com a mínim, invertirem 30.000 € anuals. La rendibilitat del projecte es pot assolir al cap d'entre 2 i 4 anys des de l'engegada del canal, quan s'assoleixin uns ingressos de 2.500 € mensuals gràcies a assolir un nombre de subscriptors major a un milió i a l'acumulació de milions d'hores de visualitzacions en tenir un gran ventall de contingut disponible per consumir. Aquests ingressos mensuals continuaran augmentant progressivament.

# Annex 7. Bibliografia

- Anderson, C. (24 / 04 / 2012). *The Man Who Makes the Future: Wired Icon Marc Andreessen.* From Wired: http://www.wired.com/epicenter/2012/04/ff\_andreessen/
- Campmany, N. C. (2020). *Quadern del Taller de color*. (UOC, Editor) Consultat el 06 / 04 / 2024, a https://disseny.recursos.uoc.edu/materials/taller-color/3-2-1-relacions-cromatiques/
- Carreras Pons, A. (2017). *Evolució metodològica i didàctica de l'ensenyament de les matemàtiques (Treball de Final de Màster).* Les Illes Balears: Universitat de les Illes Balears. Consultat el 17 / 03 / 2024, a https://dspace.uib.es/xmlui/bitstream/handle/11201/147053/tfm\_2016-17\_MFPR\_acp904\_ 1026.pdf?sequence=1
- Ceballos, N. (21 / 02 / 2018). *GQ.* Consultat el 17 / 03 / 2024, a https://www.revistagq.com/noticias/tecnologia/articulos/twitch-bob-ross-pintor-troleo/2822  $\Omega$
- de Josep, G. (07 / 04 / 2017). ¿Cómo tiene que ser un vídeo online de divulgación científica? *La Vanguardia*. Recollit de https://www.lavanguardia.com/economia/management/20170407/421519724552/video-on line-divulgacion-cientifica.html
- del Campo Marquiegui, J. (2023). *Vídeo en xarxes socials* (Primera edició ed.). Barcelona: Fundació Universitat Oberta de Catalunya (FUOC). Consultat el 04 / 03 / 2024
- Editorial Etecé. (06 / 01 / 2024). *concepto.* Consultat el 21 / 03 / 2024, a https://concepto.de/generacion-z-centenial/
- Emprendiendo historias. (sense data). *Emprendiendo historias.* Consultat el 17 / 03 / 2024, a https://www.emprendiendohistorias.com/historia-de-youtube/
- Facchin, J. (sense data). *Webescuela.* Consultat el 03 / 04 / 2024, a https://webescuela.com/youtube-que-es-como-funciona/
- Fundació per a la Universitat Oberta de Catalunya. (2024). *Design Toolkit*. (E. M. Al, Editor) Consultat el 17 / 03 / 2024, a https://design-toolkit.recursos.uoc.edu/
- Generalitat de Catalunya. Departament d'Educació. (01 / 2020). *Moodle IOC Batxillerat, Educació Digital.* Consultat el 25 / 03 / 2024, a https://educaciodigital.cat/ioc-batx/moodle/mod/book/view.php?id=4742&chapterid=3003
- Google. (sense data). *Google Support*. Consultat el 23 / 03 / 2024, a https://support.google.com/adsense/topic/1343554?hl=ca&ref\_topic=1705997&sjid=17146 180514358849620-EU
- Lastra, E. (06 / 05 / 2022). *Marketing Directo*. Consultat el 01 / 05 / 2024, a https://www.marketingdirecto.com/digital-general/digital/tic-tac-reloj-youtube-mejores-hor as-publicar

madridiario. (26 / 10 / 2018). *madridiario.es.* Consultat el 17 / 03 / 2024, a https://www.madridiario.es/noticia/461481/recomendamos/infografia-de-la-historia-del-vid eo.html

Manovich, L. (2011). *The Language of New Media.* Cambridge: MIT Press.

- Ministerio de educación, formación profesional y deportes, Gobierno de España. (sense data). *Estadísticas EDUCAbase*. Consultat el 26 / 04 / 2024, a https://estadisticas.educacion.gob.es/EducaJaxiPx/Tabla.htm?path=/no-universitaria/alumnad o/matriculado/series/gen-alumnado/l0/&file=alumnado\_4\_01.px&L=0
- Navarro Ardoy, L. (29 / 01 / 2024). *The Conversation.* Consultat el 17 / 03 / 2024, a https://theconversation.com/como-divulgar-ciencia-con-exito-y-rigor-en-youtube-y-tiktok-2 20684
- Negrín, E. (20 / 06 / 2019). ¿Cómo hago un vídeo educativo o divulgativo? Consultat el 17 / 03 / 2024, a https://www.youtube.com/watch?v=rU-Y\_ufzg\_o
- Nita Sáenz Higueras, R. V. (sense data). Redacció de textos cientificotècnics. Barcelona: FUOC. Consultat el 30 / 03 / 2024
- Olesen, J. (2013). *Color Meanings.* Consultat el 22 / 03 / 2024, a https://www.color-meanings.com/colors-school-subjects-math-english-social-studies-scien ce/
- Pardesi, A. (10 / 07 / 2023). *Full educations.* Consultat el 22 / 03 / 2024, a https://fulleducations.com/what-color-represents-education-unlocking-the-symbolism/
- Peñarroya, M. (2010). *Montse Peñarroya\_.* Consultat el 26 / 04 / 2024, a https://www.montsepenarroya.com/ca/como-hacer-un-resumen-ejecutivo-para-un-plan-deempresa/
- Pursell, S. (20 / 01 / 2023). *HubSpot*. Consultat el 12 / 05 / 2024, a https://blog.hubspot.es/marketing/que-es-roi
- Rajas, M. (10 / 01 / 2021). *Ciberimaginario.* Consultat el 17 / 03 / 2024, a https://ciberimaginario.es/2021/01/10/formulas-video-cientifico/
- Rodríguez, J. R. (sense data). El treball final com a projecte. Barcelona: FUOC, Fundació per a la Universitat Oberta de Catalunya. Consultat el 03 / 2024
- Rodríguez, J. R. (sense data). La gestió del projecte al llarg del treball final. Barcelona: FUOC, Fundació per a la Universitat Oberta de Catalunya. Consultat el 03 / 2024
- Seara, F. (25 / 11 / 2023). *Marketing directo.* Consultat el 17 / 03 / 2024, a https://www.marketingdirecto.com/imprescindibles/historia-marcas/historia-youtube

Team Asana. (07 / 02 / 2024). *asana.* Consultat el 15 / 03 / 2024, a https://asana.com/es/resources/pert-chart

Viladrosa, R. C. (sense data). Introducció al treball final. Barcelona: FUOC, Fundació per a la Universitat Oberta de Catalunya. Consultat el 03 / 2024

YouTube. (sense data). *YouTube Creators*. Consultat el 23 / 03 / 2024, a

https://www.youtube.com/intl/es\_es/creators/how-things-work/video-monetization/

## Chat GPT

Input:

Investiga i exposa la història dels vídeo tutorials. Indica la font d'on has tret cada informació.

### Output:

Els vídeos tutorials han evolucionat en paral·lel amb el desenvolupament de les tecnologies de la informació i la comunicació, especialment amb l'adveniment d'Internet i la popularització de plataformes de vídeo com YouTube. Aquí tens una breu història dels vídeos tutorials:

1. Orígens: Els primers tutorials en vídeo es van originar probablement amb l'aparició dels primers programes informàtics comercials a la dècada de 1980. Aquesta era va veure els primers intents de proporcionar instruccions visuals sobre com utilitzar software específic, sovint en forma de cintes VHS adjuntades amb els manuals dels productes.

Font: The Evolution of the Video Tutorial: A Brief History (MakeUseOf)

2. YouTube i la Revolució dels Vídeos Tutorials: El llançament de YouTube el 2005 va obrir les portes a una nova era dels vídeos tutorials. La plataforma va permetre als usuaris carregar, compartir i descobrir vídeos sobre una àmplia gamma de temes, incloent-hi tutorials sobre programació, disseny, cuina, bricolatge i molt més.

Font: A Brief History of Video Tutorials (StudioBinder)

Professionals i influencers: Amb el temps, els vídeos tutorials han evolucionat per abraçar una varietat de formats i estils, amb professionals i influencers que produeixen contingut de gran qualitat en àrees com la moda, la bellesa, el fitness, els jocs, la tecnologia i moltes altres.

Font: The History of Tutorial Videos (Bench Mark Creative Group)

4. Educació en línia: Amb l'augment de la demanda d'educació en línia, els vídeos tutorials s'han convertit en una eina popular per a l'aprenentatge autodirigit. Universitats, empreses de formació i plataformes d'aprenentatge en línia ofereixen ara una àmplia gamma de cursos i tutorials en format de vídeo.

Font: The Rise of Educational Video Content (Panopto)

Integració amb xarxes socials: Les xarxes socials com Instagram, TikTok i Facebook també han jugat un paper important en la difusió de vídeos tutorials, amb molts influencers que utilitzen aquestes plataformes per compartir contingut educatiu de manera concisa i atractiva.

Font: The Impact of Social Media on Tutorials (Medium)

En resum, els vídeos tutorials han passat de ser cintes VHS adjuntades amb manuals a una forma omnipresent i accessible d'aprenentatge i entreteniment a través d'Internet i les xarxes socials.

#### Input:

Analitza els videotutorials disponibles a internet i exposa les seves característiques. cita la font amb la seva URL de cada informació que expoisis.

#### Output:

Els vídeos tutorials disponibles a Internet presenten una gran varietat de característiques, que varien segons el tema, l'estil de producció i l'audiència a la qual estan destinats. Aquí tens una anàlisi de les seves característiques principals:

1. Diversitat de temes: Els vídeos tutorials cobreixen una àmplia gamma de temes, des de la programació i el disseny fins a la cuina, la bellesa i el bricolatge. Això permet als usuaris trobar recursos educatius sobre gairebé qualsevol tema imaginable.

### Font: [YouTube,](https://www.youtube.com/) [Udemy,](https://www.udemy.com/) [Skillshare](https://www.skillshare.com/)

2. Formats variats: Els vídeos tutorials poden adoptar diversos formats, incloent presentacions de diapositives amb veu en off, screencasts que mostren com utilitzar software o aplicacions específiques, demos pràctiques amb instruccions pas a pas, vídeos explicatius animats i molt més.

Font: HubSpot

3. Duració variable: La duració dels vídeos tutorials pot variar des de breus clips de menys de cinc minuts fins a tutorials llargs d'una hora o més, depenent de la complexitat del tema i del detall de la instrucció.

Font: Buffer

Nivell d'experiència: Els vídeos tutorials poden estar destinats a principiants, intermedis o experts en funció del seu contingut i de la profunditat de la cobertura del tema. Alguns vídeos s'adrecen específicament a públics novells, mentre que altres ofereixen informació més avançada per a professionals experimentats.

#### Font: Wyzowl

5. Enginyeria de contingut: Els millors vídeos tutorials solen tenir una estructura clara i una narrativa coherent que guia l'espectador a través del procés d'aprenentatge de manera eficaç. Això pot incloure la introducció del tema, la demostració de les tasques pas a pas i la conclusió amb un resum o una crida a l'acció.

#### Font: Backlinko

En resum, els vídeos tutorials a Internet són una font increïblement diversa i rica de coneixements i instruccions pràctiques, amb una gran varietat de temes, formats i nivells d'experiència per satisfer les necessitats d'una àmplia audiència.

### Input:

Fes el mateix però ara analitza els vídeos divulgatius

#### Output:

Els vídeos divulgatius són una altra categoria de contingut amplament disponible a Internet, que es caracteritza per explicar temes complexos d'una manera clara i accessible per a una audiència general. Aquí tens una anàlisi de les seves característiques principals:

1. Accessibilitat: Els vídeos divulgatius estan dissenyats per ser comprensibles per a una àmplia gamma d'audiències, incloent-hi aquelles que no tenen coneixements previs sobre el tema. S'utilitzen un llenguatge senzill i exemples rellevants per fer els conceptes més accessibles.

Font: [YouTube,](https://www.youtube.com/) TED-Ed, Kurzgesagt - In a Nutshell

2. Animacions i gràfics: Molts vídeos divulgatius utilitzen animacions i gràfics per visualitzar conceptes abstractes o complexos d'una manera més comprensible i entretinguda. Aquestes representacions visuals poden ajudar a reforçar el contingut explicat verbalment.

### Font: Visme

3. Narrativa captivadora: Els millors vídeos divulgatius utilitzen una narrativa captivadora per mantenir l'atenció de l'espectador i guiar-los a través del tema de manera coherent. Això pot incloure la presentació d'una pregunta o un problema inicial, la presentació de la informació rellevant i una conclusió que recapitula els punts principals.

Font: The Atlantic

4. Interactivitat: Alguns vídeos divulgatius incorporen elements interactius, com ara preguntes de resposta múltiple o exercicis pràctics, per involucrar més l'espectador en el procés d'aprenentatge i reforçar la comprensió dels conceptes presentats.

#### Font: Yale University

5. Fiabilitat del contingut: És important que els vídeos divulgatius ofereixin informació precisa i basada en evidències, especialment quan tracten temes científics, històrics o altres àrees d'expertesa. Les fonts citades i les referències a estudis o experts ajuden a establir la fiabilitat del contingut.

### Font: [National Geographic](https://www.nationalgeographic.com/)

En resum, els vídeos divulgatius són una eina potent per explicar temes complexos d'una manera comprensible i atractiva per a una audiència general, utilitzant una combinació de llenguatge senzill, animacions, narrativa captivadora i informació precisa. Input:

Ets professor de matemàtiques de 2n de batxillerat i vols fer un vídeo pels teus alumnes sobre les equacions de la recta a l'espai tridimensional (equació vectorial de la recta, equacions paramètriques de la recta, equació contínua de la recta, equació implícita o general de la recta, equació explícita de la recta, equació punt-pendent de la recta i equació canònica o segmentària de la recta) . L'estructura del vídeo serà: presentació i introducció, per què serveix conèixer les equacions de la recta, explicació de cada tipus d'equació mitjançant un exemple, resum de totes les equacions, proposta d'exercici, extra: com passar d'equació general de la recta a equació vectorial de la recta, tancament i crida a l'acció a subscriure's al canal. El vídeo ha de ser molt entenedor. Tasca: has d'escriure el text del guió del vídeo, és a dir, tot el que diràs com a professor per explicar. Llenguatge: has d'utilitzar un llenguatge proper, clar, entenedor i informal, intercalant algun comentari de tan en tan que conecti amb els alumnes, que són adolescents de la generació Z, fent alguna broma o un comentari simpàtic o divertit amb què empatitzin. Tot i així, has d'anomenar en algun moment els noms oficials dels conceptes perquè els coneguin, pot ser un bon moment el moment en què introdueixis el concepte i després fas servir paraules més senzilles i entenedores. El vídeo tindrà una durada d'entre 8 i 11 minuts, de manera que l'extensió aproximada serà d'entre 10000 i 16000 paraules.

#### Output:

### Títol del Vídeo: Desxifrant les Equacions de la Recta en l'Espai Tridimensional

Introducció: Hola, cracks matemàtics! Avui ens submergirem en l'univers de les equacions de la recta en l'espai tridimensional. Sí, ho sé, pot semblar una mica intimidant, però us prometo que amb una mica de concentració i diversió, sortirem d'aquí sentint-nos uns veritables mestres en aquest tema.

Per què serveix conèixer les equacions de la recta? Abans de començar a desgranar tot el tema, us preguntareu, "Per què hauríem de preocupar-nos de les equacions de la recta?". Bé, imaginem que sou arquitectes i voleu dissenyar un edifici futurista, o astronautes que planegen la trajectòria d'un viatge a Mart. Les equacions de la recta són com la vostra brúixola en aquest viatge matemàtic; us guien per l'espai tridimensional amb precisió i confiança.

### Explicació de cada tipus d'equació:

- 1. Equació Vectorial de la Recta: Imagineu que tenim un punt inicial i un vector direccional. La nostra recta s'estén en la direcció d'aquest vector a partir del punt inicial. Això és l'essència de l'equació vectorial de la recta.
- 2. Equacions Paramètriques de la Recta: Ara, imagineu que tenim els paràmetres que defineixen la nostra recta. Podem expressar les coordenades de qualsevol punt en la recta en funció d'aquests paràmetres. Això ens dona una gran flexibilitat en el seguiment del recorregut de la recta.
- 3. Equació Contínua de la Recta: Aquesta és com la "fórmula màgica" que ens dóna les coordenades de qualsevol punt de la recta en funció de les seves coordenades. És com si fos el "GPS" que ens indica exactament on es troba cada punt de la recta en relació amb els eixos.
- 4. Equació Implícita o General de la Recta: Ara bé, si volem una visió més àmplia i general de la recta, l'equació implícita ens dóna aquesta perspectiva. Ens mostra com s'expressen les coordenades d'un punt qualsevol en relació amb els coeficients de l'equació.
- 5. Equació Explícita de la Recta: Si preferim una visió més clara i senzilla, l'equació explícita és la nostra millor amiga. Ens dóna una fórmula directa per calcular les coordenades d'un punt sense massa complicació.
- 6. Equació Punt-Pendent de la Recta: Aquí, tenim un punt concret i una pendent que defineixen la nostra recta. Aquesta equació ens permet calcular fàcilment la posició de qualsevol altre punt al llarg de la recta.
- 7. Equació Canònica o Segmentària de la Recta: Finalment, si volem una visió ordenada i estructurada de la recta, l'equació canònica ens ofereix això. Ens mostra clarament el punt inicial i la direcció de la recta.

Resum de totes les equacions: Respira profundament, perquè ara ve el moment de resumir tot això en un tres i no res. Tenim una gamma de formes de descriure i entendre les rectes en l'espai tridimensional, des de les equacions més generals fins a les més específiques.

Proposta d'exercici: I ara, el moment que tots estàveu esperant... *l'exercici del terror matemàtic!* No patiu, serà divertit, ho prometo. Us deixaré un problema per practicar a casa, i el podeu trobar a la descripció del vídeo. Recordeu, pràctica, pràctica i pràctica!

Extra: Com passar de l'equació general de la recta a l'equació vectorial: Ah, i per als valents que vulguin endinsar-se encara més en aquest món, us deixaré un petit "easter egg" al final del vídeo: com transformar l'equació general de la recta a l'equació vectorial. És com descobrir un tros de tresor matemàtic!

Tancament i crida a l'acció: Bé, cracks matemàtics, ha estat un viatge emocionant a través de les equacions de la recta en l'espai tridimensional. Espero que ara us sentiu més confiats i preparats per afrontar qualsevol repte matemàtic que es creui al vostre camí. No oblideu subscriure-us al canal per a més contingut emocionant com aquest. Fins la propera, i que les equacions estiguin sempre a favor vostre!

Ara que he deixat el guió, ja podeu anar muntant el vídeo i assegurar-vos que la vostra personalitat i estil personal brillin a través de les paraules. A la fi, la matemàtica també pot ser divertida i engrescadora!

# Annex 8. Vita

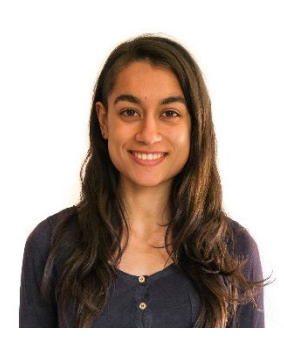

Figura 51: Marta Llagostera

Multidisciplinària, inquieta, desperta, crítica, organitzada, responsable, creativa, compromesa, apassionada de la muntanya, amb il·lusió, amb ganes de gaudir i fer bé allò que faig, amb set d'aprendre i amb energia vital; són alguns dels adjectius que em defineixen.

La meva polivalència, capacitats i influències externes van conduir que comencés cursant dues carreres científiques -una d'elles, matemàtiques- abans de prendre la valenta i "arriscada" decisió de decantar-me per una carrera artística amb el grau de Disseny i Creació digital i, quan l'estava acabant, complementar-la amb el grau de Multimèdia.

Aquesta naturalesa de tenir interessos ben variats forma part de mi. Donar-li espai em permet estar bé internament i, en conseqüència, millor amb tota la resta. És per això que en el meu dia a dia compagino activitats ben diferents. Una d'elles és la pràctica d'esport a alt nivell, a la qual destino i amb la qual genero bona part de la meva energia.

Des de sempre he estat una persona que fa cas als altres, però alhora tinc una actitud desperta i un punt rebel. Tot i també treballar per altri, la meva manera de fer i de ser m'empenyen sempre cap a projectes més propis d'una professional autònoma i amb els quals penso que algun dia n'arribaré a viure.